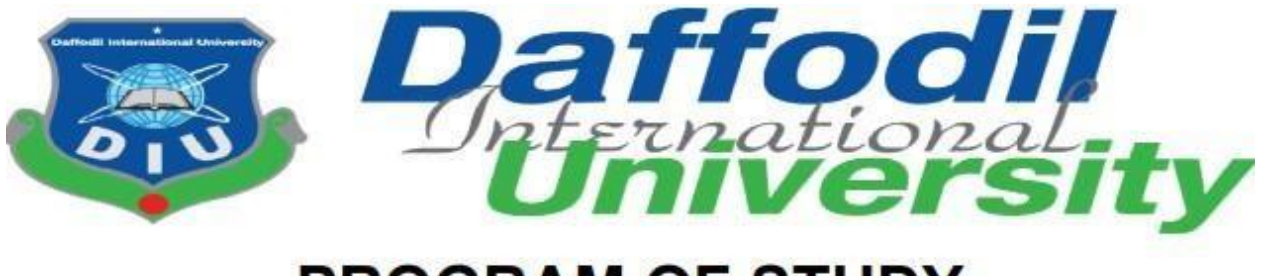

# **PROGRAM OF STUDY**

# **BSc (Hons) in Computing and Information System (CIS) COURSE CODE: CIS 499**

**Session: Fall 2020** 

# **TITLE OF THE PROJECT: Vehicle Fuel Oil Supply Management**

## **System**

## **Submitted to:**

Mrs. Nayeema Rahman Senior Lecturer & Research Coordinator Department of Computing & Information System (CIS) Daffodil International University **Submitted** 

**by:** 

Md. Al Amin Hossain ID: 191-16-431 Department of Computing & Information System (CIS) Daffodil International University

## **APPROVAL**

This Project titled **"Vehicle Fuel Oil Supply Management System"**, Submitted by **MD AL AMIN HOSSAIN**, ID No: **191-16-431** to the Department of Computing & Information Systems, Daffodil International University has been accepted as satisfactory for the partial fulfillment of the requirements for the degree of B.Sc. in Computing & Information Systems and approved as to its style and contents. The presentation has been held on03-03-2021.

## **BOARD OF EXAMINERS**

 $\bigcup_{\alpha\in\mathbb{N}}$ 

Mr. Md Sarwar Hossain Mollah **Chairman Assistant Professor and Head**  Department of Computing & Information Systems Faculty of Science & Information Technology Daffodil International University

**Ms. Nayeema Rahman** Internal Examiner **Sr. Lecturer**  Department of Computing & Information Systems Faculty of Science & Information Technology Daffodil International University

\_\_\_\_\_\_\_\_\_\_\_\_\_\_\_\_\_\_\_\_\_

limi **Mr. Minhaj Hosen Internal Examiner Lecturer**  Department of Computing & Information Systems Faculty of Science & Information Technology Daffodil

**Professor**  Department of Computer Science and Engineering Dhaka University, Dhaka

## **DECLARATION**

I hereby declare that this project has been done by me under the supervisor of **Ms. Nayeema Rahman,** SR. Lecturer of the department of CIS of Daffodil International University. It is also declared that neither this project nor any part of there has been submitted anywhere else for the award of any degree, diploma, or other qualifications.

Har.

**Ms. Nayeema Rahamn** Supervisor **Supervisor Supervisor SR. Lecturer** Department of Computing & Information Systems Faculty of Science & Information Technology Daffodil International University

**MD AL AMIN HOSSAIN Student ID: Student ID:** 

**191-16-431** Department of Computing & Information Systems Faculty of Science & Information Technology Daffodil International University

 $\overline{a}$ 

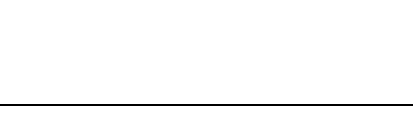

**Dr. Saifuddin Md. Tareeq**  External Examiner

## **Acknowledgement:**

Firstly, I would like give thanks to Almighty for keeping me in good health to make this project and project documentation. Then for helping me to make project documentation,

I would like to give thanks to my course Supervisor **"Ms. Nayeema Rahman"** Mam for giving me suggestion about the writing. Lastly to those people (my friends and family members) who inspire me to create this beautiful project all the time.

MD AL AMIN HOSSAIN Student ID: 191-16-431 Daffodil International University

**Dedication**

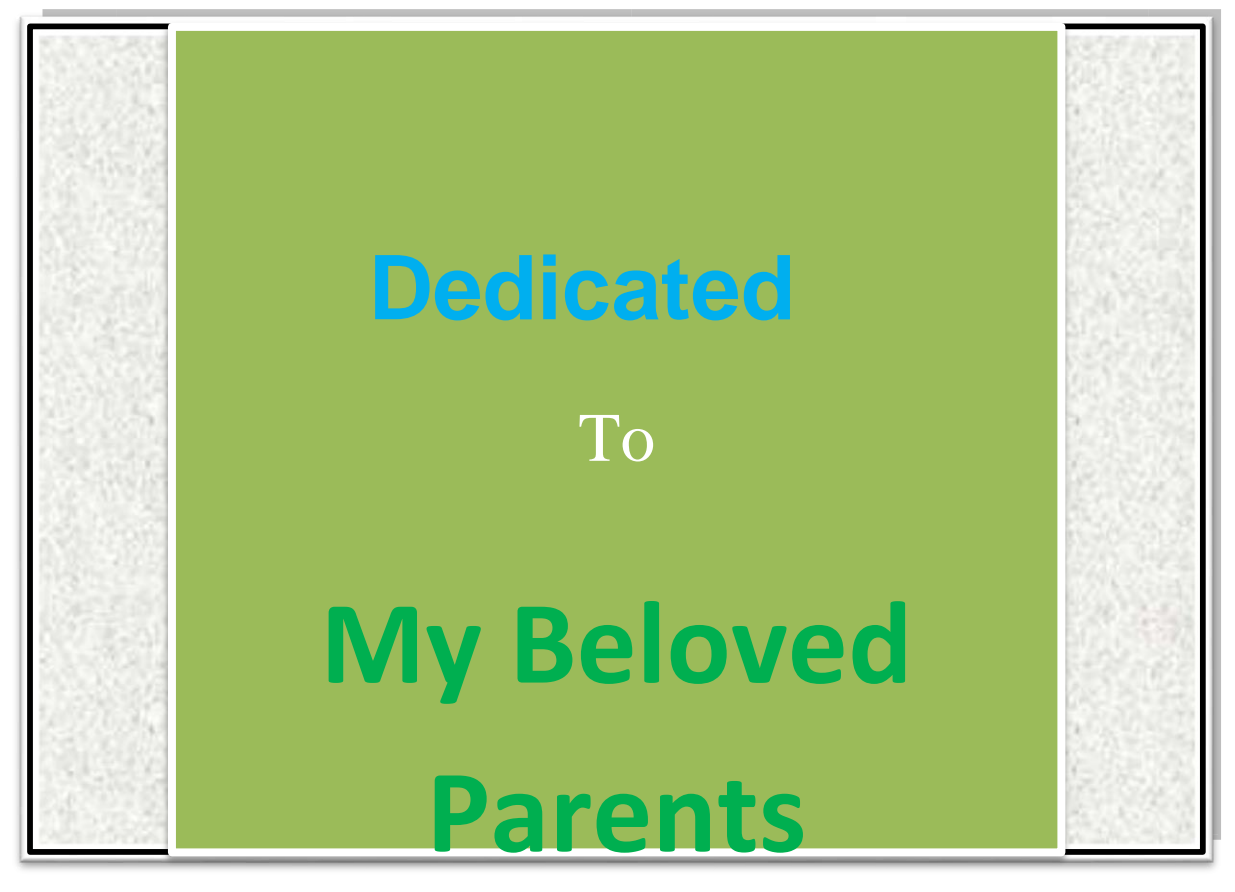

## **Executive Summary**

The project **(Vehicle Fuel Supplies Management System)** is online business platform where people from around the world can buy at low prices without travelling for searching the right product. The online platform which is a website is made in a way that people can choose the category of the product they want and can see every information's that are related to the product. For the payment part mostly used gateway is used and other policies have been maintained as per the regulations of the government authority (Chang, 2016).

The documentation prepared for the project contains several parts such as the business evaluation part in which the proposal is provided. In the proposal most of the evaluative part about the business process is given (Anon., 2017). Next is the feasibility part, in which technical, economic and financial feasibilities is discussed. Along with it, the digital system idea and how it will be performed in real life world is given. The Final part is testing and

the assessment of the system. In this section, different types of testing such as the unit testing, integration testing is given and in the assessment part the experience of the developer is shared and the future of the entire system is discussed in terms of business perspective.

## **Table of Contents**

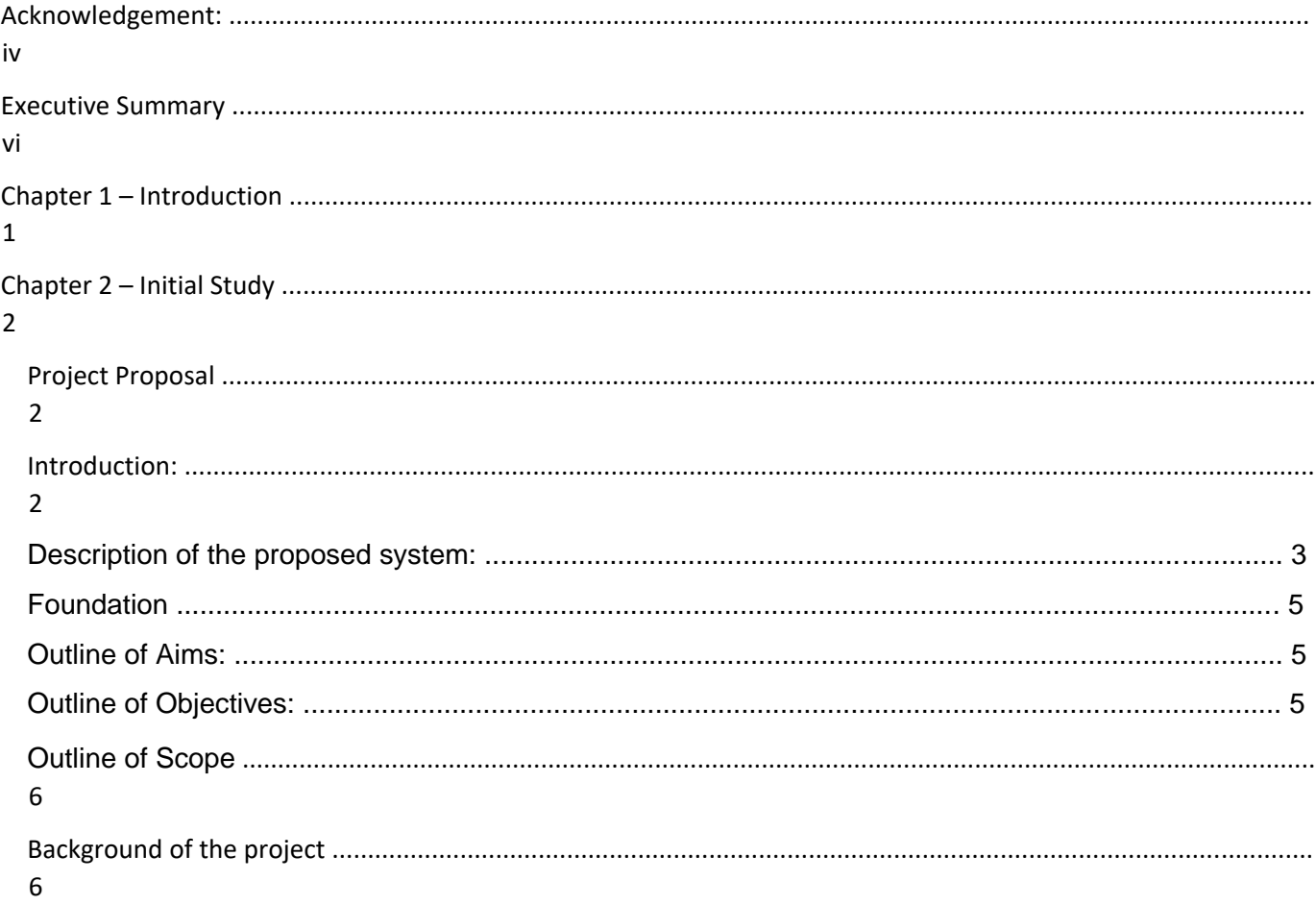

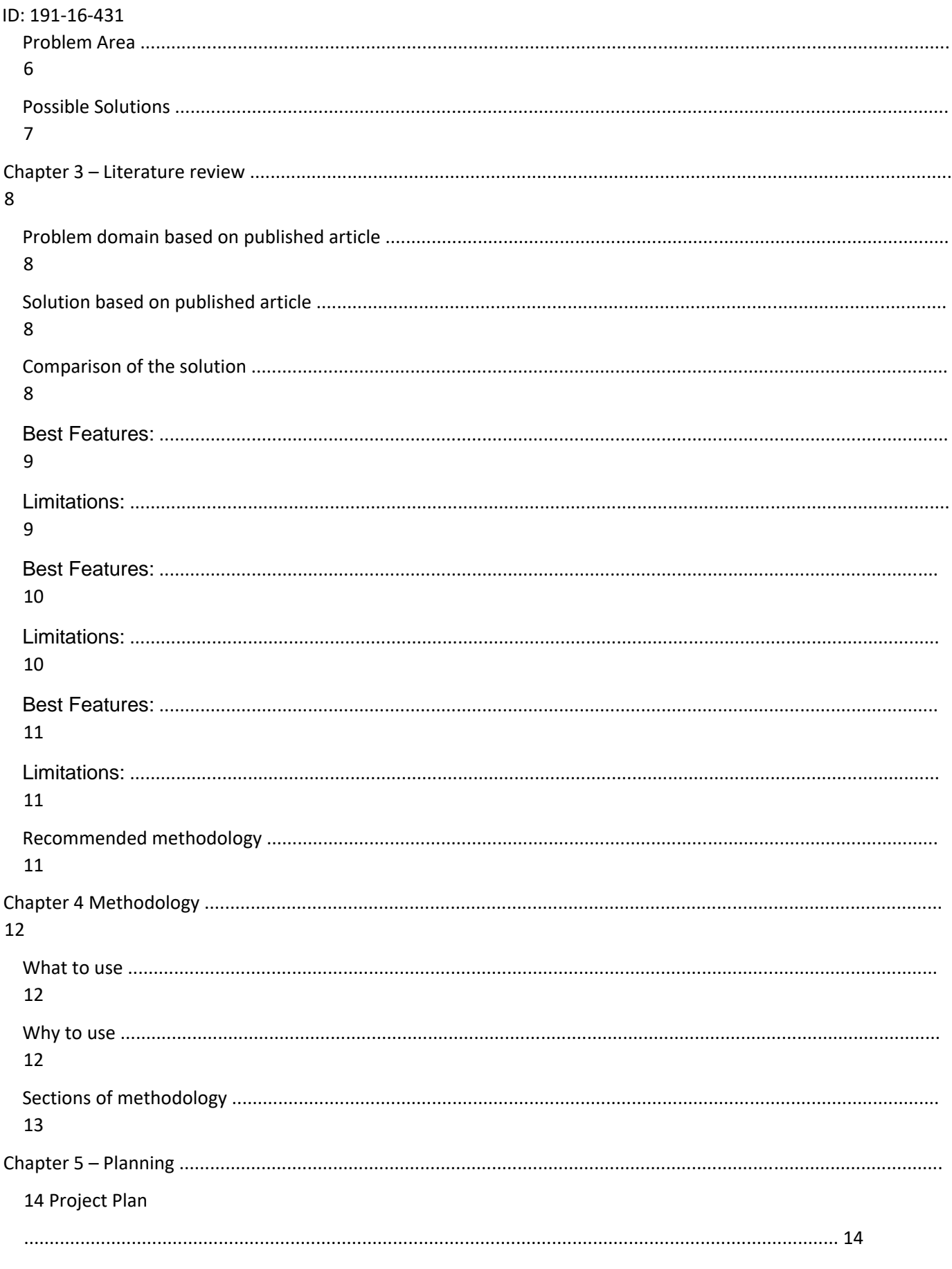

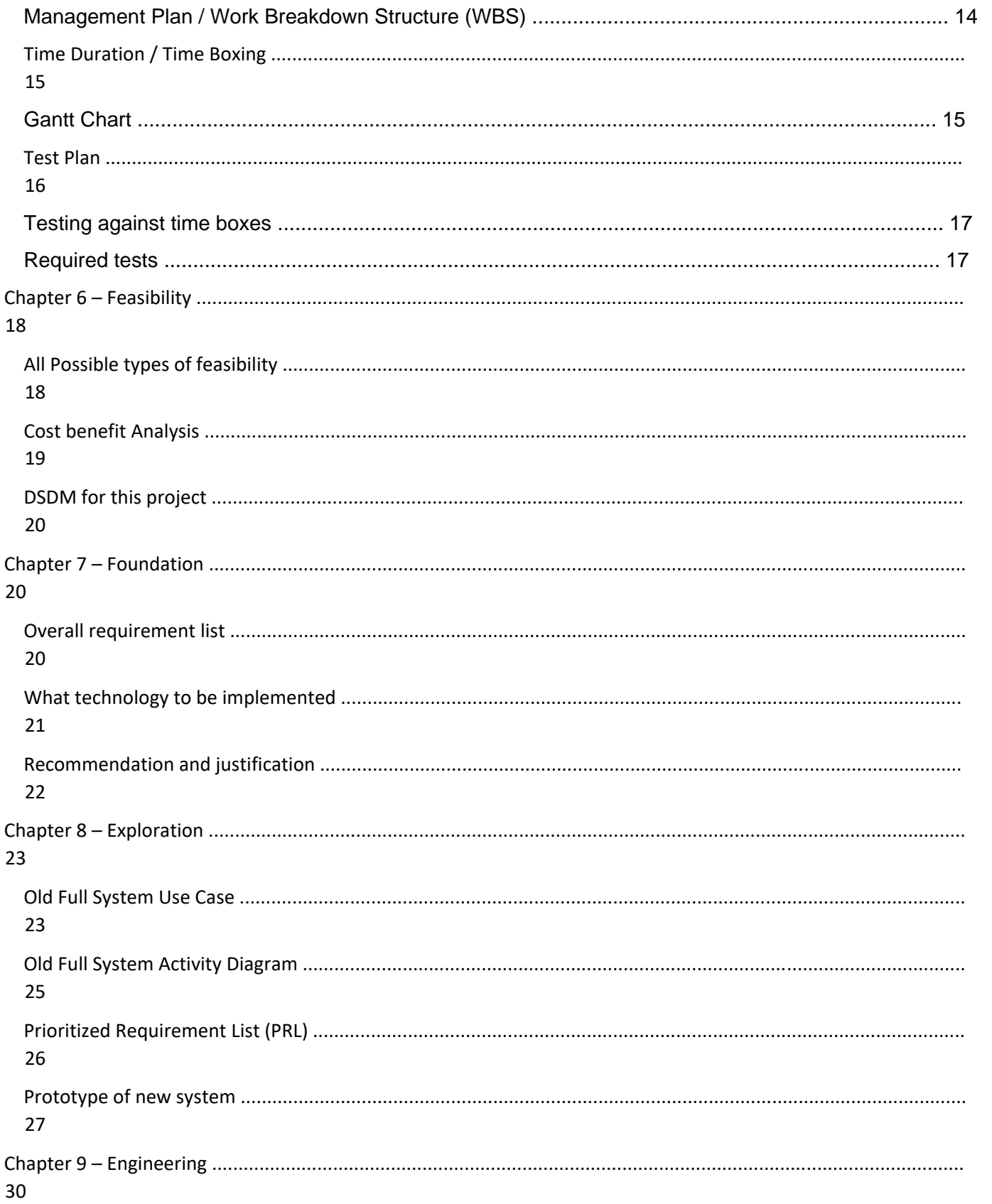

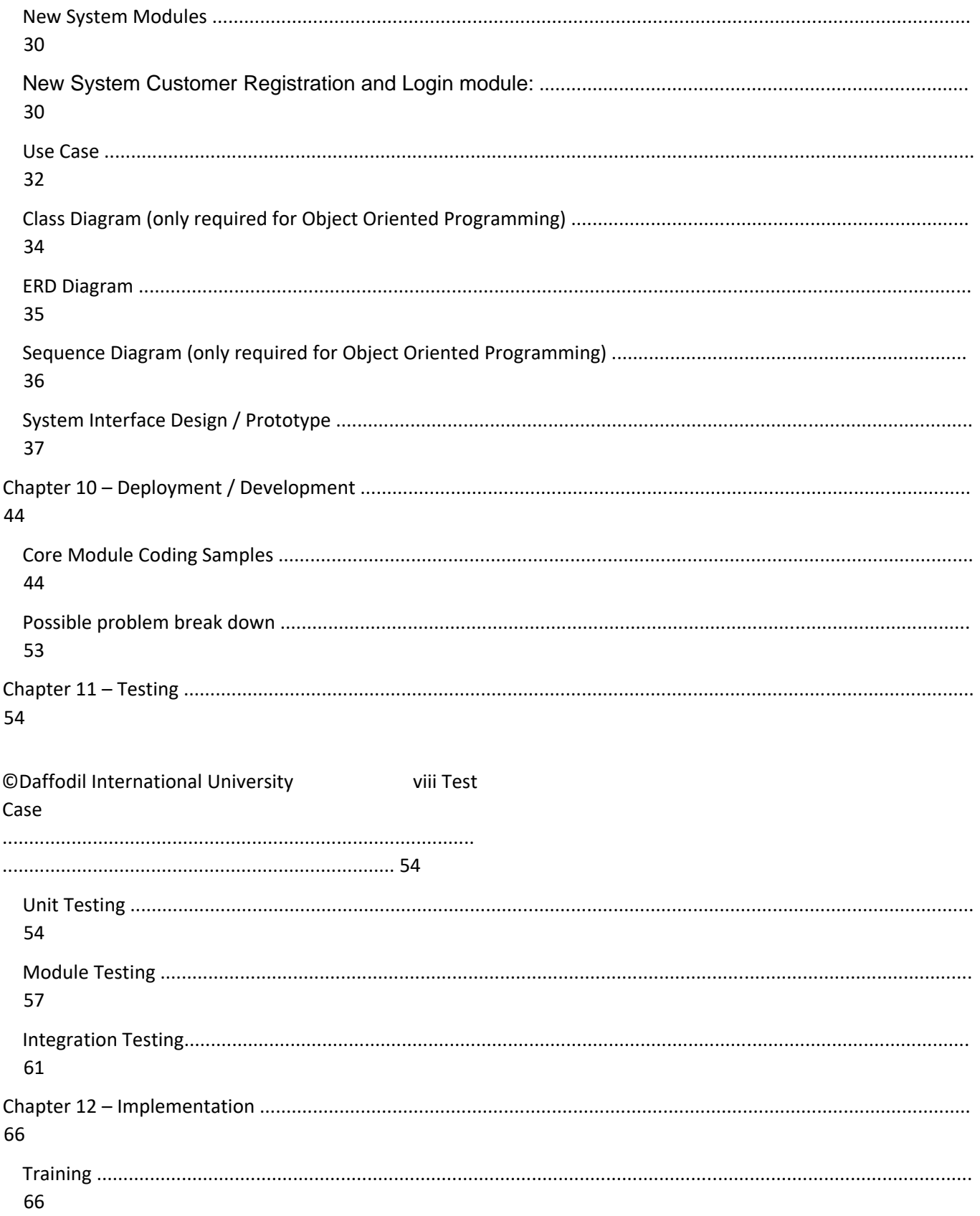

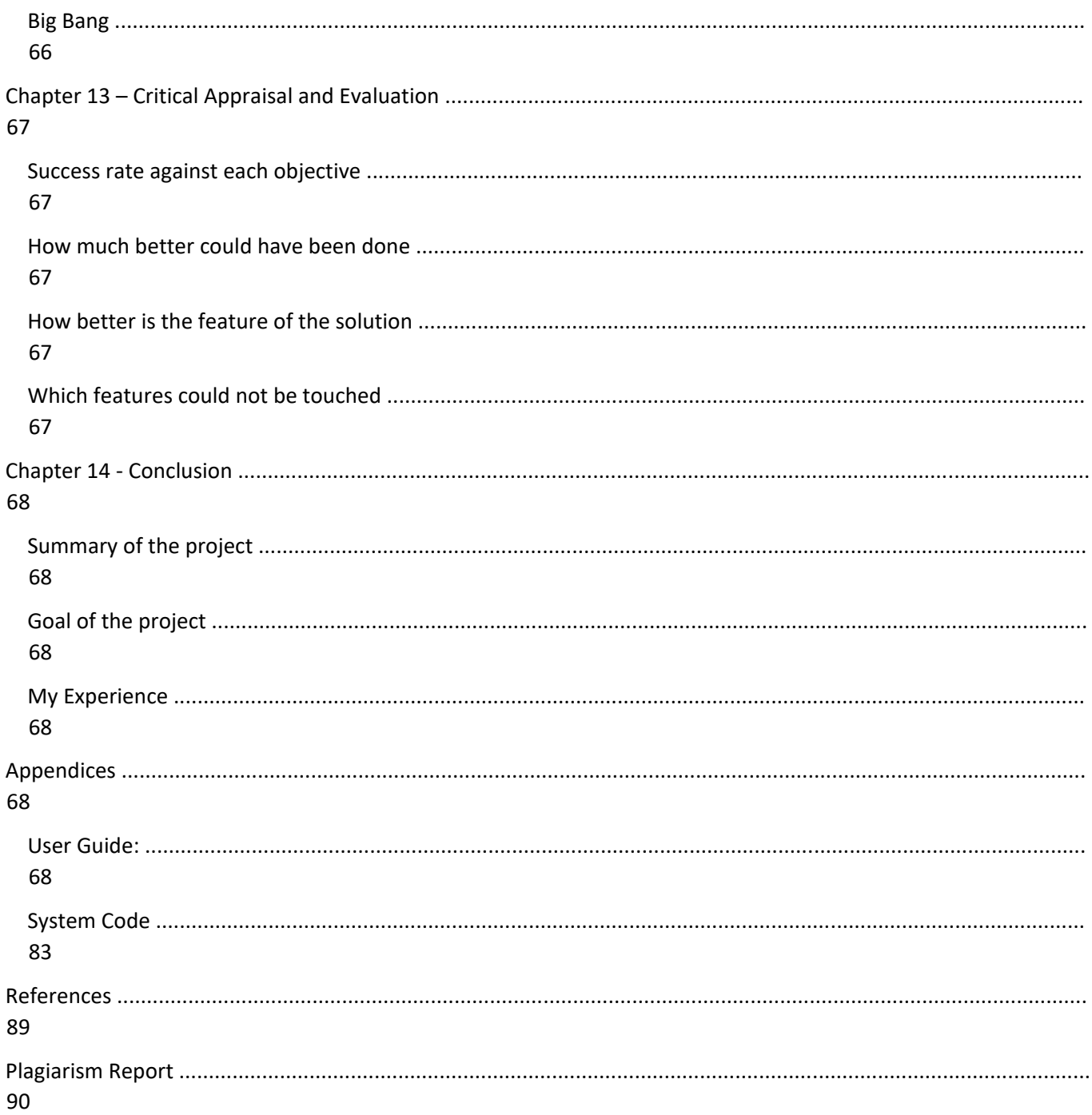

## **List of Figures**

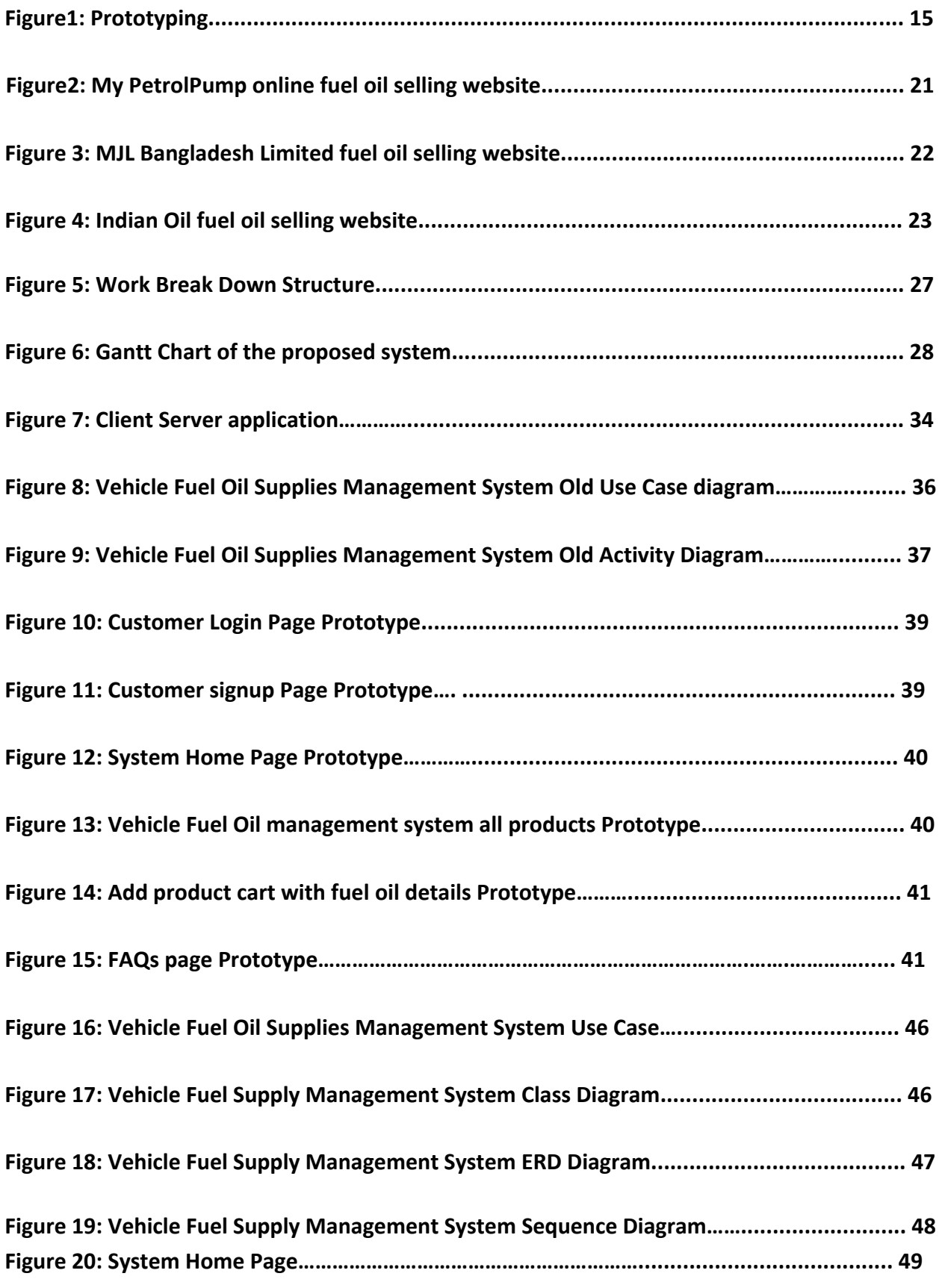

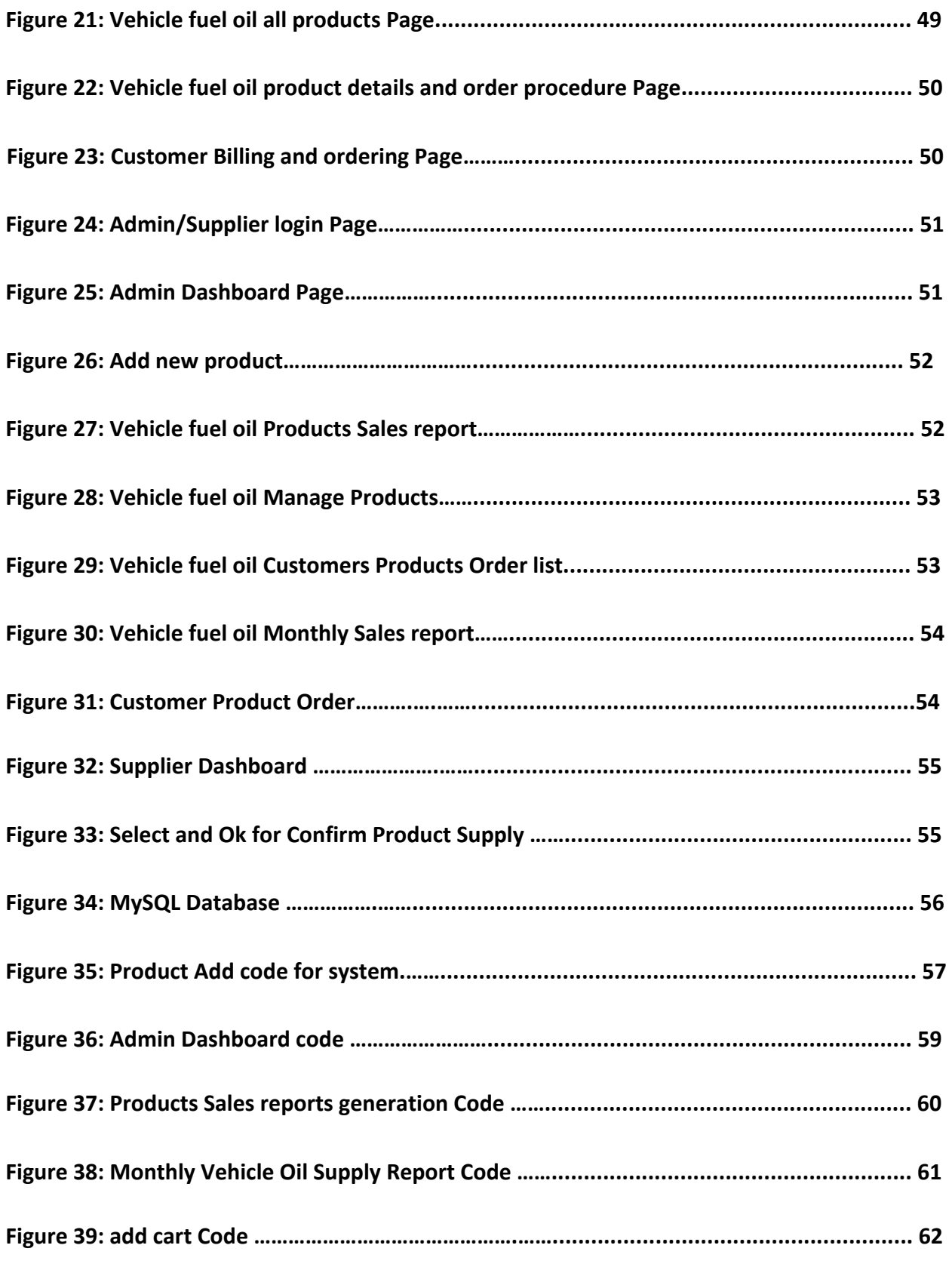

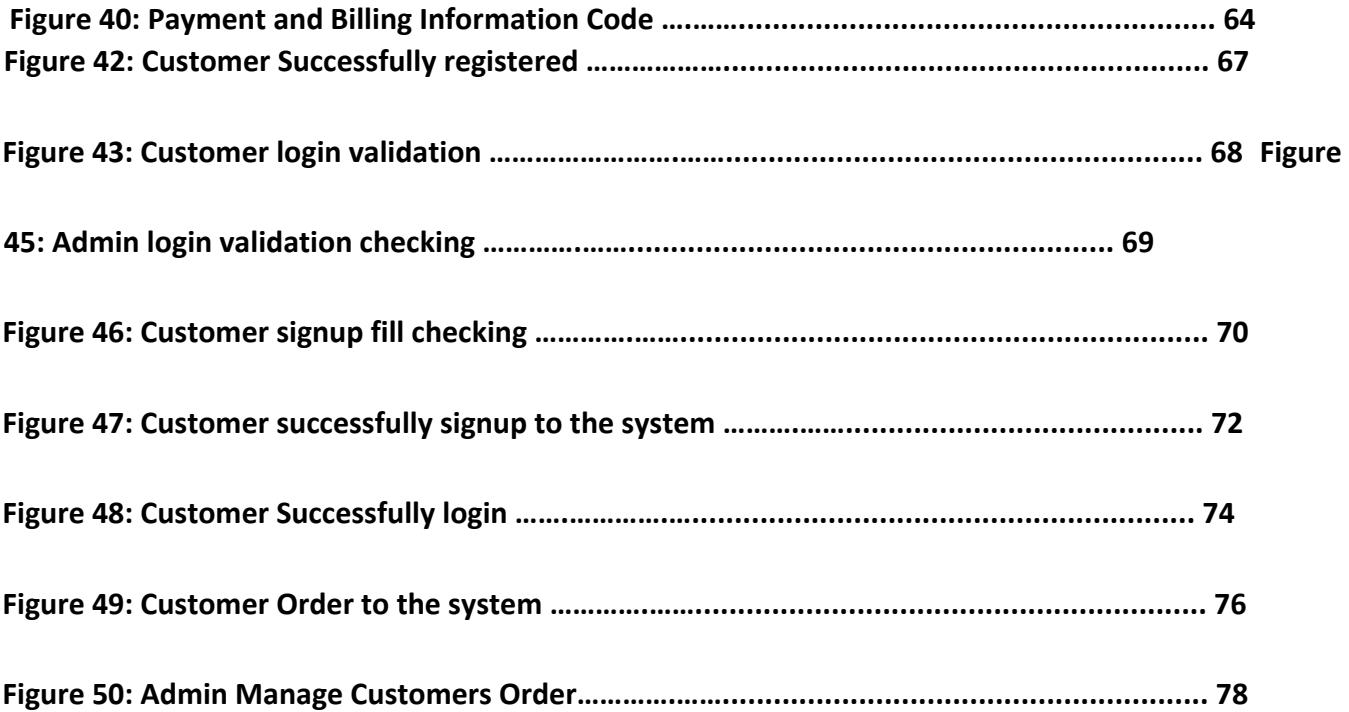

#### **Chapter 1 – Introduction**

In the recent years it is seen that shopping system has been changing throughout the world and people instead of going to the shopping mall or other small pavilions they have started to shop more in this trend. It is online shopping. In this shopping system, people can shop their desired products without going physically to the shops. The categories that people mainly choose is the food, grocery items, fashion items clothes etc. and customers now taking it positively (Anon., 2020). Beyond this, some business people now staring different business in the online platform. In this, vehicle and machine fluid is a new items and developed world companies such the Shell, Mobil, British Petroleum are now starting their business in online system. Along with it, some business man those who take dealership from such companies, now started to invest largely here, not just selling such vehicle fluids but also industrial machine oils. Here, it is need to say that, as growing part of the industrialization, more industries are growing in under developed countries such the South Asian region (Prasad, 2016). To fulfill the needs of the vehicles and industries, this web system has been built so that, without wasting valuable time, customers can order them and use it properly. The system developed for this project is a web system. Online fuel selling is a website which is for selling a bulk amount of fuel products through online service. This system is working to shelter all revisions such as initial, feasibility, analysis, design, implementation, testing. This system is developed with HTML, CSS, Object Oriented PHP, JavaScript, jQuery and also MySQL. The planned system primary goal is to achieve the user's requirements.

## ID: 191-16-431 **Chapter 2 – Initial Study**

## **Project Proposal**

## Introduction:

Fuels and other fuel related material are demanding products in the local and international market and day by day its pure product is becoming highly demandable to the people. It is because; pure fuels and oils can give better performance and helps to keep machine health in good condition. Also, good fuel can save owners money as in small quantity it can do a lot of activities.

## **Background of the project**

From the beginning of the industrialization in 18th century people find it difficult to run machines and other machine related materials without its oil. Since then around the world demand of machine oils have increased in quite good amount. After the invention of gasoline engine in 19<sup>th</sup> century which is required for running vehicle later marine and aircraft engines, the demand of different variation of fuels especially high quality fuels are on the peak of demand globally. Although through sea route fuels such as crude oils are supplied across the globe but still there is a demand of quality branded fuels and oils from global users. Vehicle engine fuels have many variations such as due to its thickness, chemical structure variation, heat produce, engine variation etc. Many countries import raw crude which is then refined using local refinery and then distributed for usage. Here problem arise because refineries make only a single grade fuel which is not good for every engine model. Modern engine and machine makers sometimes suggest particular brand or lubricant models for better and optimum performance which also increase lifetime of a product.

Fuels from the oil refinery are distributed and available all over the world and prices are comparatively cheap whereas the branded and packed oils and fuels is little expensive due to less import and proper distribution. In this case digital platform can provide consumers to have chance for getting branded packs of oils and fuels at low price because walk-in stores cannot provide them at low price also buying products goods cause loosing good amount of time. In this system a consumer can buy products in multiple or can buy in bulk for business. For the quality assurance, best branded products from selected countries will be sold through online platform.

Description of the proposed system:

It is a web-based online machine fluid (fuels and oils) selling service in which people of any type can buy their required fluid type products for machines. Here machine means not only vehicles but also many types of small or large type mechanical objects such as generators, dynamos; transformers etc. Such machines need oil for their smaller mechanical parts to remain active.

In this project, the main motto is to sell such oils and purified fuels for the customers. Various brands oils and fuels from the local and international market will be available here for selling. Customers can view all products without creating an account and if they want to get some additional services, they need to create their own account. Normal visitors also can see the product price, production date, expiry date, stock, country of origin etc and for better usability, navigation will also be provided. Also, links will be there if customers want to judge the manufacturer. Along with the product images, if it is available, theen manufacturers or production line videos will be provided. After selecting their desired products, the order can be placed by logging into their account and productswill be delivered to addresses.

- b) Proof of concept
- i) Prototyping

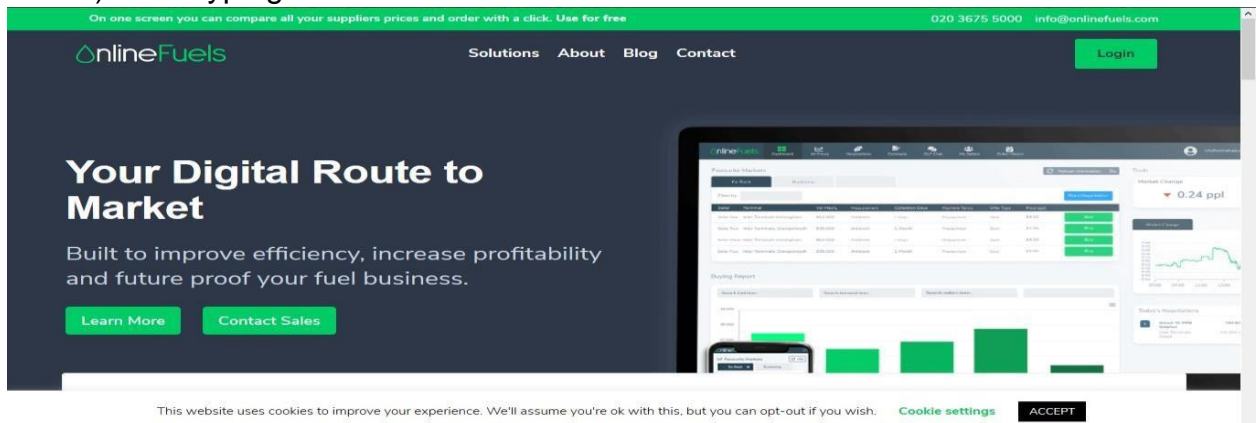

#### **Figure 2.1:** Prototyping

#### ii) Initial Research

Globally as the business perspective is changing day by day so, commercial forms are also changing along it. Previously people used to think small items that could be sold online however people are now thinking to generate new types of business.

©Daffodil International University 3 In this case developed countries are thinking to sell fuel and machine oils online

and more researches are going on to dealing with it. At this moment business stakeholder are thinking of implementing it in small area but as time will go on they will take it to a bigger place.

#### **Feasibility Study:**

#### **Operational feasibility:**

Operationally this system is low expensive than others because of its appropriate design of user interface and functionalities where only the required items are shown. Also to operate it, that is for running it from server and doing maintenance of it required less time so that customers and other users get it all the time up-to-date. If this system was a mobile application like other ecommerce site, then operation cost could be more than others. To sum up for reducing the costs the implementation was done in a way where less maintenance and cost would have needed to run the entire system. For its customer to use the system, from any type of operating system they can access it without need to install any add-ons or any other application.

## **Technical Feasibility:**

This is a web application and such systems are easy to build than mobile application and other web sites. For mobile application, developers need to know separate framework and language other than basic web development language which needs more time to implement and for maintenance also needs time to update system to work for customer. In case of heavy website where more designs are given priority require more time to develop. In this case web system helps as in most of the case language is easy work and maintenance needs lower time which results in more useful for its users for using it.

#### **Economic Feasibility:**

It is the cost analysis of running the web system and the impact that will happen in the coming days. In previous part it is stated that this type of systems cost less than other expensive system in terms of developing, deploying and maintenance. Developers for building such applications are available and for building and deploying to use as real life application requires low charges and time as a result very less time. In terms of maintenance less time is required when engineers do their job and get to work in very short time.

#### **Market research analysis:**

Operational feasibility for running a web application is better than any other type of system (Djavanshir, 2011) an in future cost will decrease more. Technically in present times more developers are available to do web application are remunerations are comparatively lower than other system engineers (Anon., 2014). In case of economic feasibility like other web projects cost of this system is lower than others and can stakeholders will be benefitted from it (Miraslaw, 2014).

Foundation

#### **Aims, objectives and scope**

#### **Outline of Aims:**

The aims of my project are given below-

- i. Development of a good web service.
- ii. Providing customer with good products from both markets. iii. Building a faith among customers about online service. iv. Get acquainted with brands which are not available in our country.

#### **Outline of Objectives:**

The objectives of my project are given below-

- i. Making a resourceful website about mechanical fluids not just selling products. ii. Searching option for the users.
- iii. Secured information system for the active users who provide every detail of their machines.
- iv. Instead of using texts, images will be used for locating products.
- v. Admin can take feedback from current customers and visitors to enhance the quality of product and services.

Outline of Scope

The objectives of my project are given below-

©Daffodil International University 5 The first possibility for this project is the local customers who are seeking good and genuine products. It is because only the original products can enhance the machine

eligibility for performance. Also, there are some people who are aware of their time, do not want to spend the day searching for the really goods. In this case, such people can be our good target. Next are the people who are very choosy in buying goods. They only select the products which are of highest quality and are very sensitive to it. These are the possible targets, where we can sell our products the most.

## **Background of the project**

The background of the project is making a website which is like other buying and selling business website but only particular type of products will be sold here. Other ecommerce sites sell multiple types of products but this online sell platform will provide only industrial machine oils and vehicle fluids. The complete project is making in a way that all the requirements that are needed by end users are met and also the requirements of the stakeholders.

#### **Problem Area**

The problem area goes to the easy accessibility of the system as well the maintainability of the entire system. It is because technically every stakeholder wants a system that will boost up their business but along with it, it can be changed anytime with any developer to meet every possible requirements of the business. On the other hand, customers or visitors want such system that will be easy to navigate and find every product for shopping. To sum up, customers at the end of shopping focus strictly on the payment system. Refining all the problems the areas are given in bullet points

- $\triangleright$  Finding realistic requirements that matches customer requirements  $\triangleright$  Produce a good maintainability website for stakeholder.
- $\triangleright$  Producing a good database.
- $\triangleright$  Find the best solution for the financial transaction.

#### **Possible Solutions**

There are multiple ways for the solutions from the problems that are described above. The best solution is described below.

©Daffodil International University 6  $\triangleright$  There are lots of requirement that can be given to the developers in which some of them are unrealistic and some are futuristic. By analyzing the actual

requirements that are needed for users from observing different sites, the final requirements can be pointed out.

- $\triangleright$  Every product stakeholder wants a product can be easily maintained when any change is needed. The website will be made of simple coding which will be beneficial for the maintenance technicians to be easily maintained.
- $\triangleright$  A robust database is needed for every web platform or web system. In this case the most widely type of database system such as the SQL will be used.
- $\triangleright$  Financial transaction is a very important subject for online shopping. In this case the most trusted gateway system such as MasterCard, Visa, JCB will be used. For the local people mobile financial transaction will be used. (Agarwal, 2019)

## **Chapter 3 – Literature review**

## **Problem domain based on published article**

The problem domain is based on the distance based online shopping where people can get their desired products. There are lots of e-commerce types of online platform from where customers can get their desired product. But among them some customers have different products demand which are not available at those online shops (Sunitha, 2014). Also as the different commodities markets are expanding in the online area, so such selling area should also have to expanded for customer ease of shopping

## **Solution based on published article**

There are number of solutions that researchers give. Among them, selling such items in online but on different system is suggested more. In online system two methods are followed one is mobile application and another is web system. Mobile application may offer some flexibility but can cause hassle while usage such as installation, requirements might not fulfill for user's smart phone, some application cannot be available in few countries. However web application, is safe to use in that case (Lim, 2016). No installation is required and can be accessed from anywhere. Also till now no web application is blocked by any other countries and everyone has positive views for it.

## **Comparison of the solution**

There are number of web applications or web site share there where the online fuels oils are being sold. Although this process is known in the developed countries but in developing countries it is introducing. Some of them are discussed in below:

## 1. PetrolPump.com (Anon., 2021)

My PetrolPump is a big online fuel selling platform where sell Petrol in India. This Pump is providing different categories of Petrol.

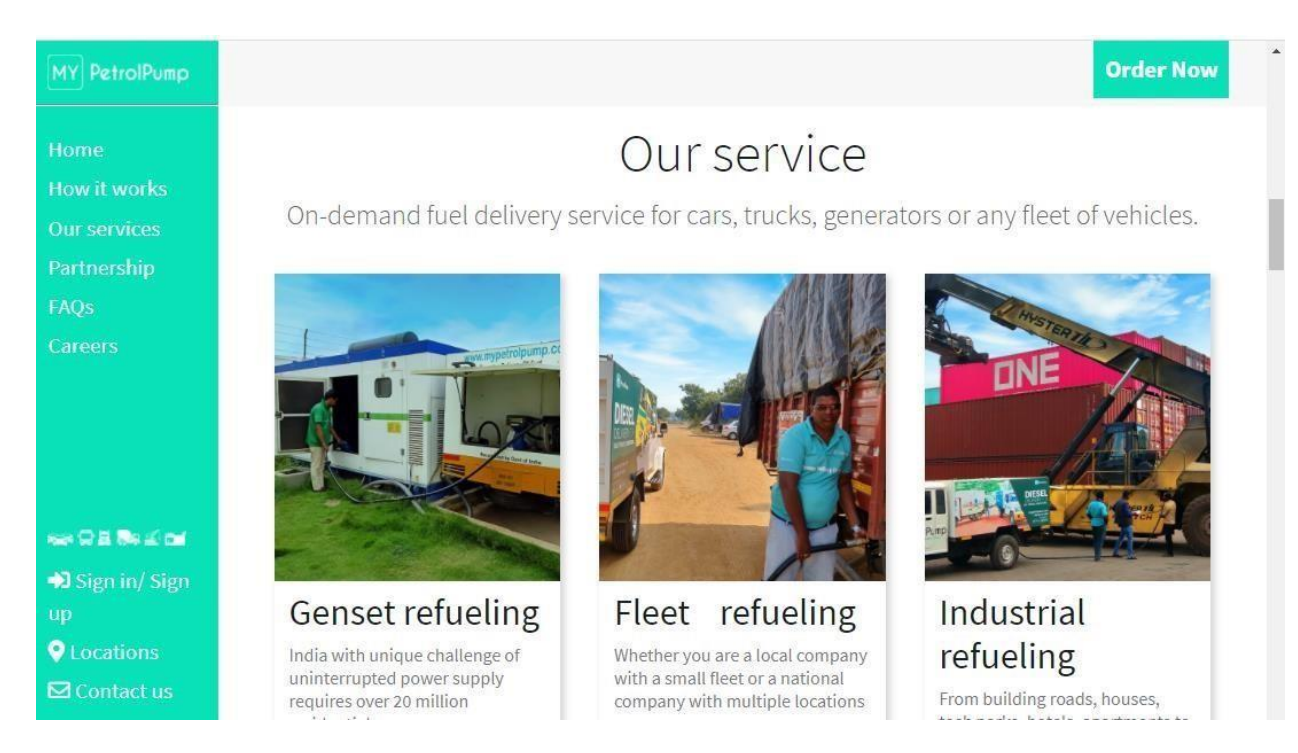

**Figure 3.1:** My PetrolPump online fuel oil selling website

#### ID: 191-16-431 **Best Features:**

- Sign up and Sign in procedure.
- Partnership Opportunity
- Demand fuel delivery Service
- **Location Access**
- Payment procedures are involved.

#### **Limitations:**

- System interface is not containing too much function.
- System haven't customer's feedback procedure
- 2. Mjlb.com (Anon., 2021)

MJL Bangladesh Limited is a motor fuel Mobil oil service. Here sells motor Mobil oil in Bangladesh.

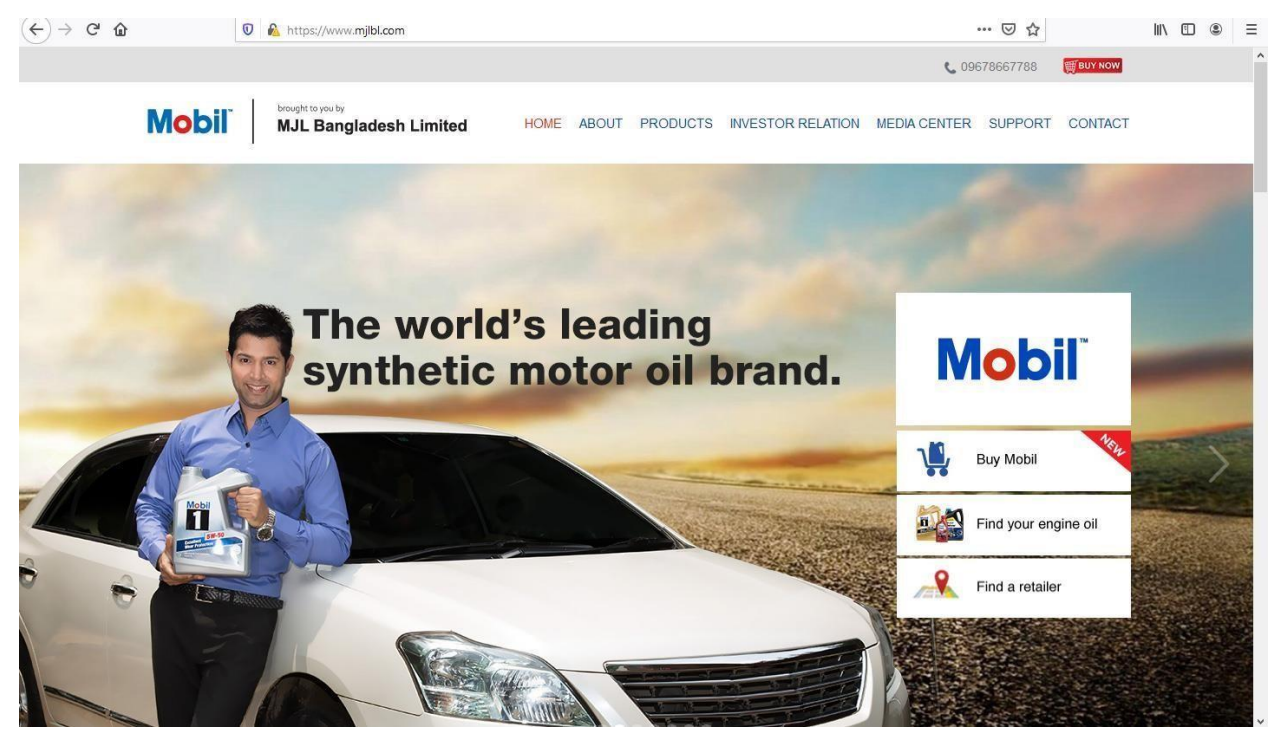

**Figure 3.2:** MJL Bangladesh Limited fuel oil selling website

#### **Best Features:**

- Sign up and Sign in procedure.
- Different categories of fuel oil products
- Customer support

• Investor relation reports

#### **Limitations:**

- System function is not so much dynamic.
- Provides fewer information about Mobil fuel oil

3. Indian Oil (Anon., 2021)

Indian Oil is one of the biggest fuel oil supply system. Here Sells different categories of fuel such as diesel, petrol, octane etc.

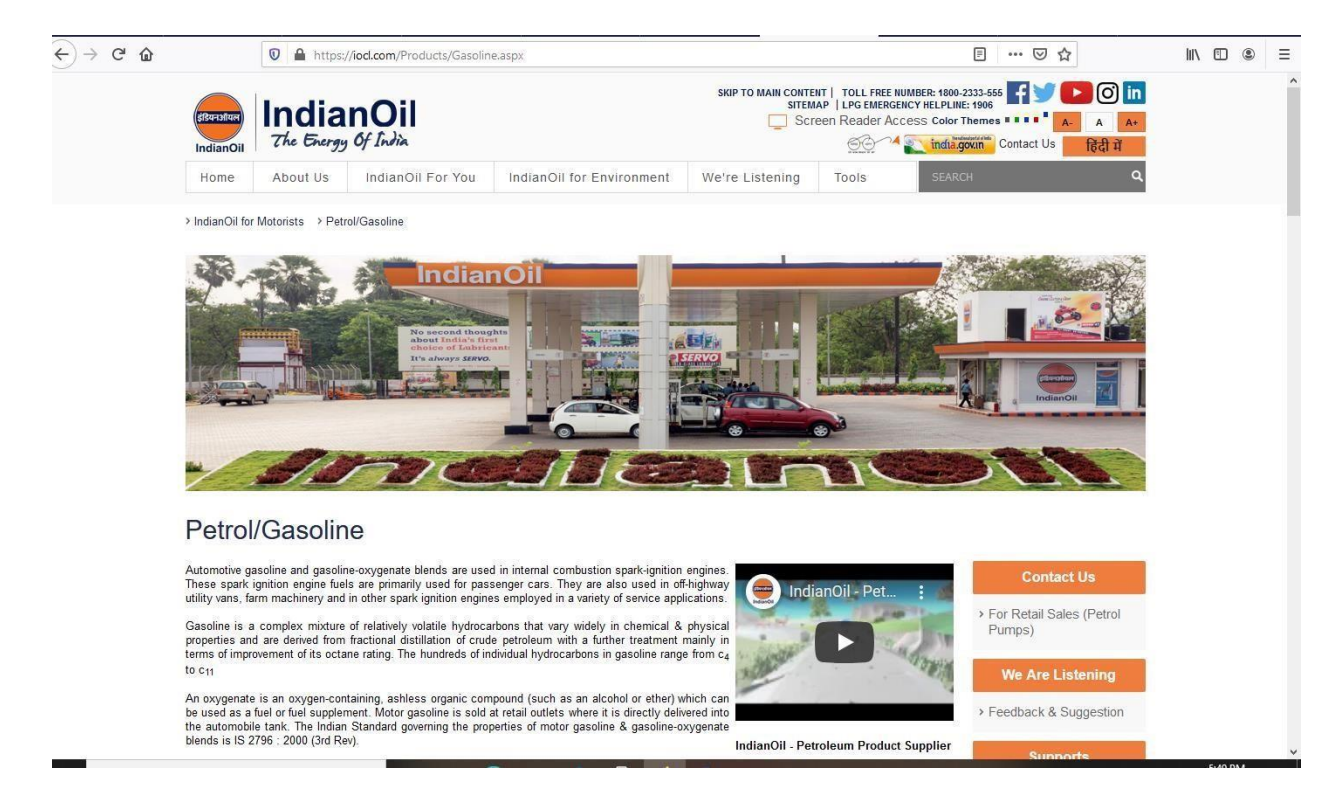

**Figure 3.3:** Indian Oil fuel oil selling website

#### **Best Features:**

- Different categories of fuel oil products
- Customer support

#### **Limitations:**

• System function is not so much dynamic.

• Not standard interface design

## **Recommended methodology**

By observing three vehicle fuel oil Management System online business stages, I have discovered a few highlights that should be remembered for my system. In the accompanying, I have depicted those below:

- i. Interface and nav-bar should be eye-catching.
- ii. Vehicle Fuel Oil product category should be all around outfitted and administrator can add new Vehicle Fuel Oil product category in business change. iii. Vehicle Fuel Oil product displaying and imaged ought to be eye-catching. iv. Register Customer can just purchase Vehicle Fuel Oil product. v. Some type of payment technique should be executed.
- vi. Other client can visit our website and see our website and Vehicle Fuel Oil product.
- vii. Customer can see outline on Vehicle Fuel Oil product and give survey on it viii. Register client can see Vehicle Fuel Oil product affirmation status. ix. Quality client support should be given.
- x. GPS following ought to be incorporated for Vehicle Fuel Oil product shipment with the goal that clients can see precisely where their item is.

## **Chapter 4 Methodology**

Development methodology is preferred by every modern company now days. Previously only simple type of planning was made for the production of any products. But due to stakeholder demand increasing within a limited time methodologies have become popular.

#### **What to use**

There are number of Methodology that is in use for the product development. As the project is IT based so agile methodology will be good to use. In previous many international projects Agile methodology played a great success in the project success. Among the agile methodology, DSDM framework can be used.

## **Why to use**

There are number of frameworks for IT based projects usage, among them Agile Methodology is mostly used. It is because the Agile methodology is made in a way that it fits into every works of the project and led every tasks to accomplish perfectly. For this project, Dynamic System Development Method (DSDM) will be best to use because this framework focuses on the stakeholder's requirement, deadline, quality control etc. These will help the stakeholder to get the project on time and put the product into real life usage.

## **Sections of methodology**

There are several sections of the DSDM framework. They are discussed below

1. Focus on the business needs

The framework is designed to make focus on the actual needs for the business process. There can be other needs in a business but only the required needs are considered here.

#### 2. Deliver on time

Every product that are made with this framework is delivered on a given time. Limiting the time can cause more financial and business risk.

#### 3. Collaborate

The collaboration between the workers are maintained here for proper finishing of every tasks and the final completion of project.

4. Never compromise quality

The quality is never compromised in this project, considering the time of the entire project, every task is done seriously and quality is given most priority.

5. Build incrementally from firm foundation

Foundation planned for any project using this framework is raised with a strong foundation so that the middle and ending part always goes as good like the user's requirement.

6. Develop Iteratively

Each of the tasks part are checked rigorously before going to the next part. Until the task is of any part is completed accurately developer process the works again until it is perfectly finished.

7. Communicate continuously and clearly

This framework is made dedicatedly to have finished a project with a good communication with the stakeholders. For building the accurate project that should be completed according to the stakeholder needs, communication need to be maintained perfectly to understand every need of them

8. Demonstrate control

The tasks should be controlled according to the supervisor. It is needed because unless the chunk of task is completed perfectly the final finish cannot be provided for the deployment. In this case the demonstration should be maintained after each tasks.

## **Chapter 5 – Planning**

#### **Project Plan**

In any type of project, plan is essential to reach goal. A project plan describes project goals and targets, decides tasks and how destinations will be achieved, perceives what resources will be required and related monetary plans and timelines for completion. A project plan describes whole work in a project and make a distinction who will do it. Generally, project plans will be clarified in this part containing work break down structure, time boxing and also Gantt chart. These are given below:

#### **Management Plan / Work Breakdown Structure (WBS)**

Work Breakdown Structure (WBS) is vital work for any type of project. Work Breakdown Structure has isolated the project works into all part within bounded time. Work Breakdown Structure will be the effective method to finish the entire project by finishing the each and every task.

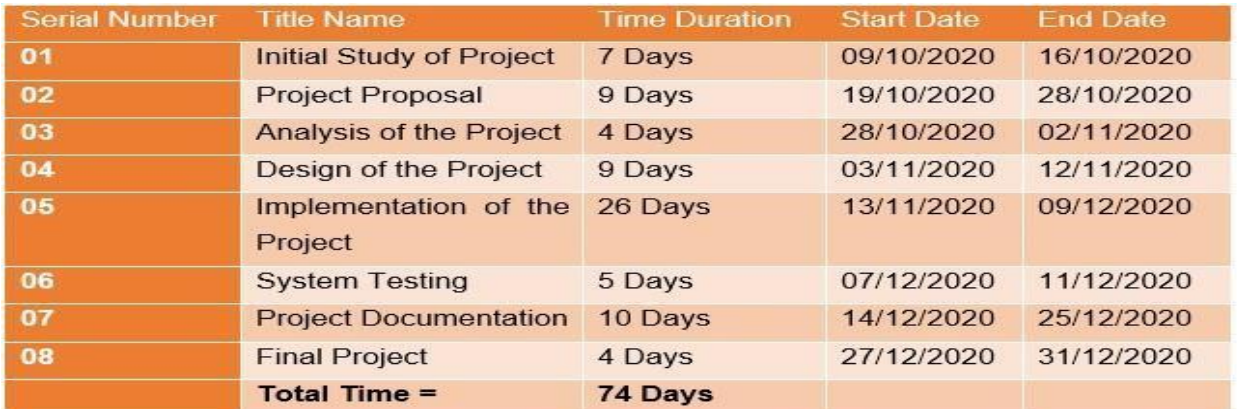

## **Figure 5.1: Work Break Down Structure**

## **Time Duration / Time Boxing**

Time Boxing is vital part for doing a fruitful project within bounded time. Now I have given the time boxing below:

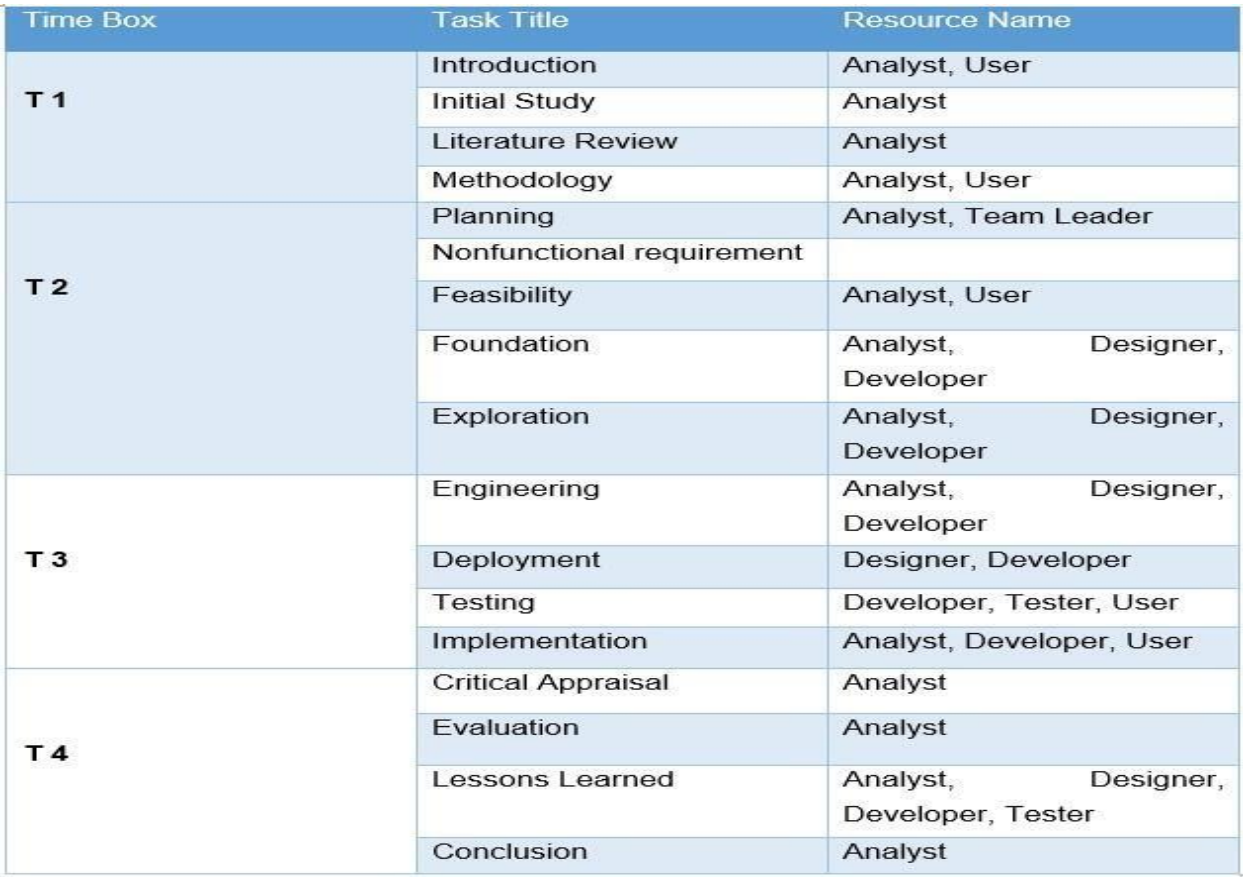

#### **Gantt Chart**

Gantt chart is one of the most useful chart I the project development. In this chart a complete timeline is given about the project and durations are also provided.

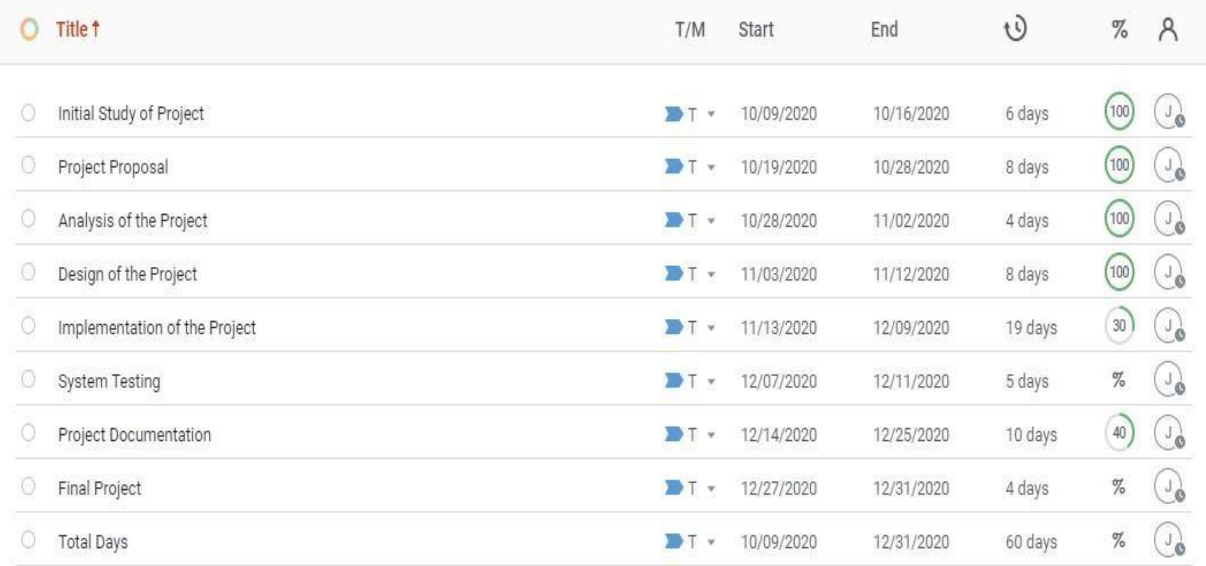

# **Gantt Chart**

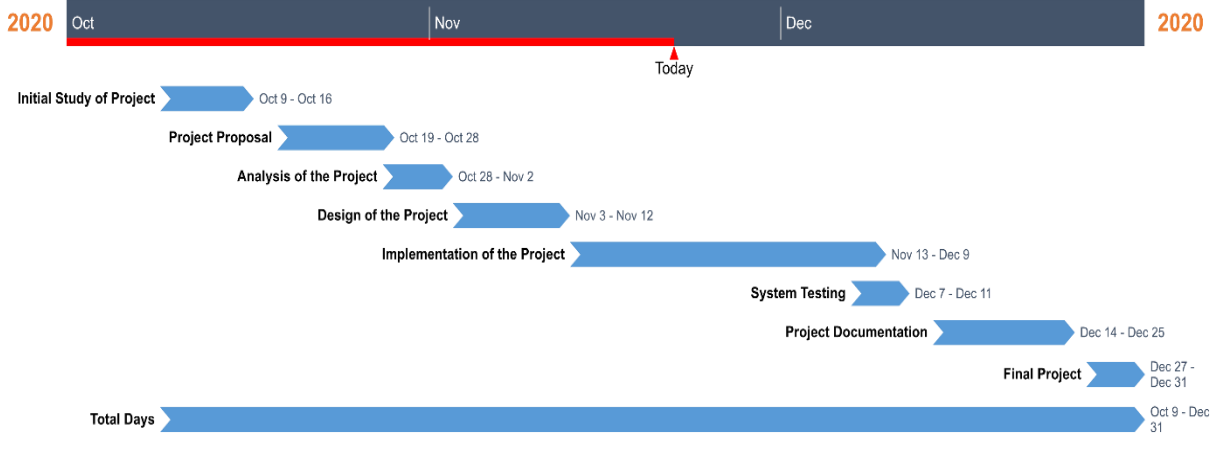

#### **Figure 5.3:** Gantt Chart of the proposed system

#### Test Plan

The test plan improves the project's efficiency. Without research, it is hard enough for project to meet its objectives. Test plan specifications for the ' **Vehicle Fuel Supplies Management System** ' project will be outlined in this portion, which aims to satisfy customer needs and report the accepted research techniques.

Testing against time boxes

Testing against time boxes are given below:

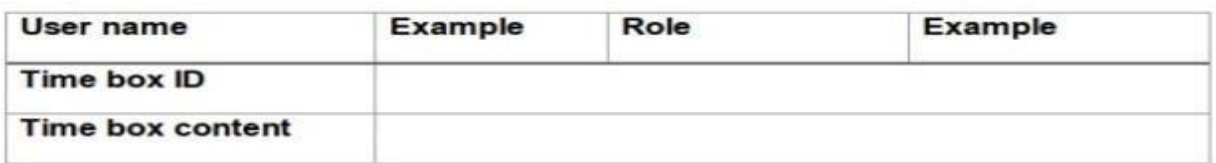

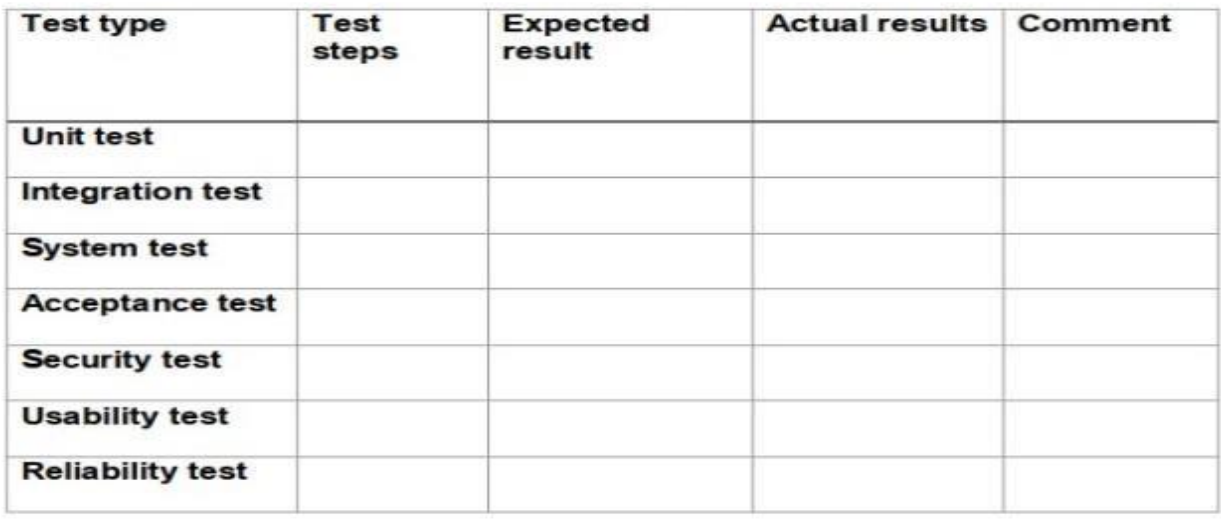

#### Required tests

For making the project robust and flexible to its stakeholder, the application needs to be developed in a way that it passes all types of tests. To evaluate the defect of the device, there are several tests available. Testing defines how far the design has developed. Throughout this task, each functional and non-functional feature will be evaluated, as provided below:

Functional Testing are given below:

- Unit Testing
- Integration Testing
- System Testing
- Acceptance Testing

Non Functional Testing are given below:

- Usability Testing
- Reliability Testing
- Performance Testing
- Security Testing

## **Chapter 6 – Feasibility**

## All Possible types of feasibility

The possible types of feasibilities are operational feasibility, technical feasibility and economic feasibility.

## **Operational Feasibility**

It means the cost that will be needed for the operation of the web system. A tabular format information is provided below:

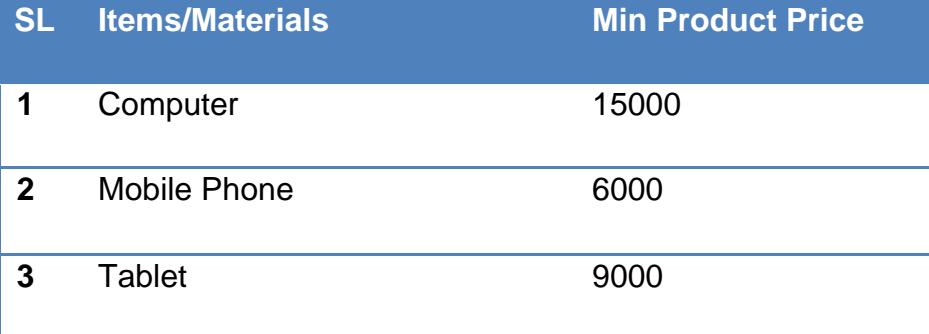

The above operational devices price is given to understand the amount of price that will be required for the end users to operate the web system.

#### **Technical Feasibility**

It means the amount of cost that will be needed during the development time. A table is provided below.

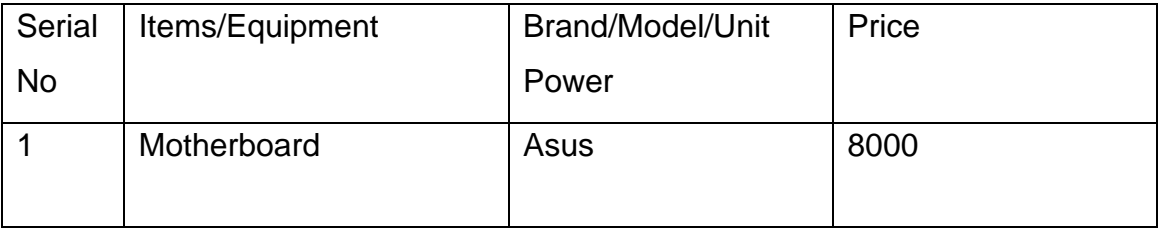

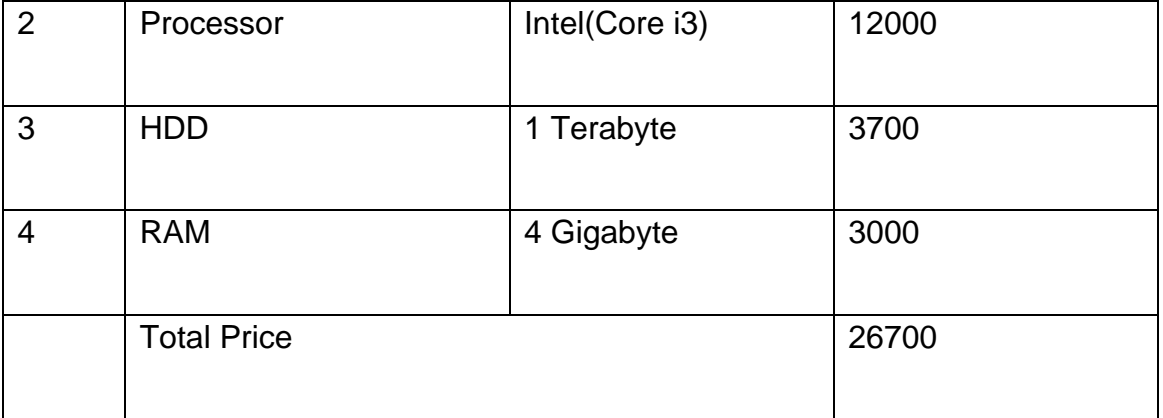

## Cost benefit Analysis

It is an analysis view of how the cost will come against the investment. A simple overview is the all over cost the production of the web system can cost up to 70700 including the manpower. As the demand is growing more and more over the years, so the return of investment can come within 2 or 3 years of period of time.

## **An Analysis chart is providing below**

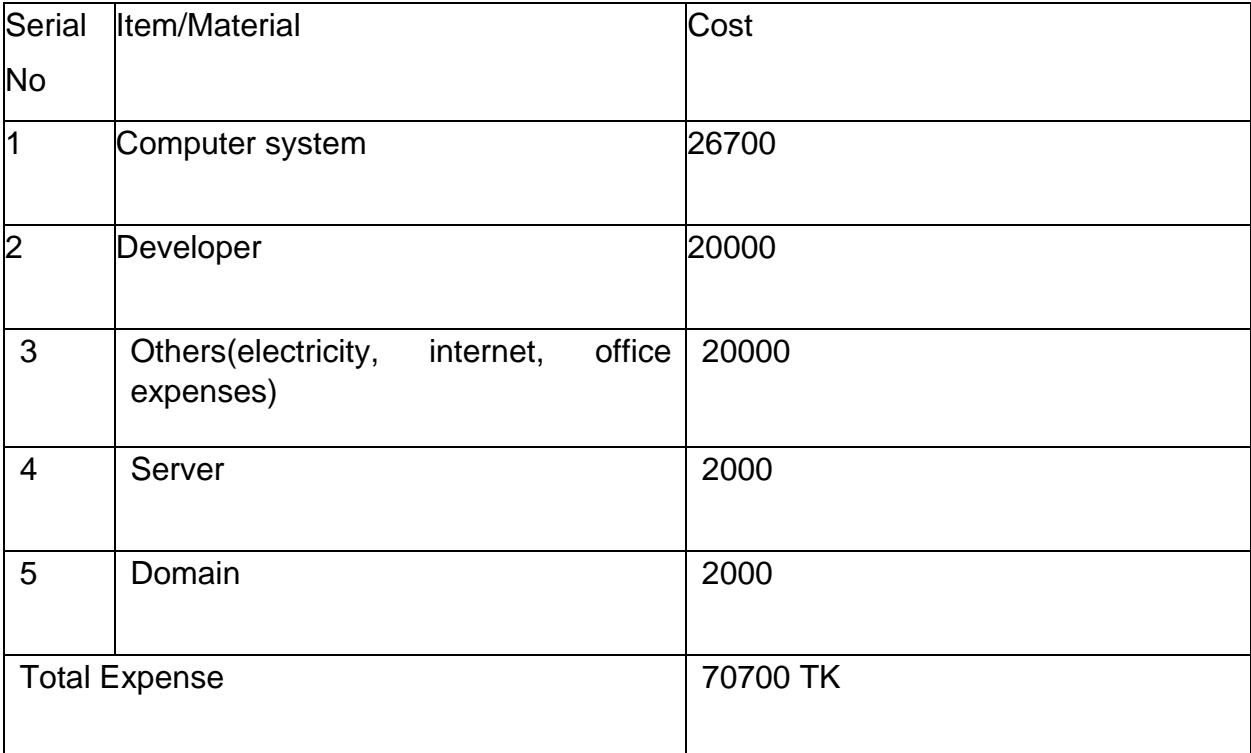

## DSDM for this project

The DSDM will be good enough for this project because previously told that this framework is widely for project development and successfully this is used worldwide. There are also other frameworks such as Scrum, Xtreme Programming (XP) etc which

are also being used to develop project but as this will be focused on customer demand, so DSDM will be preferred for everyone.

## **Chapter 7 – Foundation**

## Overall requirement list

- 1. Customer profile Management
- 2. Manage Vehicle fuel oil products
- 3. Customer Online Support
- 4. Manage Vehicle fuel oil products categories
- 5. Manage Customers Vehicle fuel oil Order
- 6. Manage Customers Vehicle fuel oil Order payment
- 7. Admin manage customers list
- 8. Admin add Vehicle fuel oil products
- 9. Admin Manage Vehicle fuel oil products
- 10.Admin add Vehicle fuel oil products categories
- 11.Admin Manage Vehicle fuel oil products categories
- 12.Admin manage Customers Vehicle fuel oil Order
- 13.Admin manage Customers Vehicle fuel oil Order payment

#### **Non-Functional Requirements:**

- 1. Customers capable to see vehicle fuel oil products on home page
- 2. Responsive
- 3. Make user friendly interface
- 4. Maintainability
- 5. Reliability
- 6. Security of the system
- 7. Validation of the system
- 8. Data Integrity

#### What technology to be implemented

The technology that is to be implemented is web technology where it is server based system and with the help of internet people need to access it. Web technology is very

useful now days because without installing any application it can be used from any parts of the world. The web system is made into two parts where the admin has different section and client have another section. Both the sections are enough informative and design for the interface is fair enough.

## **Client Server application**

Client server application, is a piece of the application that dividing tasks among servers and clients. Client Server application sends request to the remote server for receiving right to use for the information which is kept in the client mechanism. Several basic concepts about client server application are given below:

i. A client server structure that can depend on both stage explicit and cross stage programming languages. ii. Cannot get to huge number of clients all at once. iii. Require establishment on client machine.

iv. Client server is costly and hearty to utilize in light of the fact that solicitation can't be finished at whatever point the server fails. (Anon., 2021)

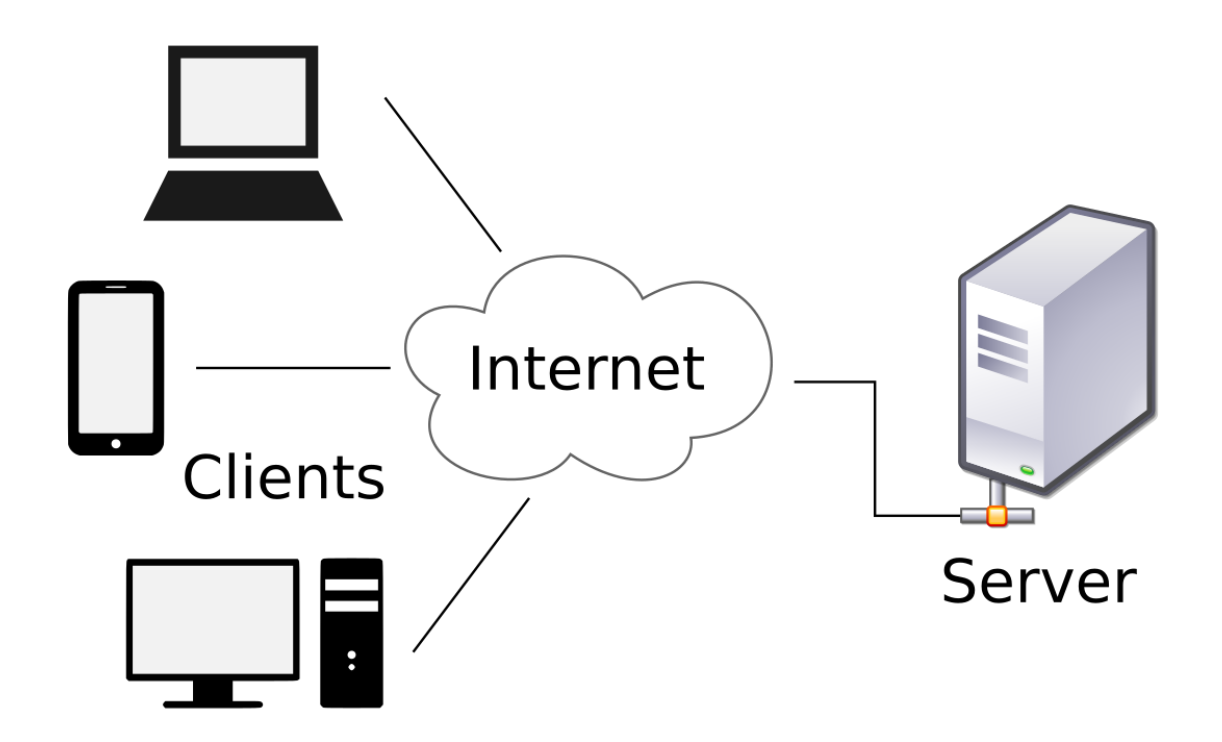

**Figure 7.1:** Client Server application

## ID: 191-16-431 **Web application**

Web application is an application which runs on internet browser with its exceptional area name known as web application. It takes demand from customer with domain name of the site. It is stage free. Several quality of web application are given below:

- i. It utilizes multi-level architecture.
- ii. There is no requirement for any establishment. iii. Easy to access from multiple browsers. (Anon., 2021)

## Recommendation and justification.

## **Recommendation**

The technology that has been discussed above will be appropriate to use for this project according to the requirements that has been discussed.

## **Justification**

As the requirements are suitable for today's present end user requirement and as the technologies discussed above have the ability to perform such tasks also in future with such things the entire web system can be manipulated so these all can be used to implement the web system.

## ID: 191-16-431 **Chapter 8 – Exploration**

## Old Full System Use Case

Vehicle Fuel Oil Supply Management System

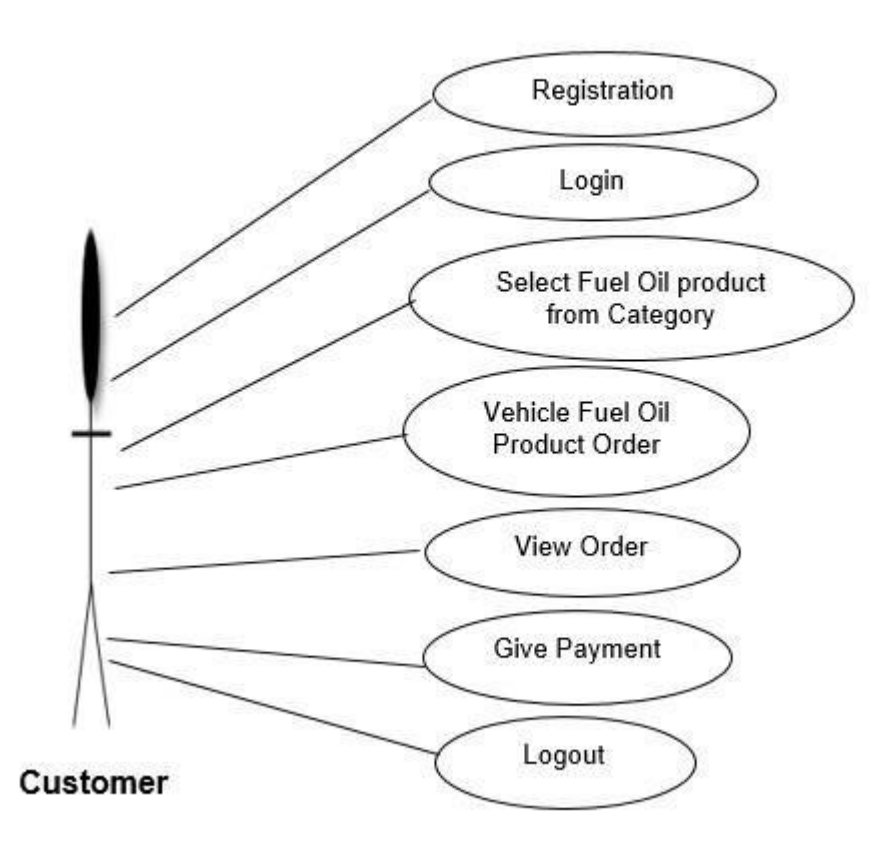
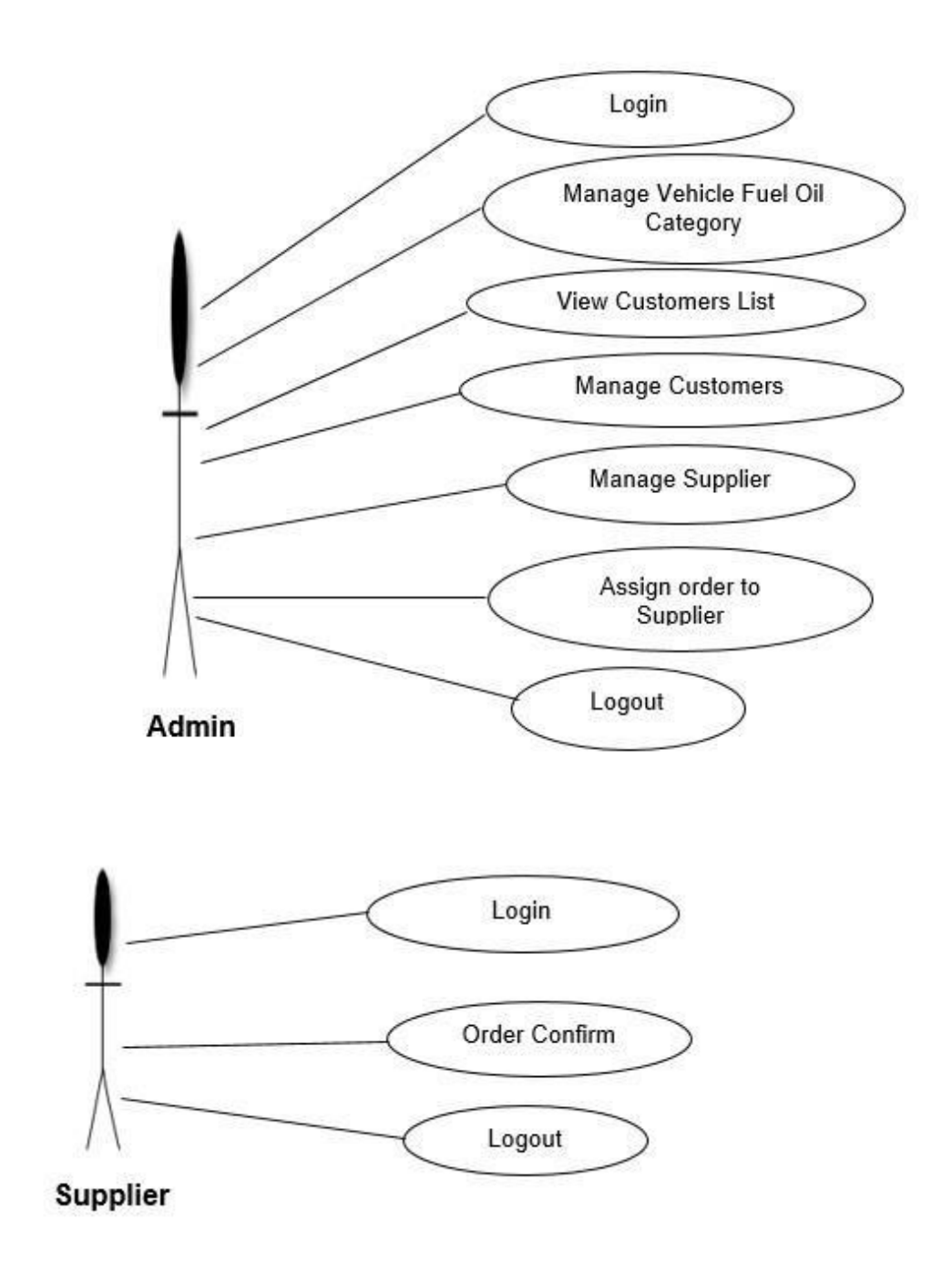

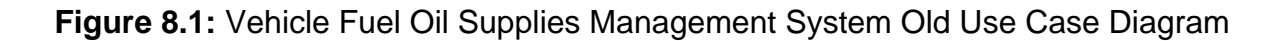

# ID: 191-16-431 **Old Full System Activity Diagram**

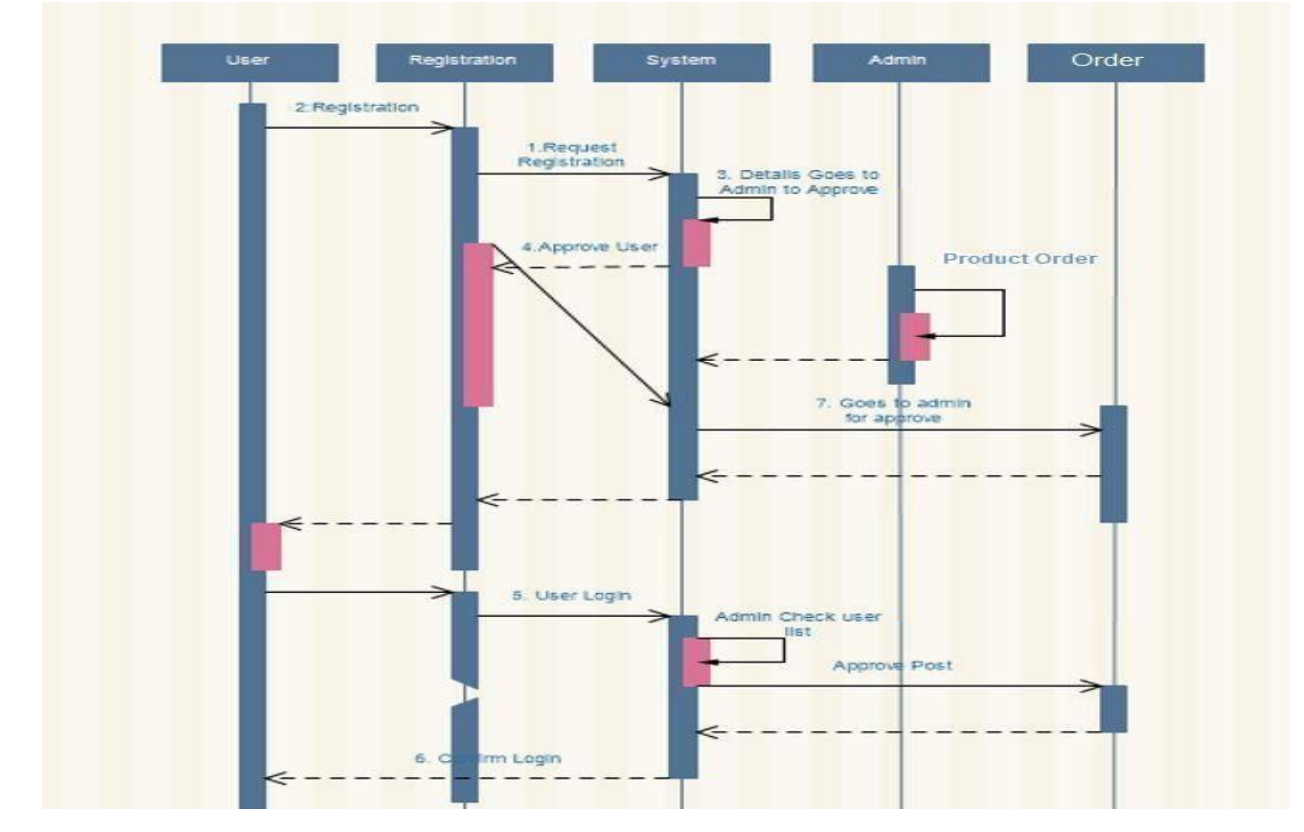

**Supplier**

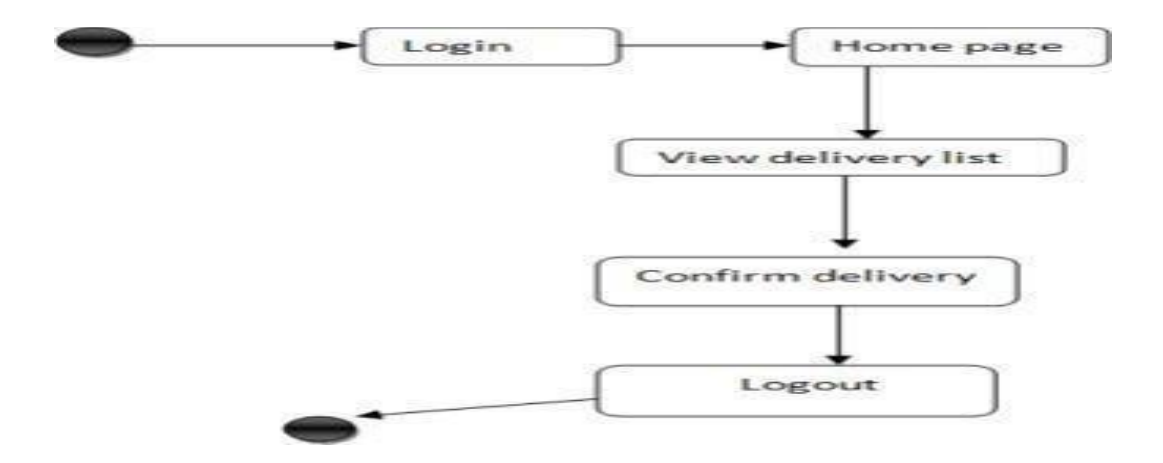

**Figure 8.2:** Vehicle Fuel Oil Supplies Management System Old Activity Diagram

# **Prioritized Requirement List (PRL)**

Using MoSCoW method Prioritized requirement list (PRL) are given below:

©Daffodil International University 24

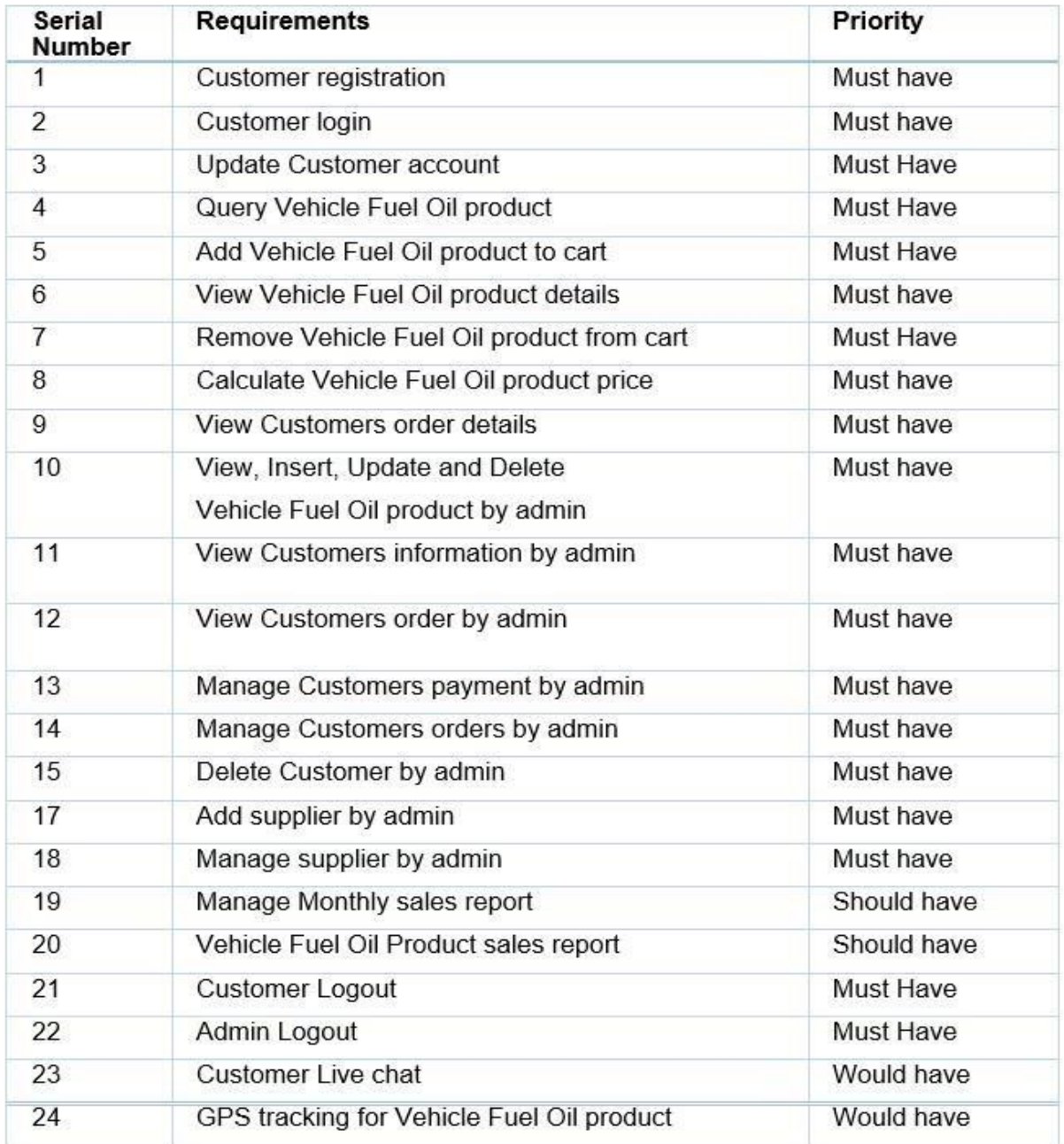

# ID: 191-16-431 **Prototype of new system**

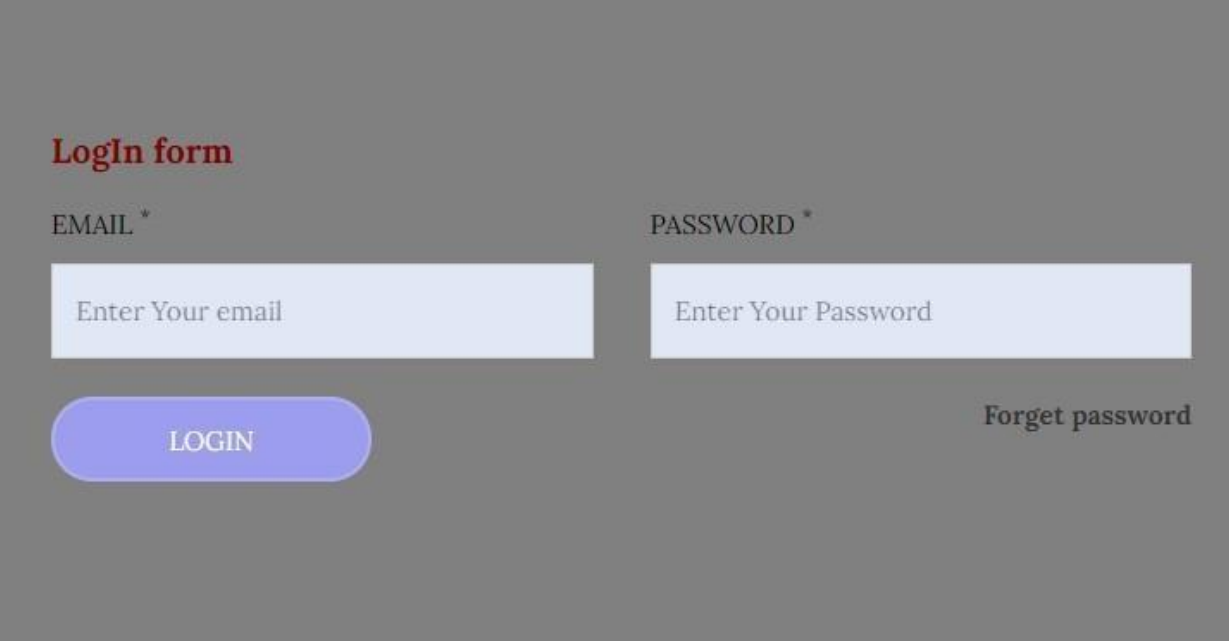

**Figure 8.4.1:** Customer Login Page Prototype

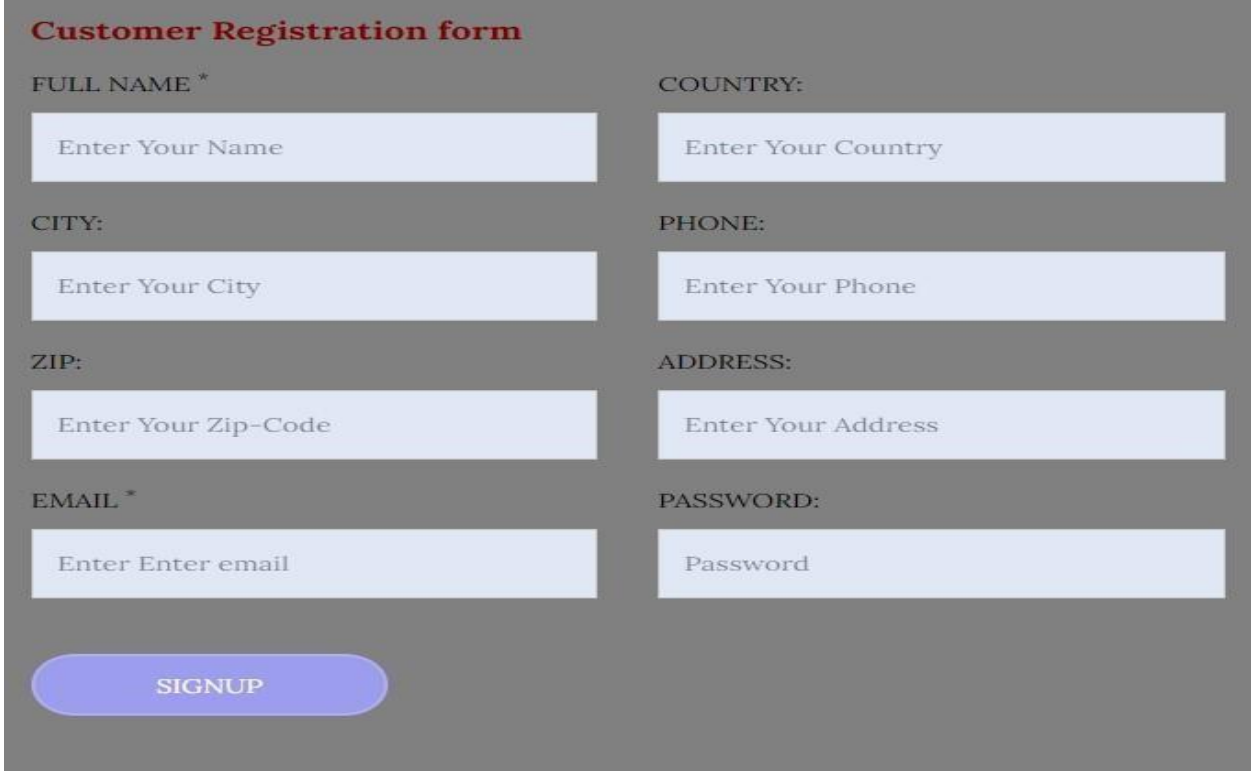

**Figure 8.4.2:** Customer signup Page Prototype

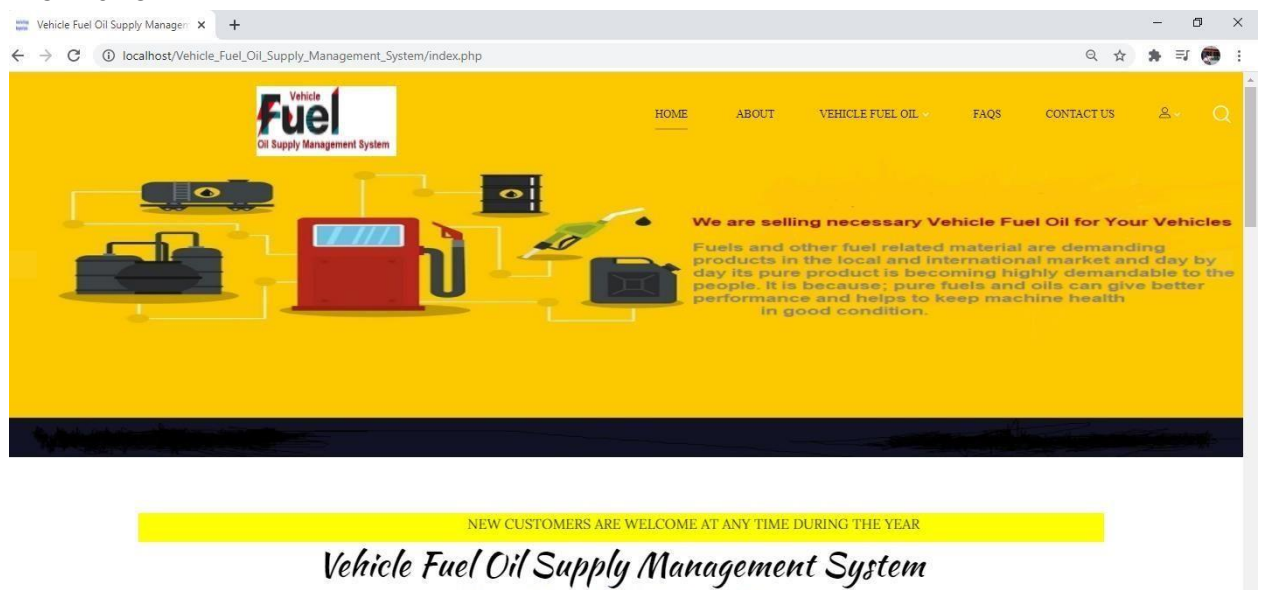

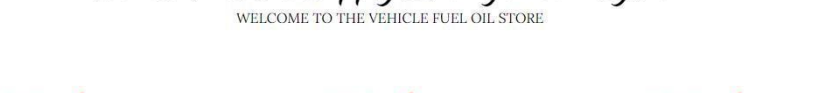

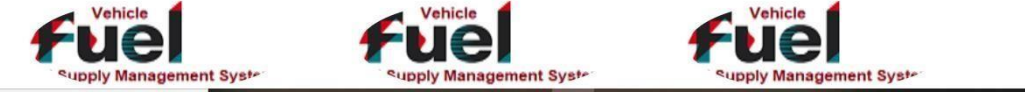

# **Figure 8.4.3:** System Home Page Prototype

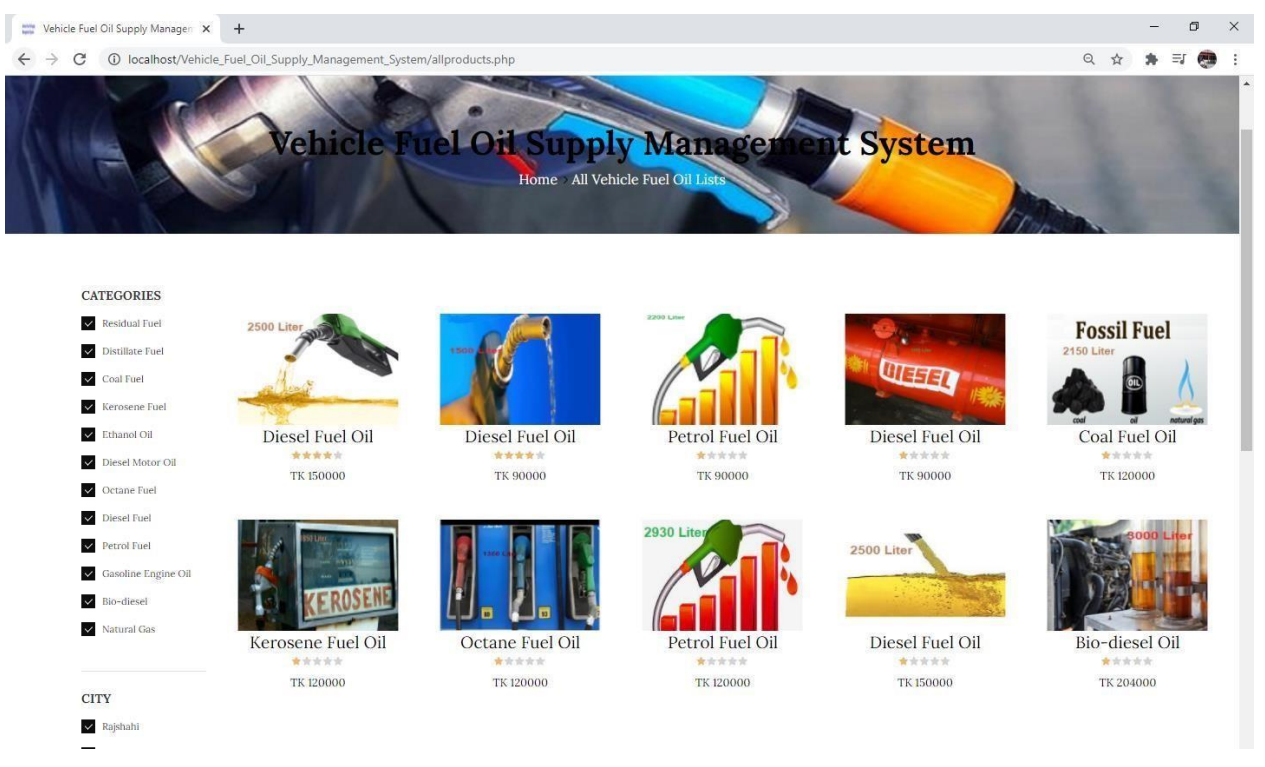

**Figure 8.4.4:** Vehicle Fuel Oil management system all products Prototype

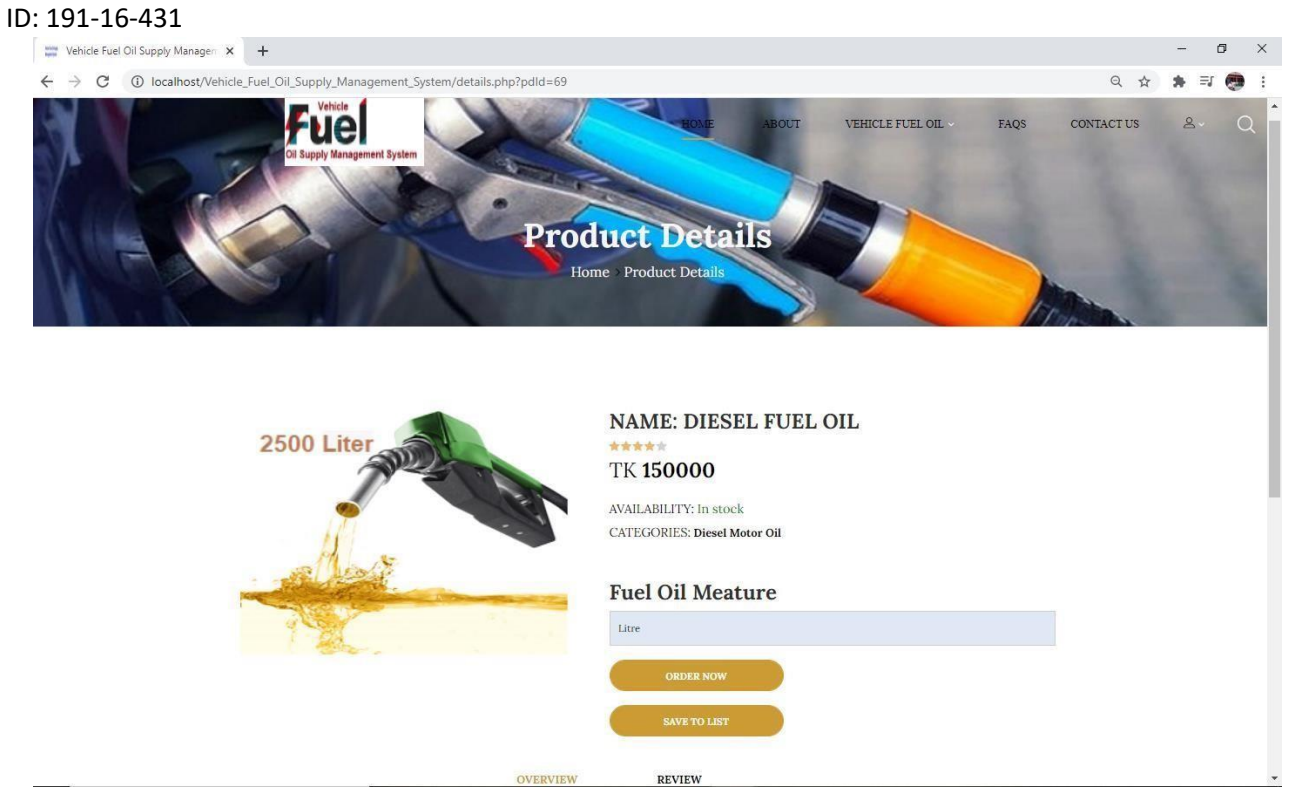

**Figure 8.4.5:** Add product cart with fuel oil details Prototype

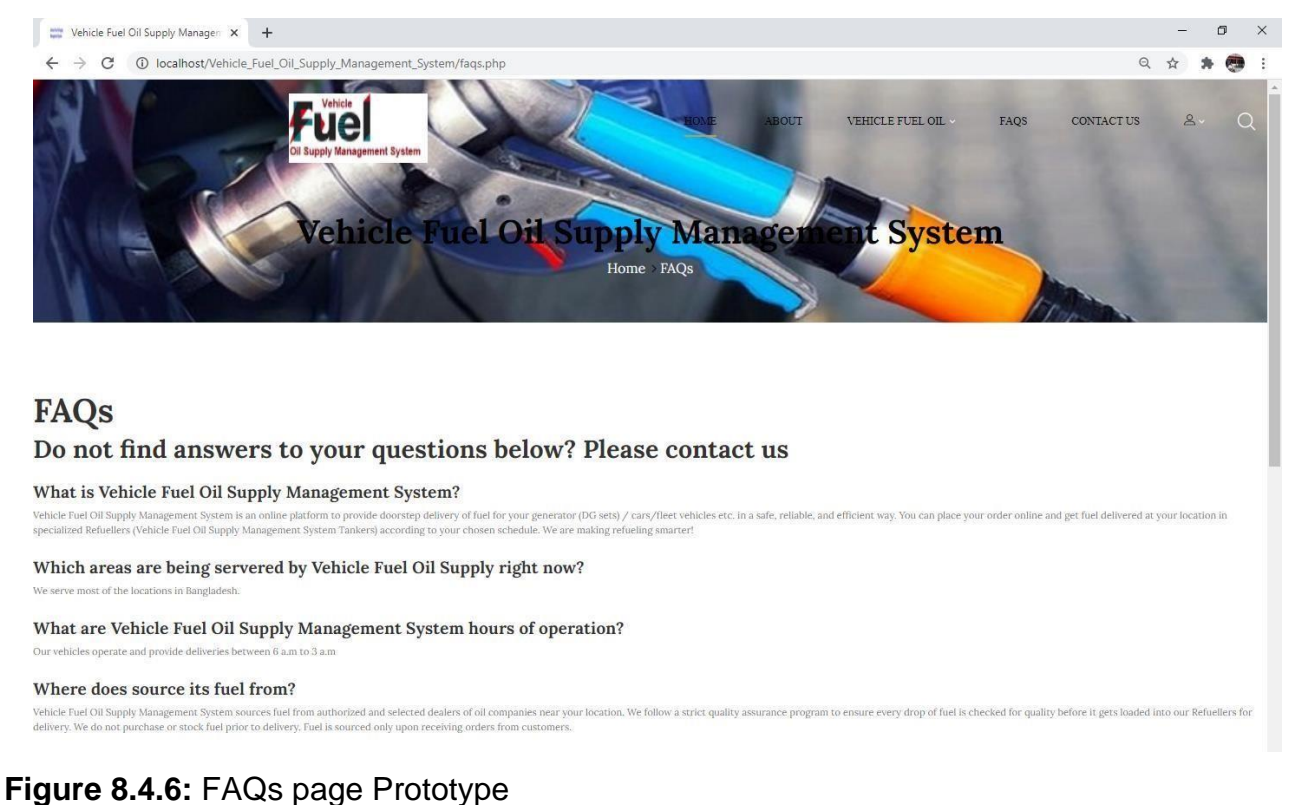

# ID: 191-16-431 **Chapter 9 – Engineering**

# **New System Modules**

New system modules support customers and gives thoughts regarding how it does its functions productively and adequately. Presently I will discuss about fundamental modules of the proposed system in below:

# **New System Admin Login Module**

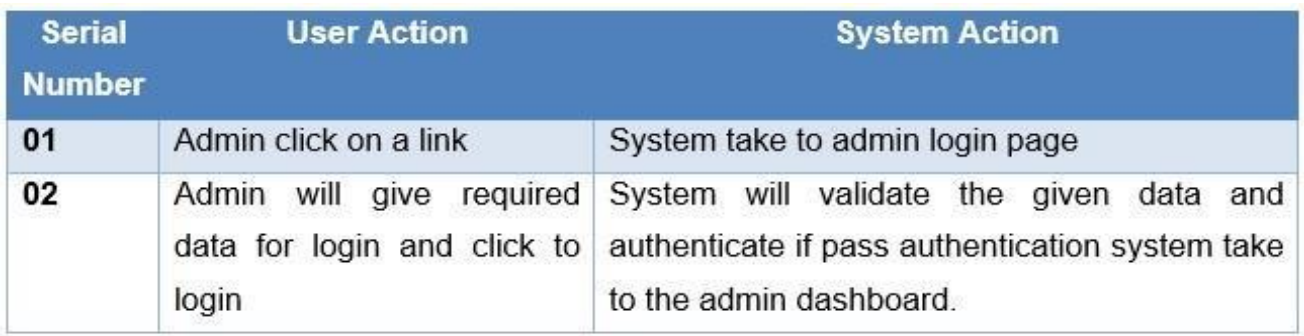

New System Customer Registration and Login module:

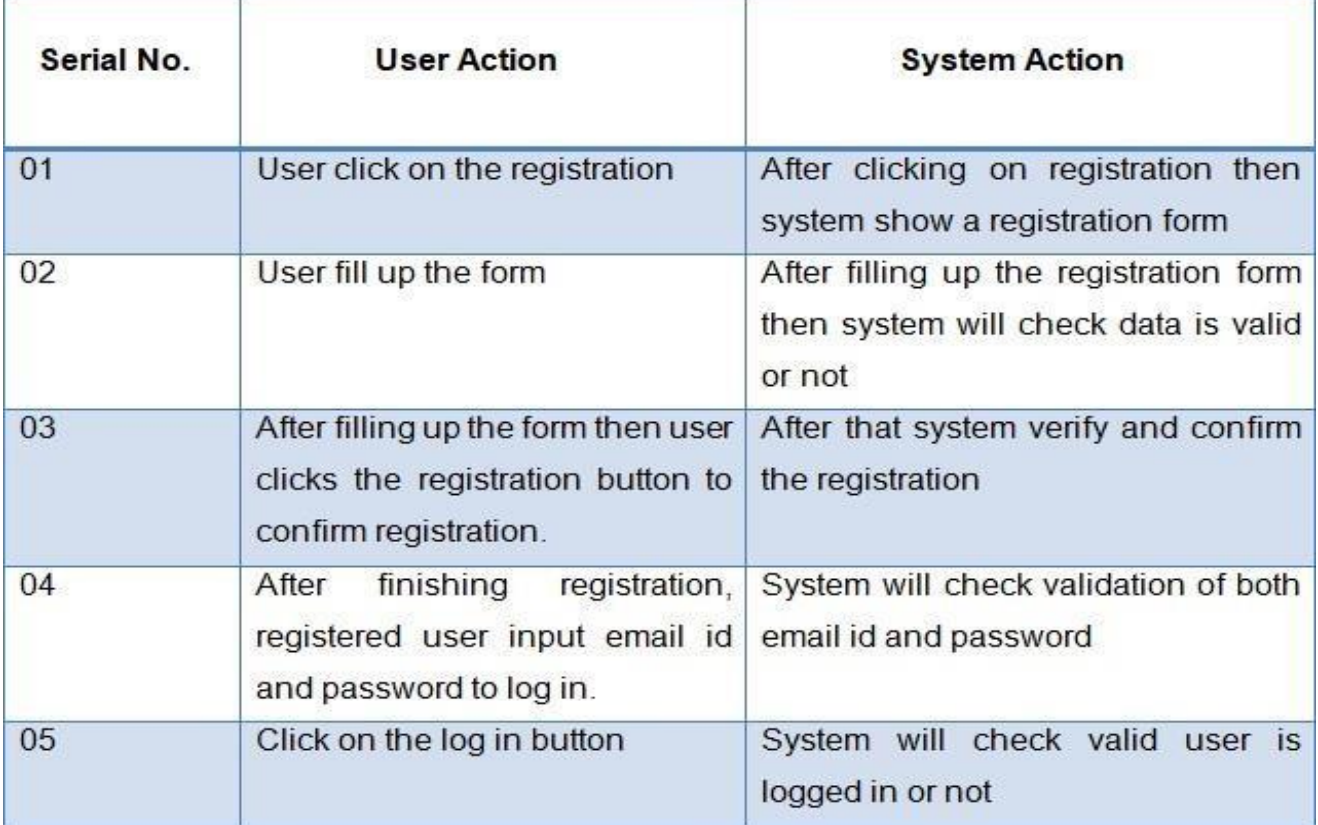

# **New System Buying product module:**

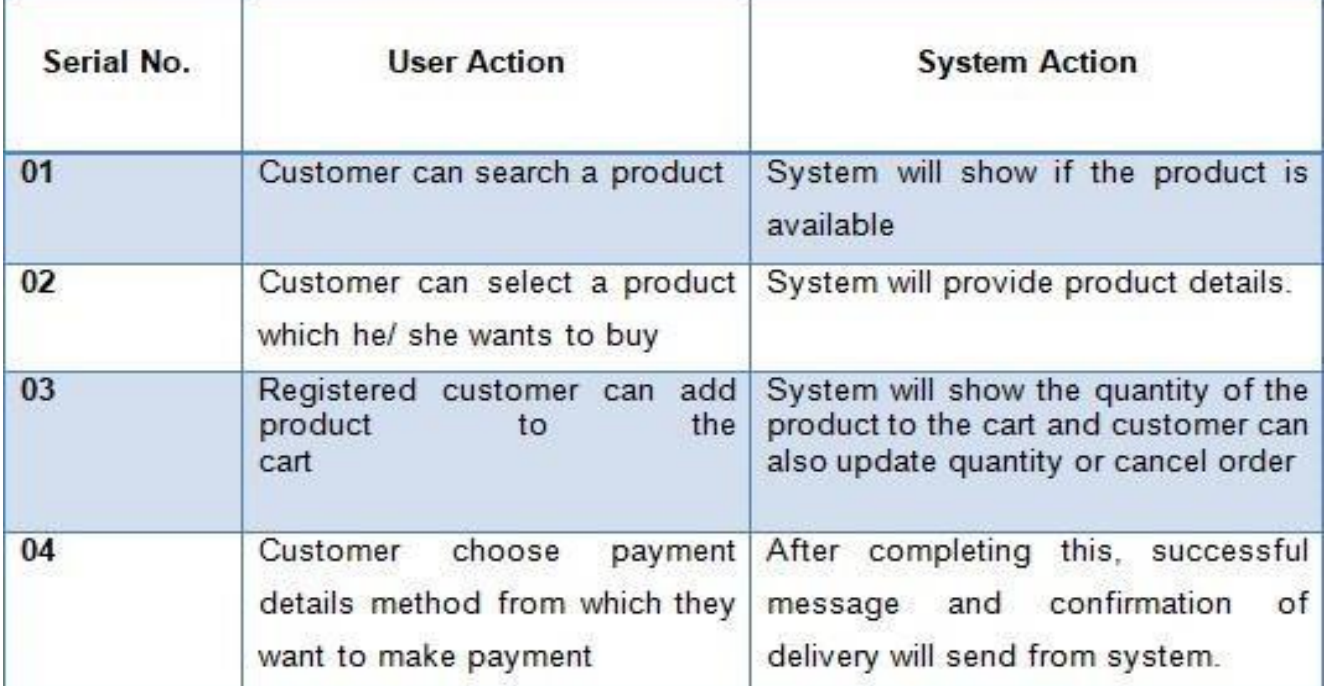

# **New System Add product:**

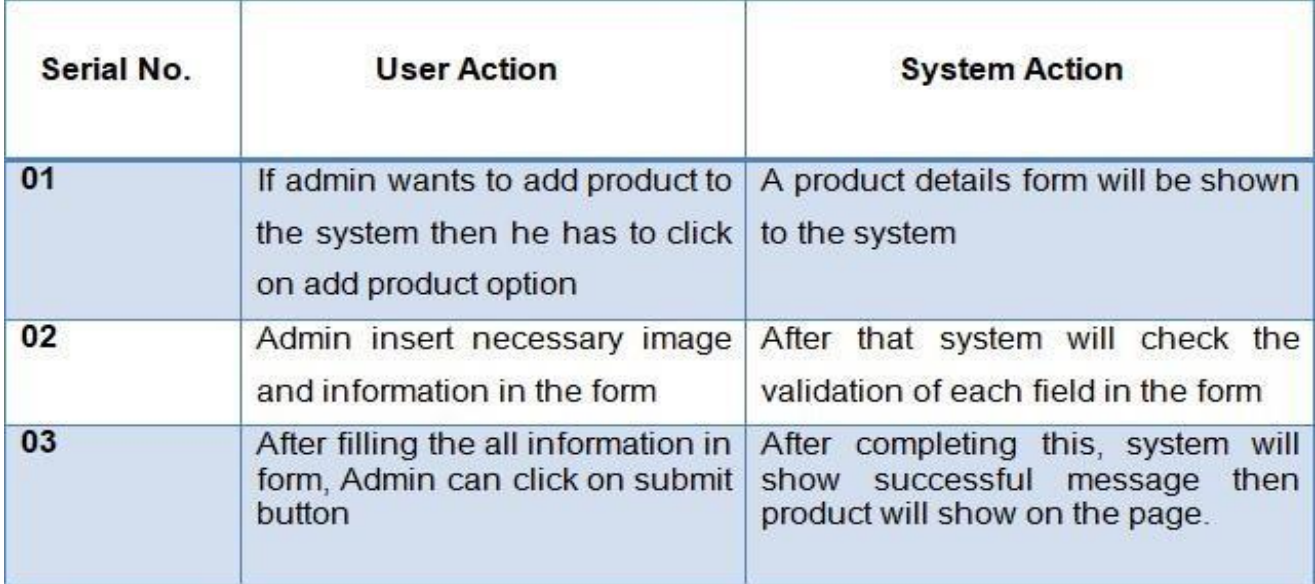

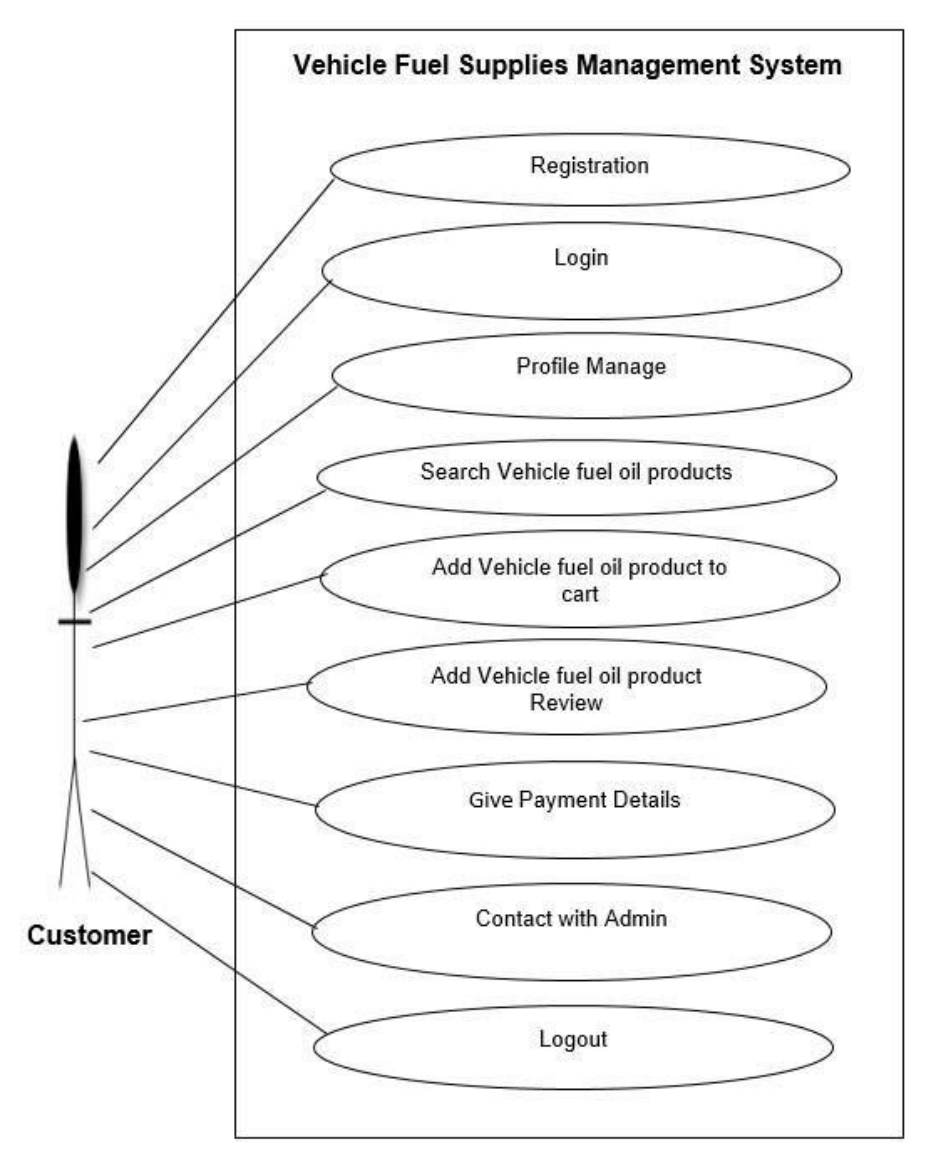

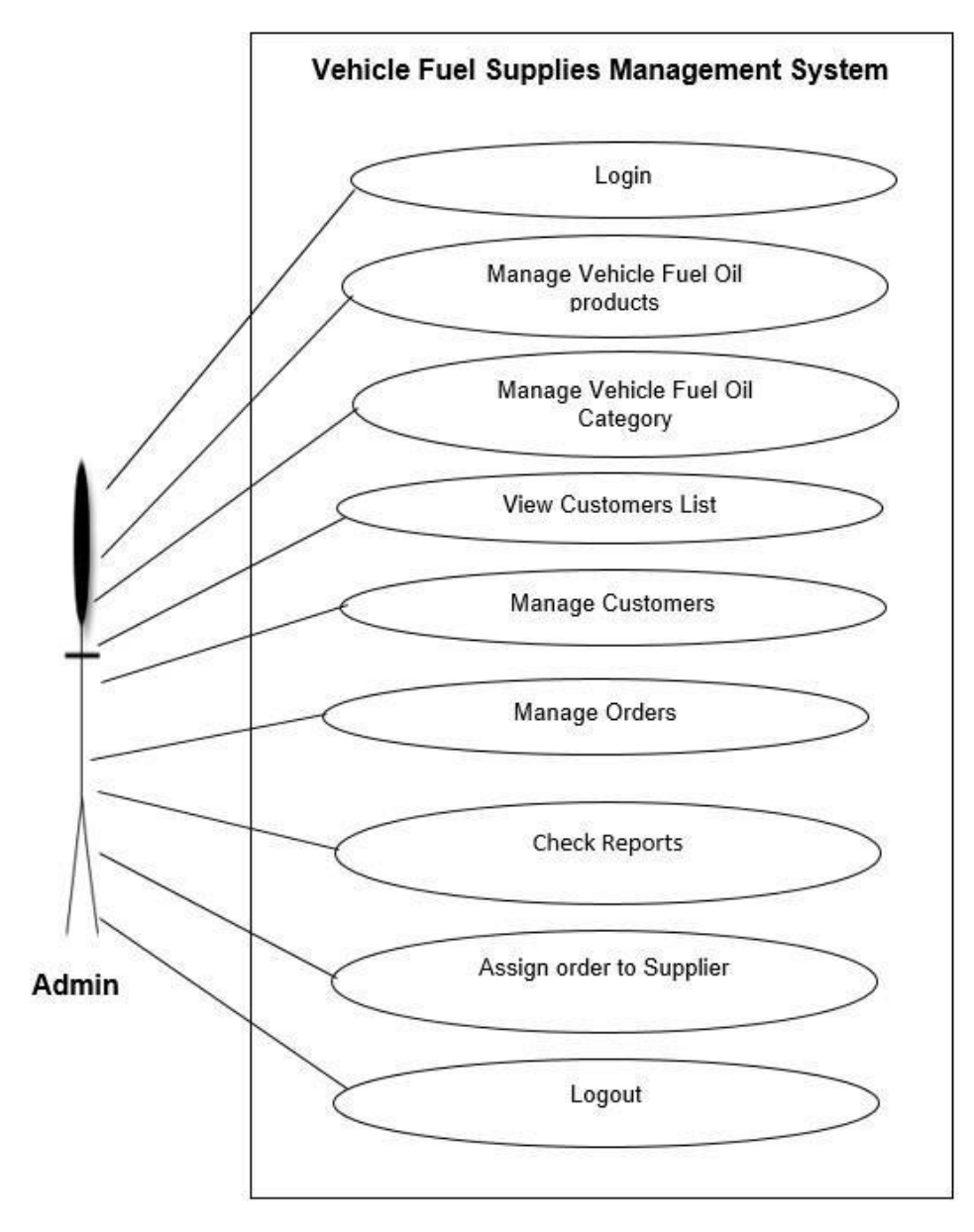

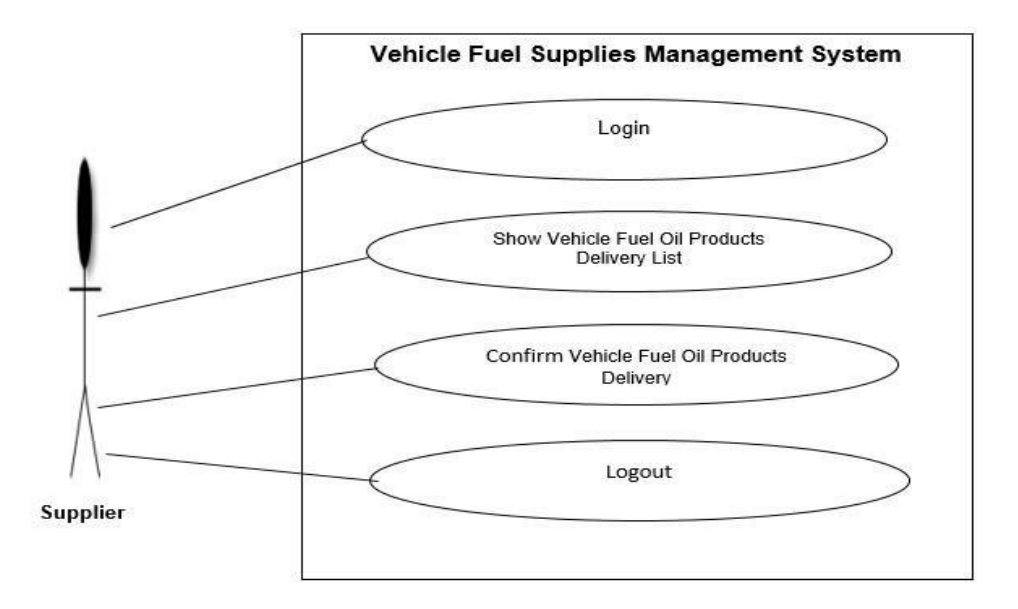

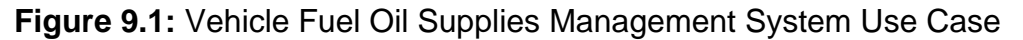

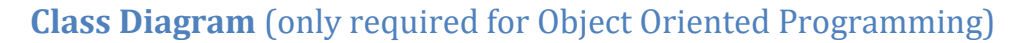

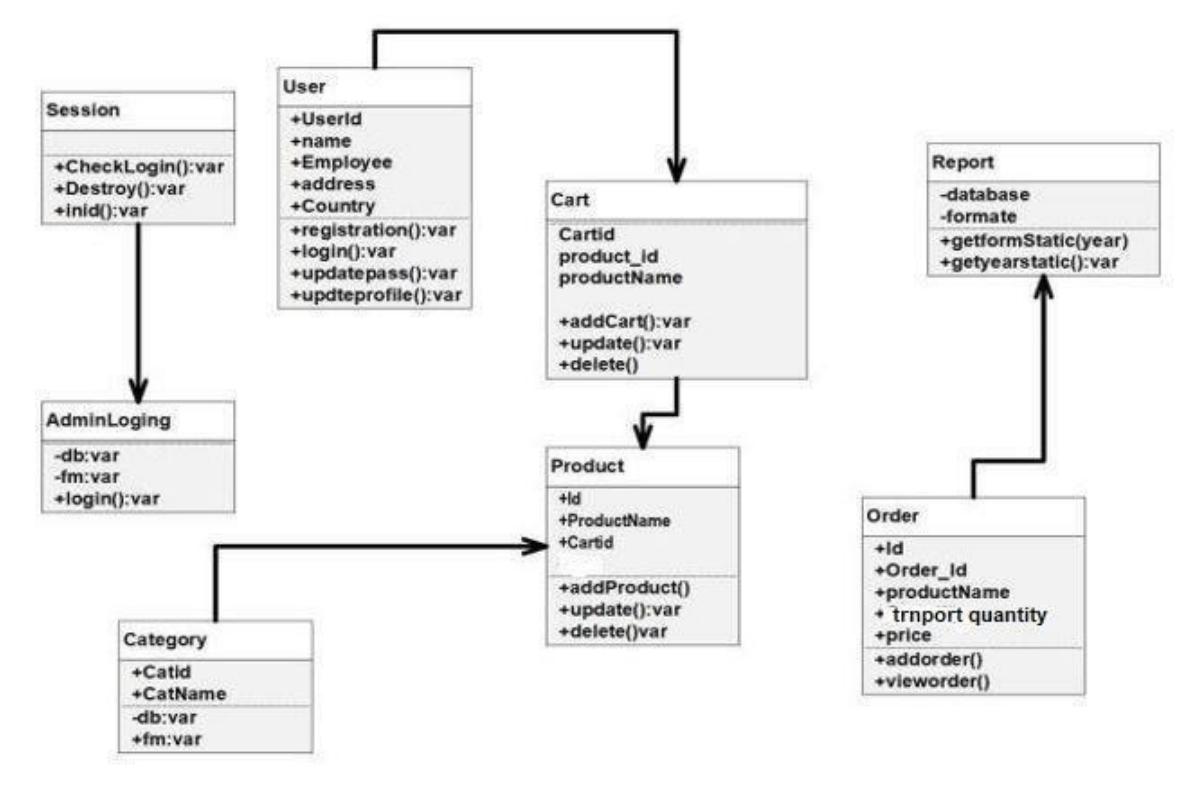

#### **Figure 9.2:** Vehicle Fuel Supply Management System Class Diagram

### **ERD Diagram**

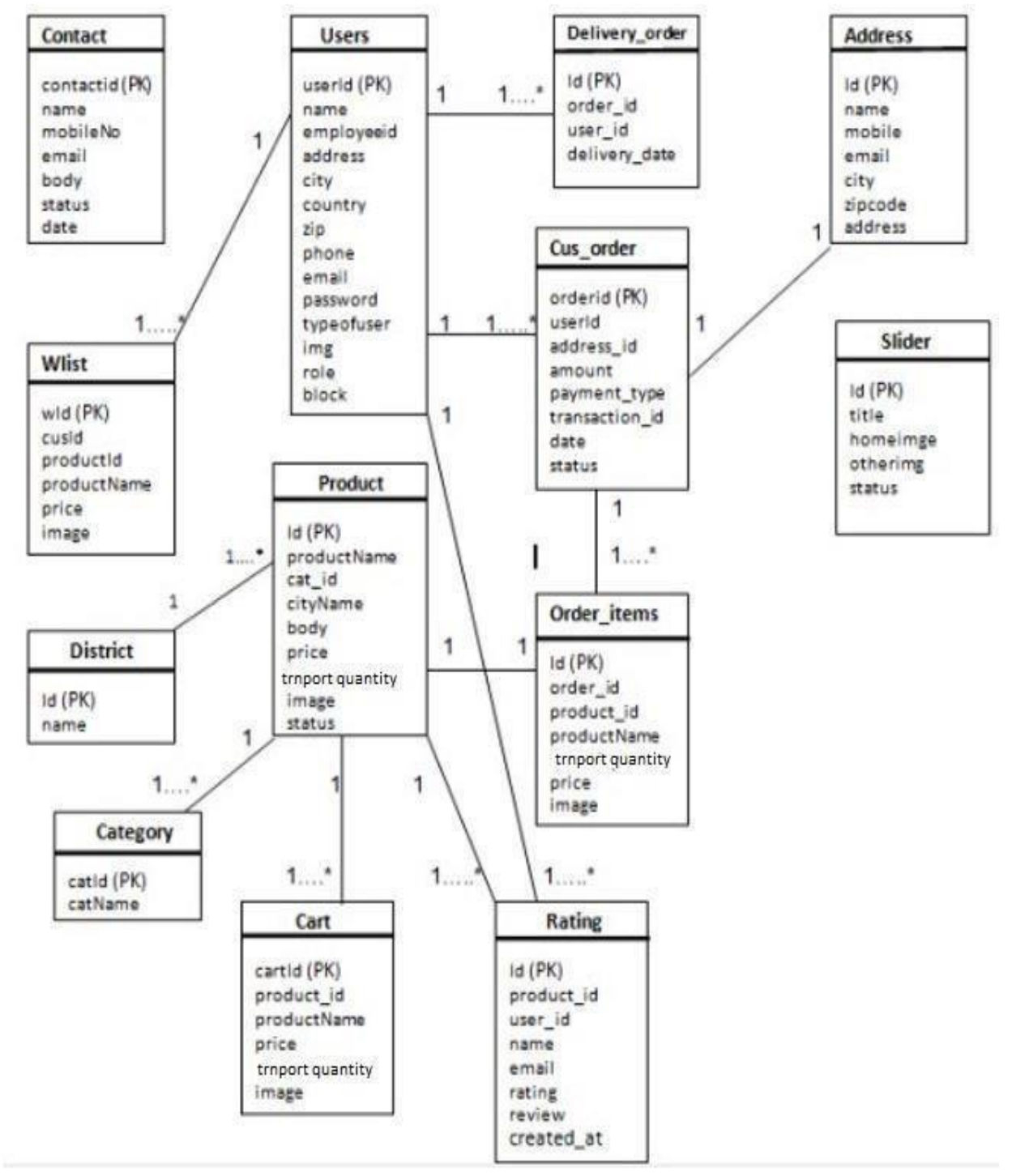

**Figure 9.3:** Vehicle Fuel Supply Management System ERD Diagram

**Sequence Diagram** (only required for Object Oriented Programming)

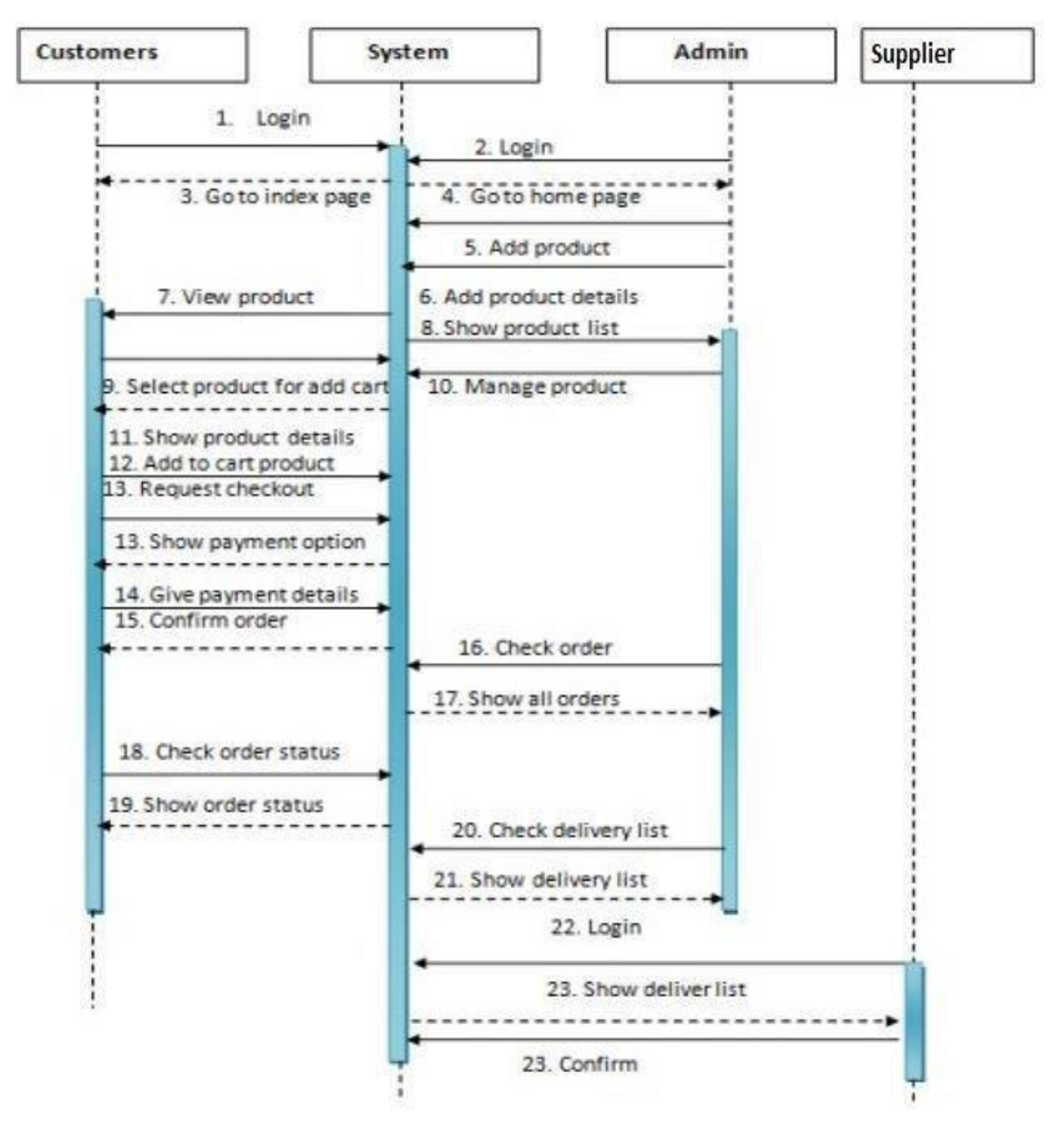

**Figure 9.4:** Vehicle Fuel Supply Management System Sequence Diagram

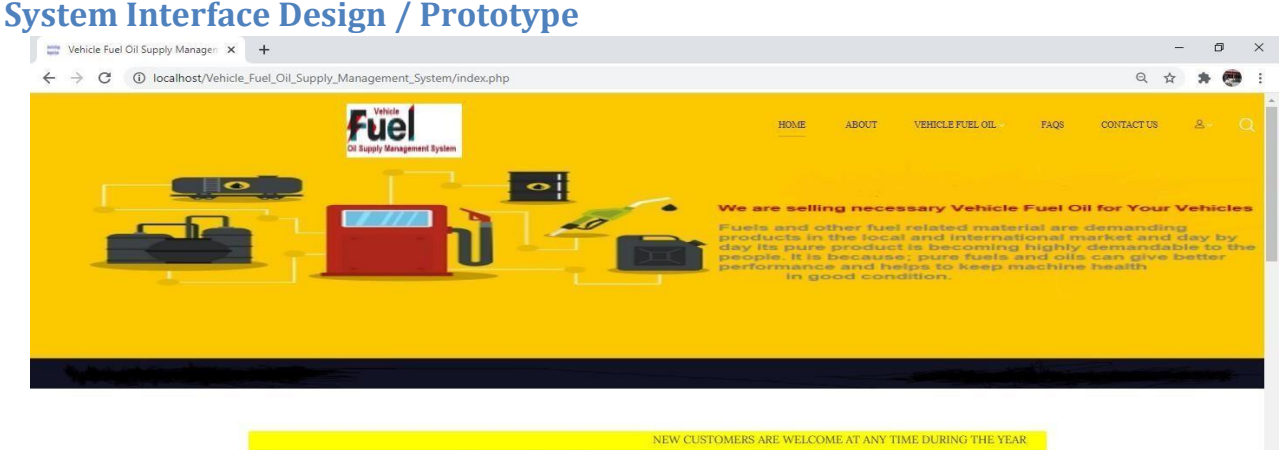

# Vehicle Fuel Oil Supply Management System

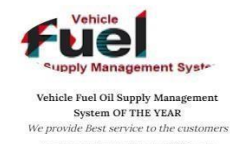

Bangladesh's first Vehicle Fuel Oil Supply<br>Management System that provides several

**Jel Syst** Vehicle Fuel Oil Supply Management

System OF THE YEAR<br>We provide Best service to the customers

ngladesh's first Vehicle Fuel Oil Supply<br>nagement System that provides several

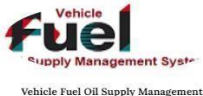

System OF THE YEAR<br>We provide Best service to the customers ngladesh's first Vehicle Fuel Oil Supply<br>nagement System that provides several

# **Figure 9.5.1:** System Home Page

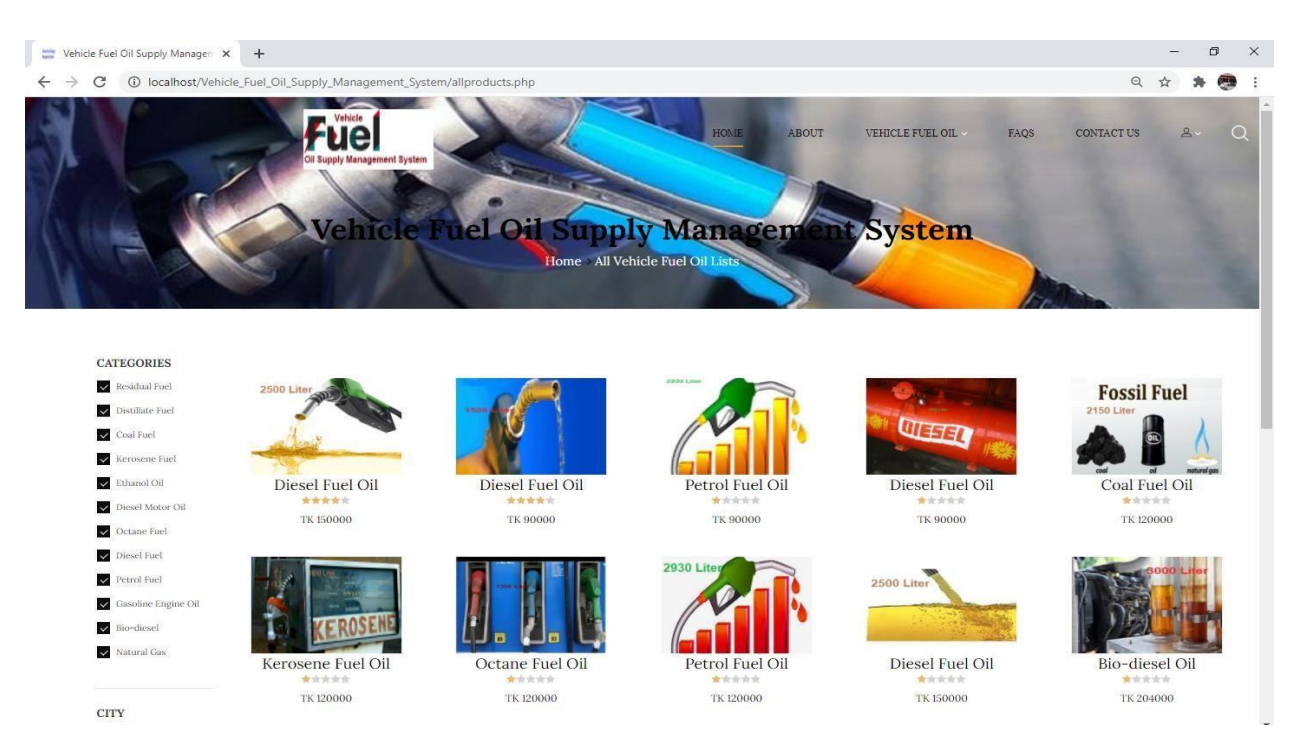

**Figure 9.5.2:** Vehicle fuel oil all products Page

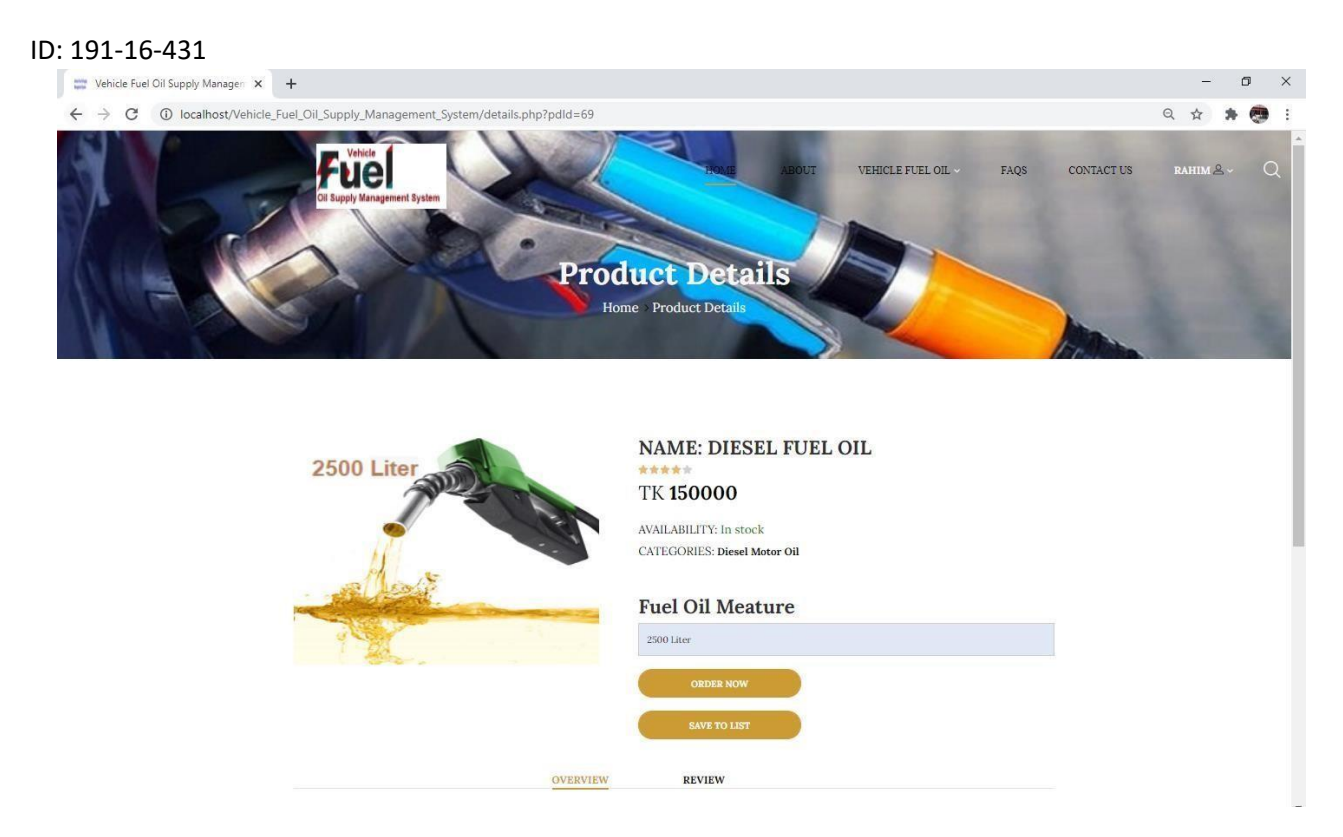

**Figure 9.5.3:** Vehicle fuel oil product details and order procedure Page

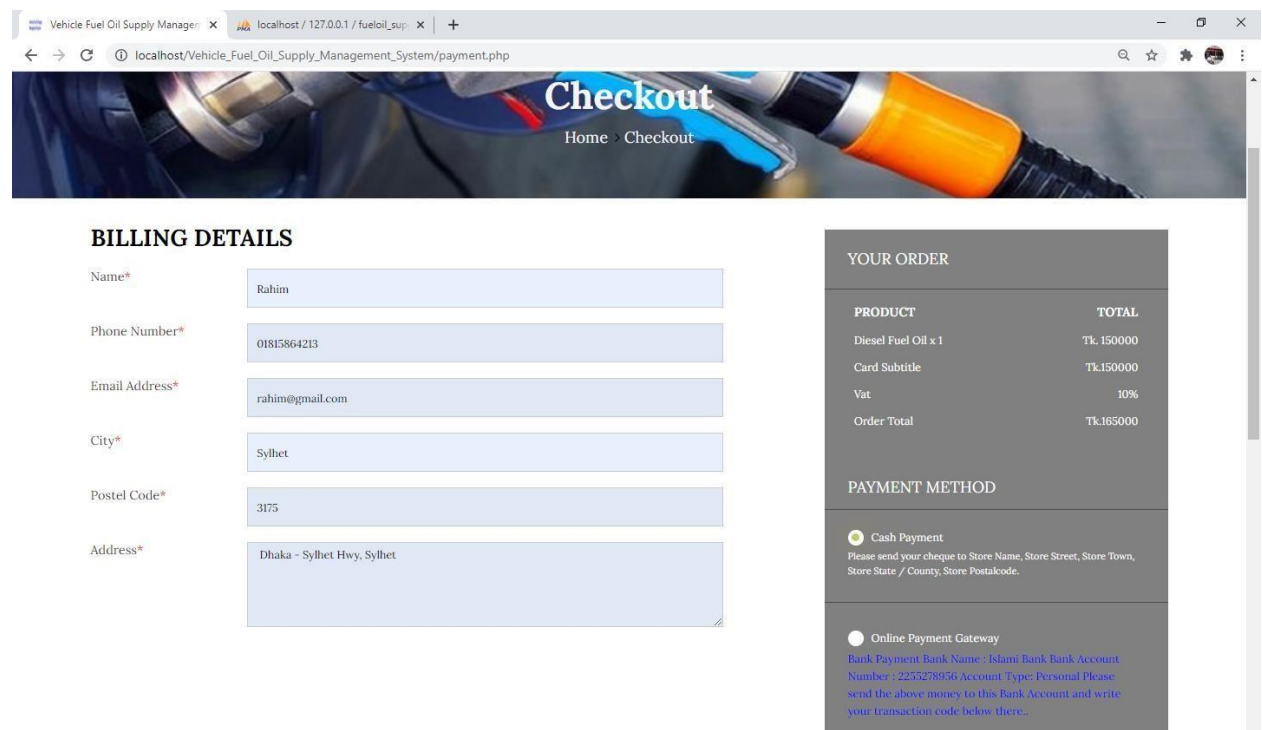

**Figure 9.5.4:** Customer Billing and ordering Page

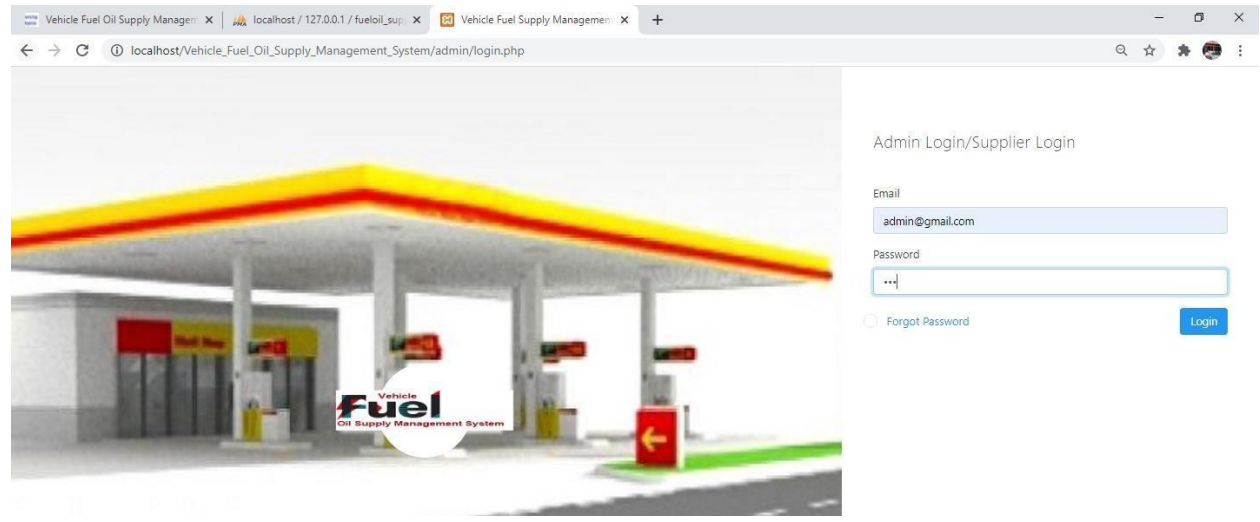

# **Figure 9.5.5:** Admin/Supplier login Page

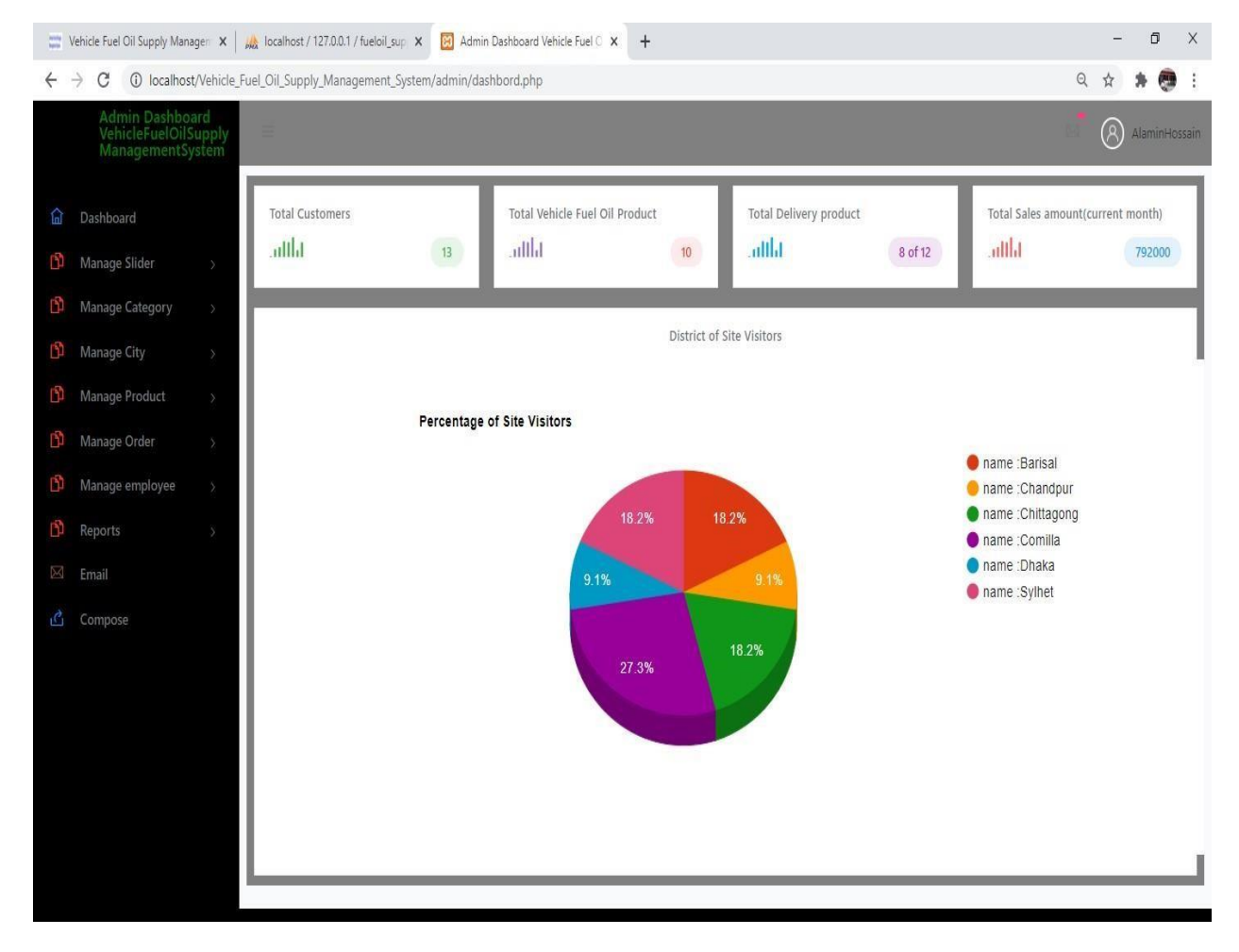

**Figure 9.5.6:** Admin Dashboard Page

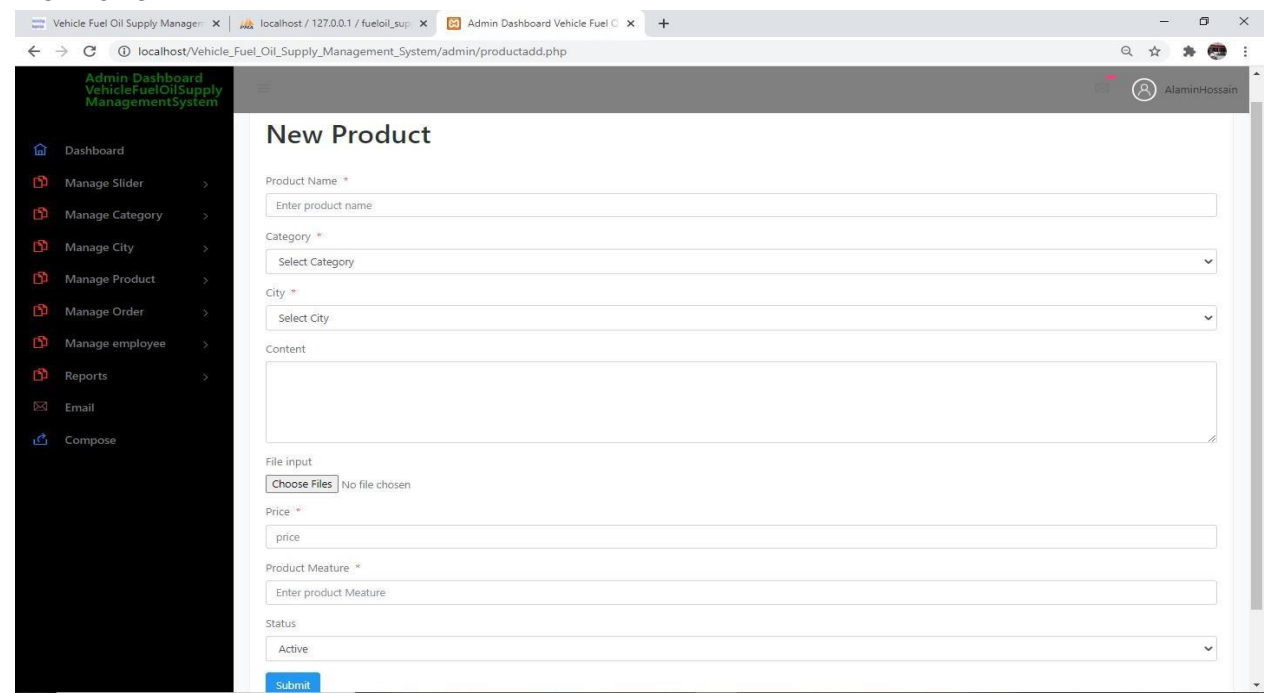

**Figure 9.5.7**: Add new product

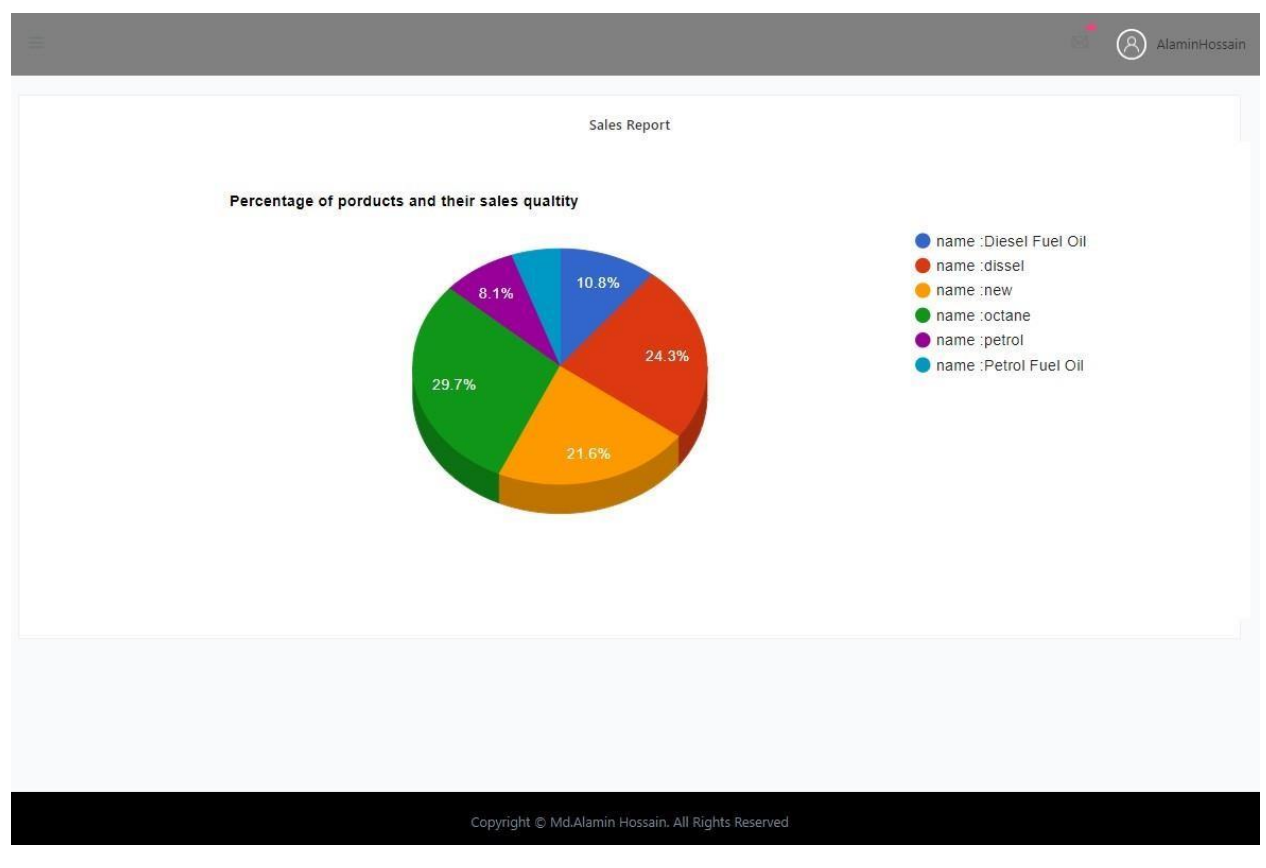

**Figure 9.5.8:** Vehicle fuel oil Products Sales report

|                 |               | CSV<br>PDF<br>Print<br>Excel<br>Copy<br>Search: |                  |                        |                |            |                            |               |                                        |  |  |  |  |  |
|-----------------|---------------|-------------------------------------------------|------------------|------------------------|----------------|------------|----------------------------|---------------|----------------------------------------|--|--|--|--|--|
| Dashboard       |               | А<br>ProductName                                | Category         | Content<br>÷           | Price          | Meature    | Image                      | Status        | Setting                                |  |  |  |  |  |
| Manage Slider   | $\rightarrow$ | Bio-diesel Oil                                  | Bio-diesel       | Vehicles Best Fuel Oil | TK204000       | 3000 Liter |                            | active        | 會<br>$\alpha$                          |  |  |  |  |  |
| Manage Category | $\mathcal{S}$ |                                                 |                  |                        |                |            |                            |               |                                        |  |  |  |  |  |
| Manage City     |               | Coal Fuel Oil                                   | Diesel Motor Oil | Vehicles Best Fuel Oil | TK120000       | 1350 Liter | <b>Fessil Feel</b><br>A    | active        | $\blacksquare$<br>$\mathbb{Z}$         |  |  |  |  |  |
| Manage Product  | 5             | Diesel Fuel Oil                                 | Diesel Motor Oil | Vehicles Best Fuel Oil | TK150000       | 2500 Liter |                            | active        | 意<br>$\alpha$                          |  |  |  |  |  |
| Manage Order    | 8             | Diesel Fuel Oil                                 | Diesel Motor Oil | Vehicles Best Fuel Oil | TK90000        | 1500 Liter | ø                          | active        | 會<br>$\alpha$                          |  |  |  |  |  |
| Manage employee | S.            | Diesel Fuel Oil                                 | Diesel Motor Oil | Vehicles Best Fuel Oil | <b>TK90000</b> | 1500 Liter | <b>SILLER</b>              | active        | $\blacksquare$<br>$\mathbf{z}$         |  |  |  |  |  |
|                 |               | Diesel Fuel Oil                                 | Bio-diesel       | Vehicles Best Fuel Oil | TK150000       | 2500 Liter | $\rightarrow$              | active        | 意<br>$\alpha$                          |  |  |  |  |  |
|                 |               | Kerosene Fuel Oil                               | Ethanol Oil      | Vehicles Best Fuel Oil | TK120000       | 1850 Liter | $\frac{1}{2}$              | active        | 音<br>$\alpha$                          |  |  |  |  |  |
|                 |               | Octane Fuel Oil                                 | Distillate Fuel  | Vehicles Best Fuel Oil | TK120000       | 2000 Liter |                            | active        | 會<br>$\alpha$                          |  |  |  |  |  |
|                 |               | Petrol Fuel Oil                                 | Natural Gas      | Vehicles Best Fuel Oil | <b>TK90000</b> | 2200 Liter | $\mathcal{L}_{\text{eff}}$ | active        | 意<br>$\alpha$                          |  |  |  |  |  |
|                 |               | Petrol Fuel Oil                                 | Residual Fuel    | Vehicles Best Fuel Oil | TK120000       | 2930 Liter | $\mathcal{L}_{\text{min}}$ | active        | $\widehat{\mathbf{B}}$<br>$\mathbf{G}$ |  |  |  |  |  |
|                 |               | ProductName                                     | Category         | Content                | Price          | Meature    | Image                      | <b>Status</b> | Setting                                |  |  |  |  |  |

**Figure 9.5.9:** Vehicle fuel oil Manage Products

|             | Data Table            |                 |              |                |                              |                      |                        |                      |
|-------------|-----------------------|-----------------|--------------|----------------|------------------------------|----------------------|------------------------|----------------------|
| CSV<br>Copy | PDF<br>Print<br>Excel |                 |              |                |                              |                      | Search:                |                      |
| OrderID     | Purchaseltems         | Total<br>anount | Payment_type | Transaction_id | Date                         | <b>Status</b>        | <b>Billing_address</b> | Setting              |
| 21          | view items            | 217740          | Cash         |                | 2021-01-20<br>23:54:07       | completed            | view address           | $\mathbf{z}$<br>會    |
| 22          | view items            | 150000          | Cash         |                | 2021-01-20<br>23:54:07       | completed            | view address           | 會<br>$\mathbf{z}$    |
| 23          | view items            | 90000           | Bkash        | gghhg1098      | 2021-01-23<br>17:33:31       | Sifted to<br>suplier | view address           | $\mathbbmss{Z}$<br>盲 |
| 24          | view items            | 120000          | Bank         | hghhdf1098     | $2021 - 01 - 23$<br>17:34:21 | Pending              | view address           | 會<br>$\mathbf{z}$    |
| 25          | view items            | 90000           | Bkash        | tyuur111       | 2021-01-23<br>18:09:08       | Pending              | view address           | $\alpha$<br>自        |
| 26          | view items            | 120000          | Rocket       |                | 2021-01-23<br>18:22:34       | Sifted to<br>suplier | view address           | $\mathbf{z}$<br>盲    |
| 27          | view items            | 120000          | Cash         |                | 2021-01-23<br>18:31:28       | completed            | view address           | 會<br>$\alpha$        |
| 28          | view items            | 90000           | Bkash        | rtye1098       | 2021-01-23<br>18:48:25       | Pending              | view address           | $\mathbf{z}$<br>窗    |
| 29          | view items            | 120000          | Cash         |                | $2021 - 01 - 23$<br>18:49:56 | completed            | view address           | 會<br>$\mathbf{z}$    |
| 30          | view items            | 120000          | Cash         |                | 2021-01-23                   | Pending              | view address           | $\overline{a}$       |

**Figure 9.5.10:** Vehicle fuel oil Customers Products Order list

 $\overline{a}$ 

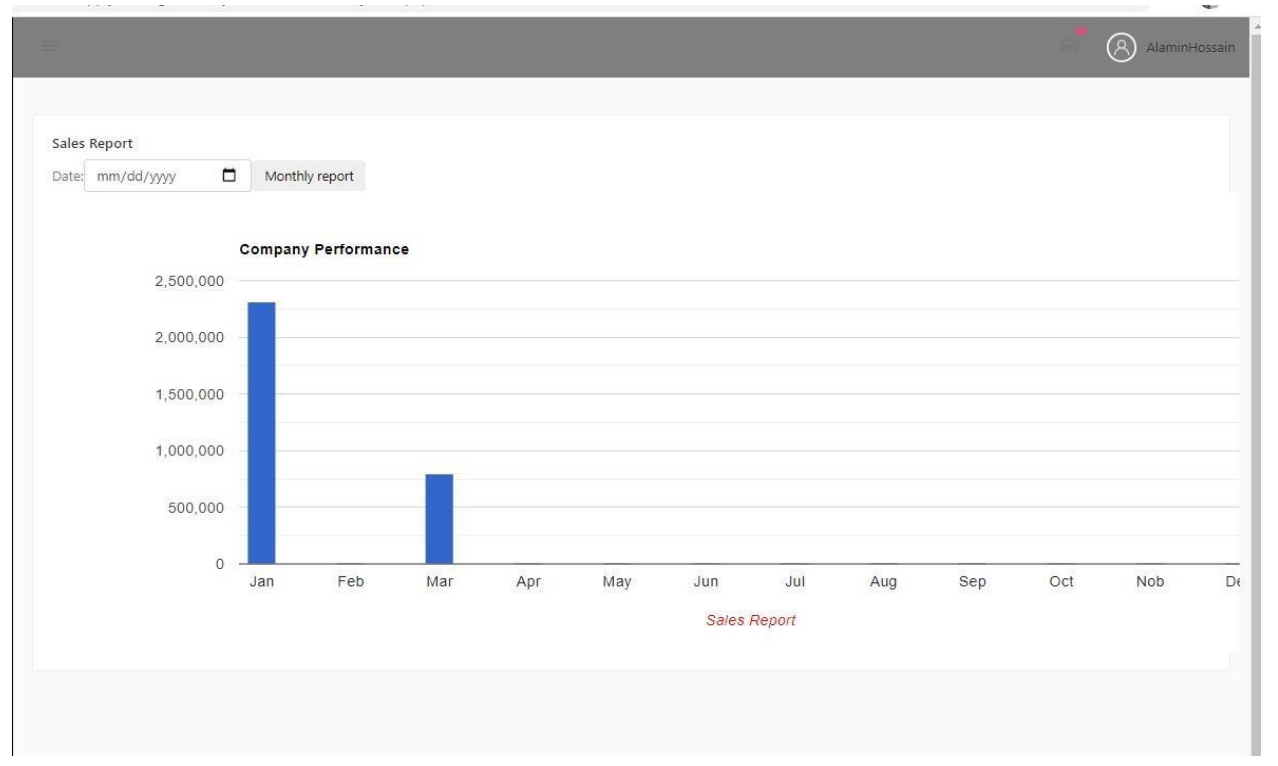

**Figure 9.5.11:** Vehicle fuel oil Monthly Sales report

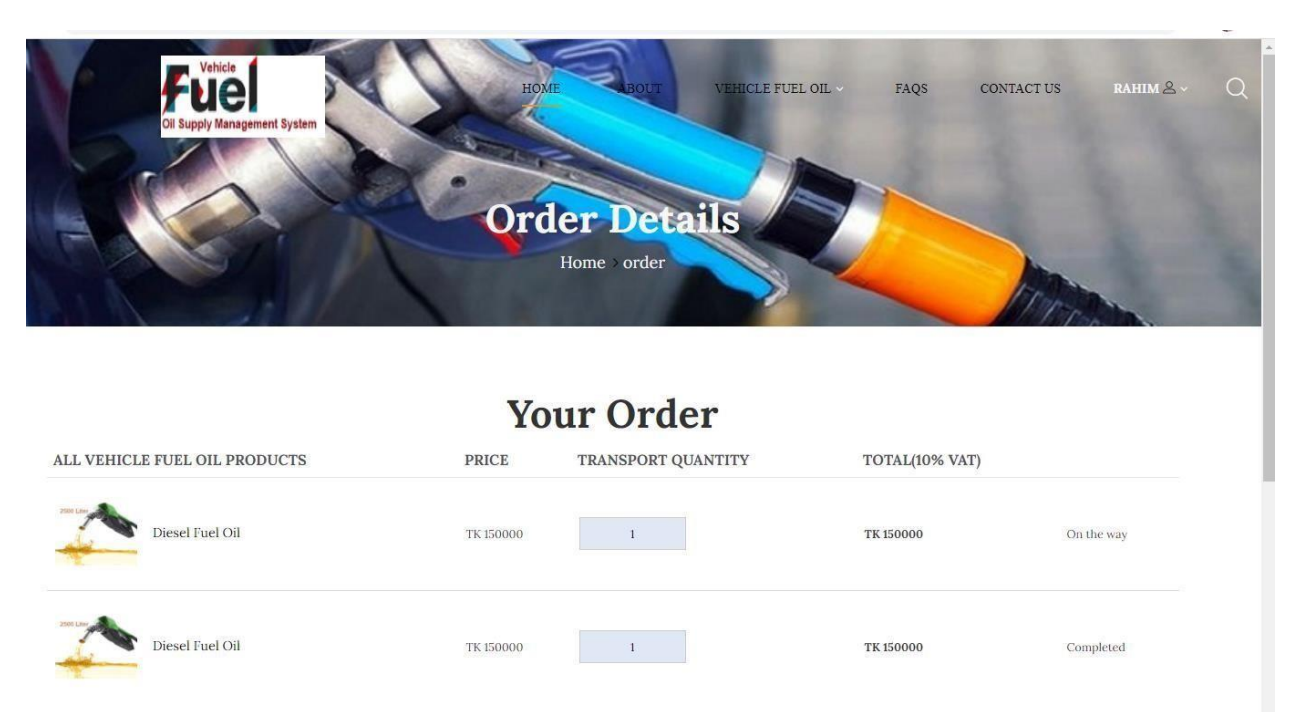

**Figure 9.5.12:** Customer Product Order

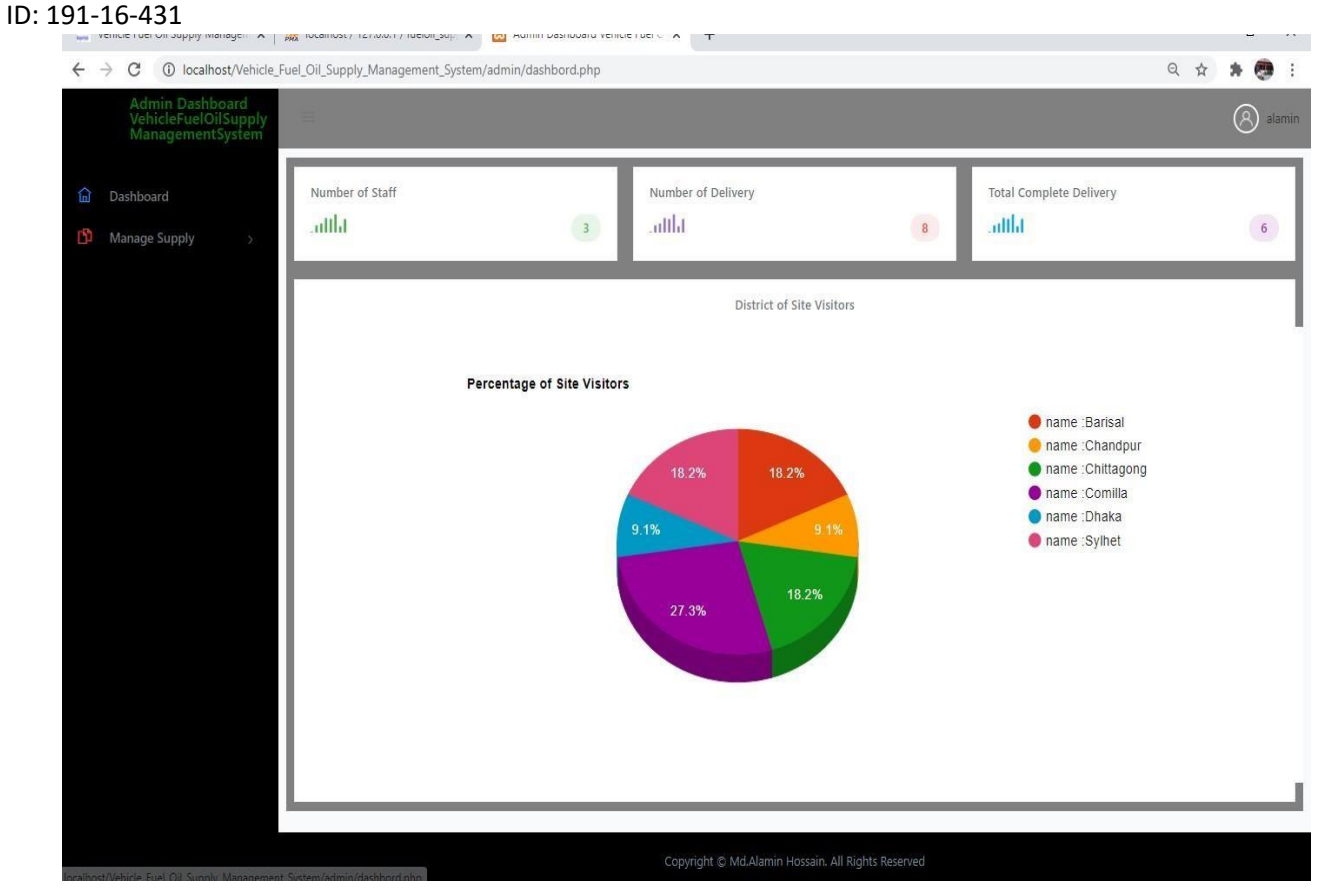

**Figure 9.5.13:** Supplier Dashboard

| Admin Dashboard<br>VehicleFuelOilSupply<br>ManagementSystem | localhost says<br>Your order is completed! |                                                                  |                     |                     |               | $(\mathcal{R})$<br>alamin |                                 |
|-------------------------------------------------------------|--------------------------------------------|------------------------------------------------------------------|---------------------|---------------------|---------------|---------------------------|---------------------------------|
| Dashboard                                                   | Order List                                 |                                                                  |                     | OK<br>Cancel        |               |                           |                                 |
| <b>Manage Supply</b>                                        | Data Table<br>CSV<br>Copy                  | PDF<br>Print<br>Excel                                            |                     |                     |               | Search:                   |                                 |
|                                                             | ٨<br>OrderID                               | Purchaseltems                                                    | <b>Total anount</b> | Delivery_date       | <b>Status</b> | <b>Billing_address</b>    | Setting                         |
|                                                             | 44                                         | $\delta$ .<br>Name: Petrol Fuel Oil<br>price 90000<br>quantity 1 | 99000               | 2021-03-02 00:00:00 | Pending       | view address              | $\mathbf{Z}$                    |
|                                                             | 48                                         | Name: Diesel Fuel Oil<br>price 150000<br>quantity 1              | 165000              | 2021-03-04 00:00:00 | Pending       | view address              | $\textcolor{red}{\blacksquare}$ |
|                                                             | OrderID                                    | Purchaseltems                                                    | <b>Total anount</b> | Delivery_date       | Status        | <b>Billing</b> address    | Setting                         |

**Figure 9.5.14:** Select and Ok for Confirm Product Supply

| phpMyAdmin                                        |                      | Ell Server: 127.0.0.1 > Database: fueloil_supply                              |  |  |                                                                    |                                                |             |          |                             |                 |          | 参天 |
|---------------------------------------------------|----------------------|-------------------------------------------------------------------------------|--|--|--------------------------------------------------------------------|------------------------------------------------|-------------|----------|-----------------------------|-----------------|----------|----|
| △图 9 1 3 6                                        | Structure            | SQL Search I Query                                                            |  |  | $\rightarrow$ Export $\rightarrow$ Import $\rightarrow$ Operations | <b>&amp;</b> Routines<br><b>all Privileges</b> |             |          | S Events <b>36 Triggers</b> | <b>Tracking</b> | $W$ More |    |
| Recent Favorites<br>There are no favorite tables. | Filters              |                                                                               |  |  |                                                                    |                                                |             |          |                             |                 |          |    |
| $\overline{\phantom{a}}$ New<br>+ db_project      | Containing the word: |                                                                               |  |  |                                                                    |                                                |             |          |                             |                 |          |    |
| fueloil_supply                                    | Table -              | Action                                                                        |  |  | Rows M Type                                                        | Collation                                      | <b>Size</b> | Overhead |                             |                 |          |    |
| $-$ New                                           | address<br>U         |                                                                               |  |  |                                                                    | 17 MyISAM latin1_swedish_ci                    | 3.4 KiB     |          |                             |                 |          |    |
| $++$ address                                      | $\Box$<br>cart       | Browse → Structure → Search 3-i Insert → Empty → Drop                         |  |  |                                                                    | 17 MyISAM utf8_general_ci                      | 3.9 KiB     | 188 B    |                             |                 |          |    |
| $+-\prime$ cart                                   | 0<br>category        | A El Browse in Structure → Search + Insert → Empty ● Drop                     |  |  |                                                                    | 12 MyISAM utf8_general_ci                      | 2.3 KiB     |          |                             |                 |          |    |
| + category                                        | $\Box$ color         | Browse Constructure & Search 3-1 Insert Compty @ Drop                         |  |  |                                                                    | 3 MyISAM utf8_general_ci                       | 2.1 KiB     |          |                             |                 |          |    |
| $+-\prime$ color<br>+- compare                    | 0<br>compare         | ★ 同 Browse → Structure → Search + Insert ■ Empty ● Drop                       |  |  |                                                                    | e InnoDB utf8_general_ci                       | 32.0 KiB    |          |                             |                 |          |    |
| $+-$ contact                                      | $\Box$ contact       | Browse Structure & Search 3-1 Insert The Empty & Drop                         |  |  |                                                                    | 4 MyISAM utf8_general_ci                       | 2.2 KiB     |          |                             |                 |          |    |
| +- customer                                       | $\Box$ customer      | Search 3- Insert Mempty Orop                                                  |  |  |                                                                    | 1 MyISAM utf8_general_ci                       | 2.1 KiB     |          |                             |                 |          |    |
| $+-$ cus order                                    | □ cus_order          | → 同 Browse → Structure → Search 7- Insert → Empty → Drop                      |  |  |                                                                    | 27 MyISAM utf8_general_ci                      | 3.2 KiB     |          |                             |                 |          |    |
| +- delivery_order                                 |                      | delivery order the Browse of Structure & Search 3-i Insert of Empty O Drop    |  |  |                                                                    | 14 MyISAM latin1_swedish_ci                    | 2.2 K1B     |          |                             |                 |          |    |
| $+-$ district                                     | $\Box$ district      | Browse > Structure > Search 3-1 Insert + Empty + Drop                         |  |  |                                                                    | 7 MyISAM latin1 swedish ci                     | 2.1 KiB     |          |                             |                 |          |    |
| +- v order_items                                  |                      | ☆ 同 Browse → Structure → Search 3- Insert → Empty → Drop                      |  |  |                                                                    | 36 MyISAM latin1 swedish ci                    | 4.5 KiB     |          |                             |                 |          |    |
| $+-$ product                                      | order_items          |                                                                               |  |  |                                                                    |                                                |             |          |                             |                 |          |    |
| $+-$ rating                                       | product              | Browse Structure & Search 3-1 Insert The Empty Co Drop                        |  |  |                                                                    | 10 InnoDB utf8_general_ci                      | 16.0 KiB    |          |                             |                 |          |    |
| $+ -$ slider<br>$+-$ wlist                        | $\Box$ rating        | Structure & Search 3- Insert Bermpty @ Drop                                   |  |  |                                                                    | 3 InnoDB latin1 swedish ci                     | 32.0 KiB    |          |                             |                 |          |    |
| +- information schema                             | $\Box$ slider        | Structure & Search 3- Insert Me Empty ● Drop                                  |  |  |                                                                    | 3 MyISAM latin1 swedish ci                     | $2.1$ KiB   |          |                             |                 |          |    |
| $+ -$ mysql                                       | 0<br>users           | <b>A El Browse</b> M Structure Search <b>3-i</b> Insert <b>E</b> Empty © Drop |  |  |                                                                    | 13 MyISAM latin1_swedish_ci                    | 4.1 KiB     |          |                             |                 |          |    |
| P- performance_schema                             | п.<br>wlist          | Browse > Structure > Search 3-1 Insert + Empty + Drop                         |  |  |                                                                    | 6 MyISAM utf8 general ci                       | 2.4 KiB     |          |                             |                 |          |    |
| +- phpmyadmin                                     | 16 tables            | Sum                                                                           |  |  |                                                                    | 173 InnoDB latin1 swedish ci 116.7 KiB         |             | 188 B    |                             |                 |          |    |

**Figure 9.5.15:** MySQL Database

# **Chapter 10 – Deployment / Development**

#### **Core Module Coding Samples**

In this part, I am going to shows several page core module coding **Product** 

#### **Add Coding**

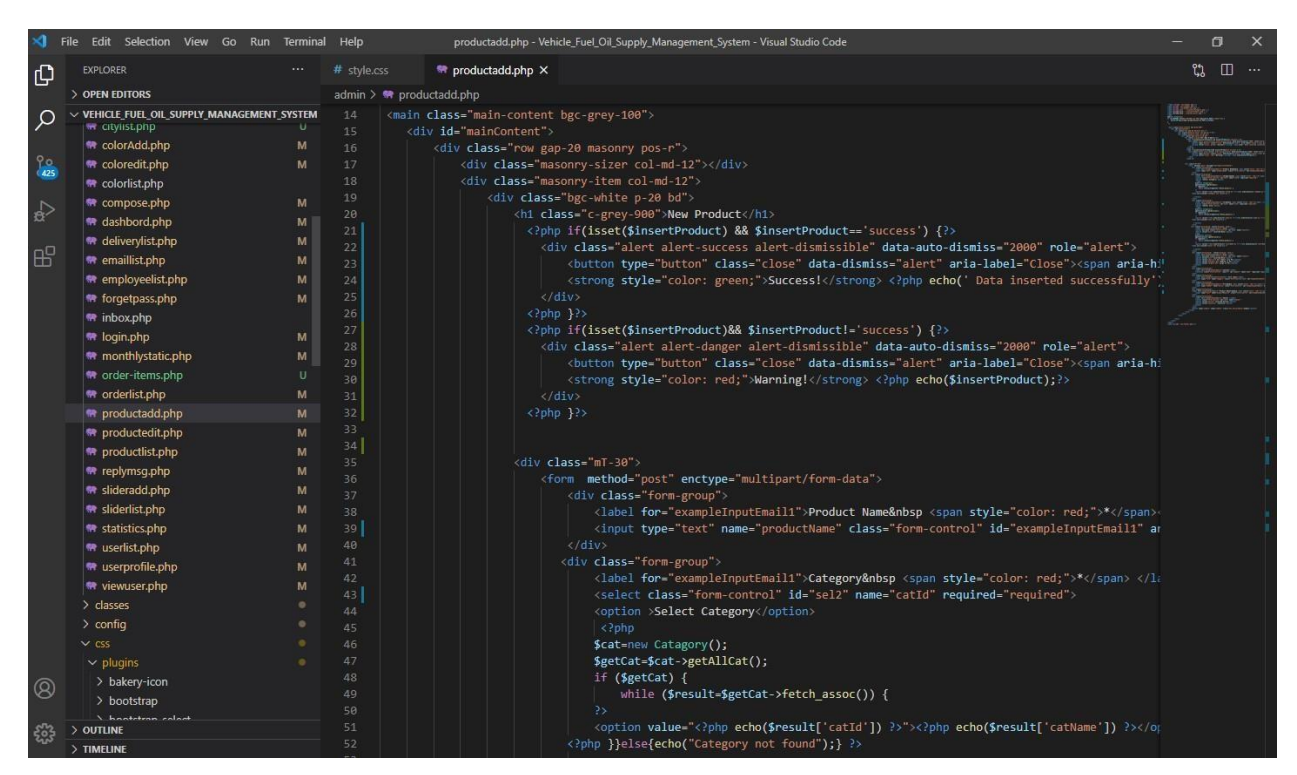

 $\overline{a}$ 

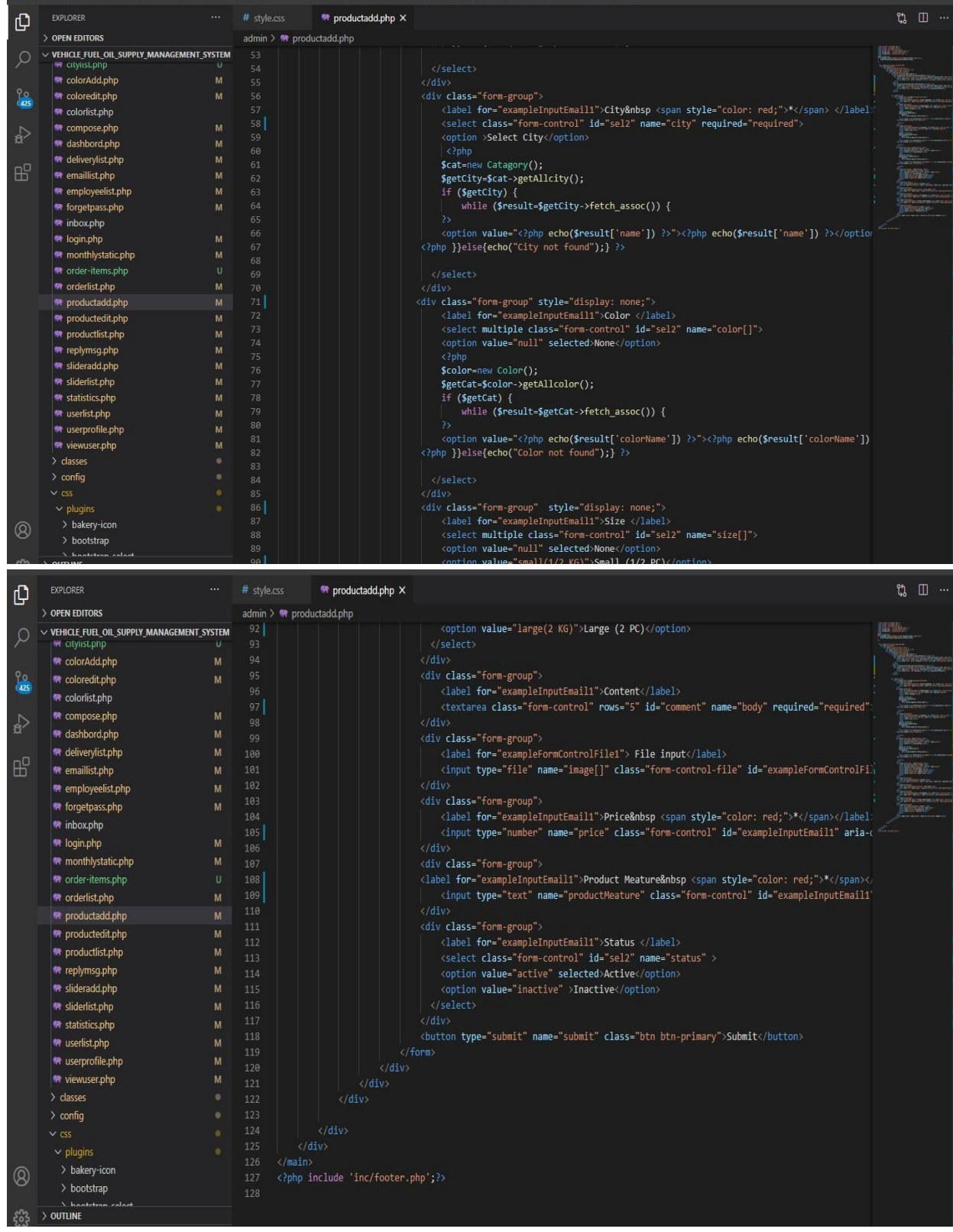

**Figure 10.1:** Product Add code for system

# **Admin Dashboard code**

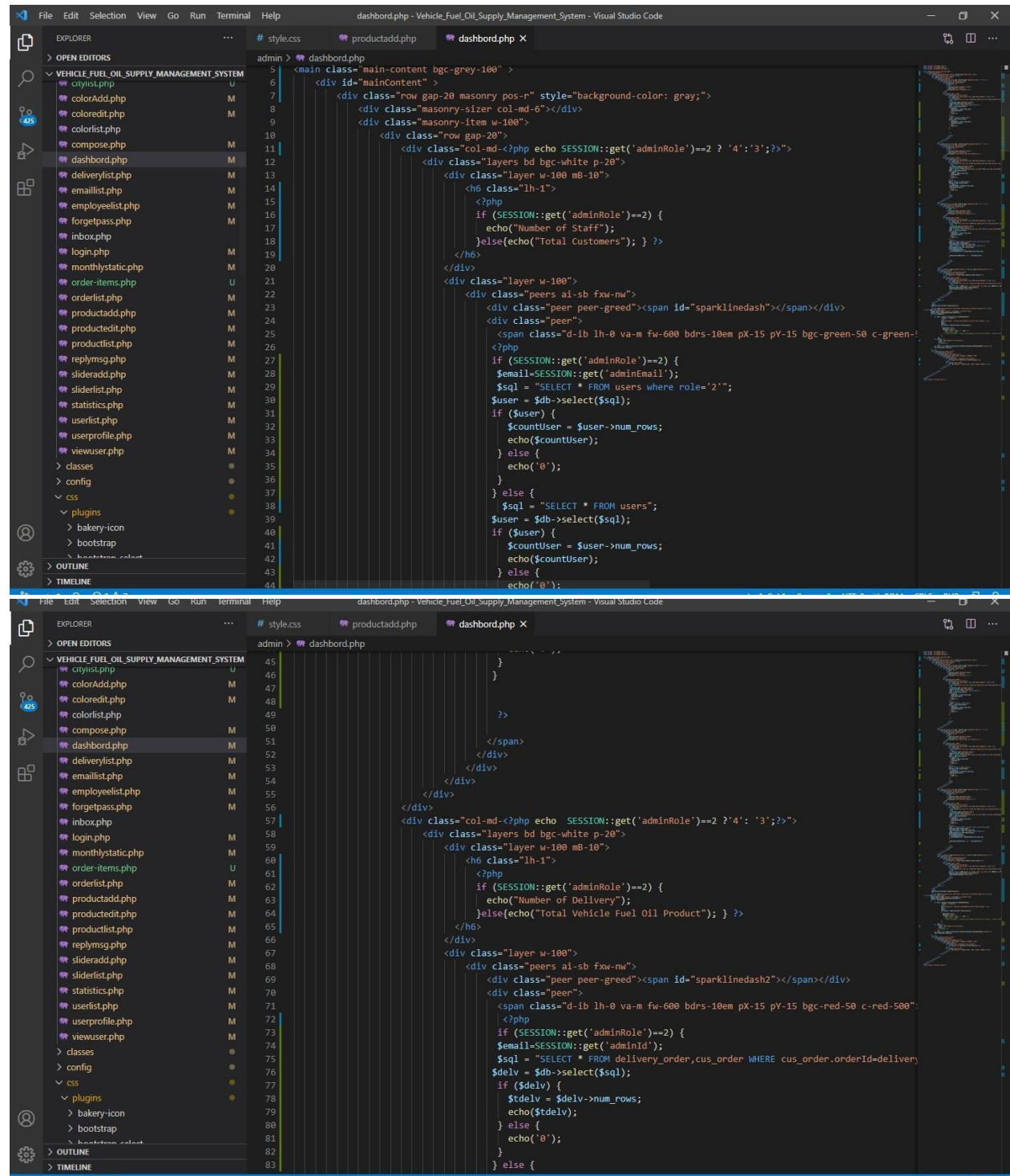

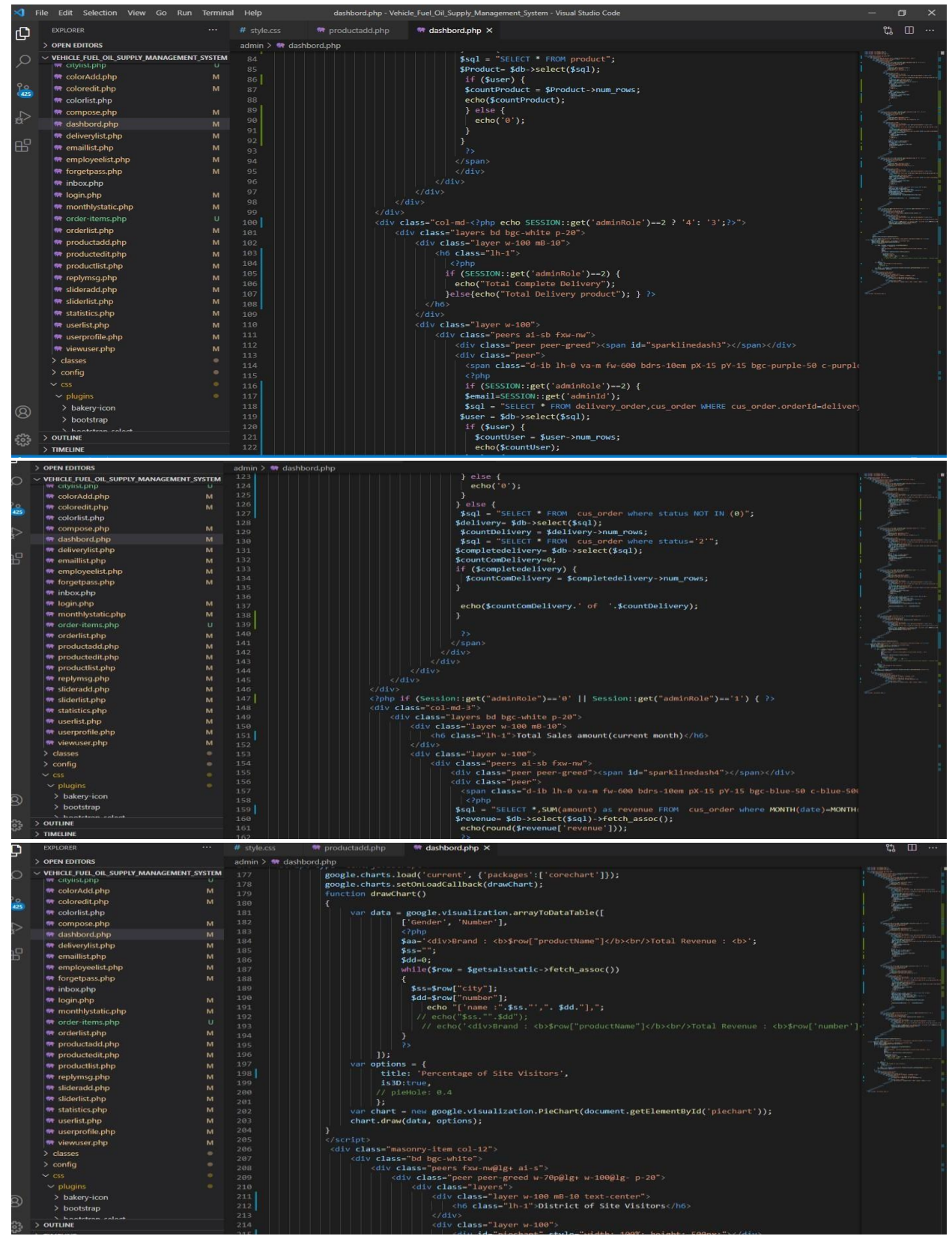

**Figure 10.2:** Admin Dashboard code

**Percentage of products Sales reports generation Code:** 

©Daffodil International University 46

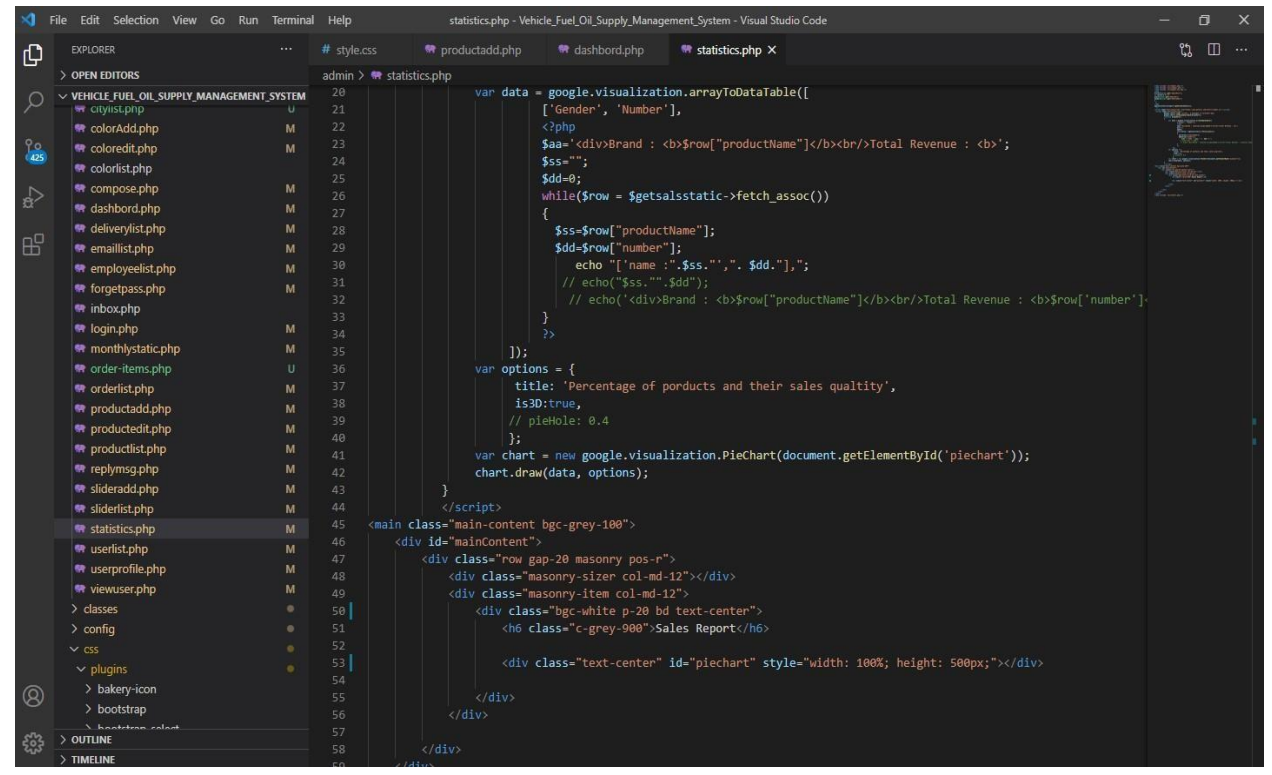

**Figure 10.3:** Products Sales reports generation Code

**Monthly Vehicle Oil Supply Report Code** 

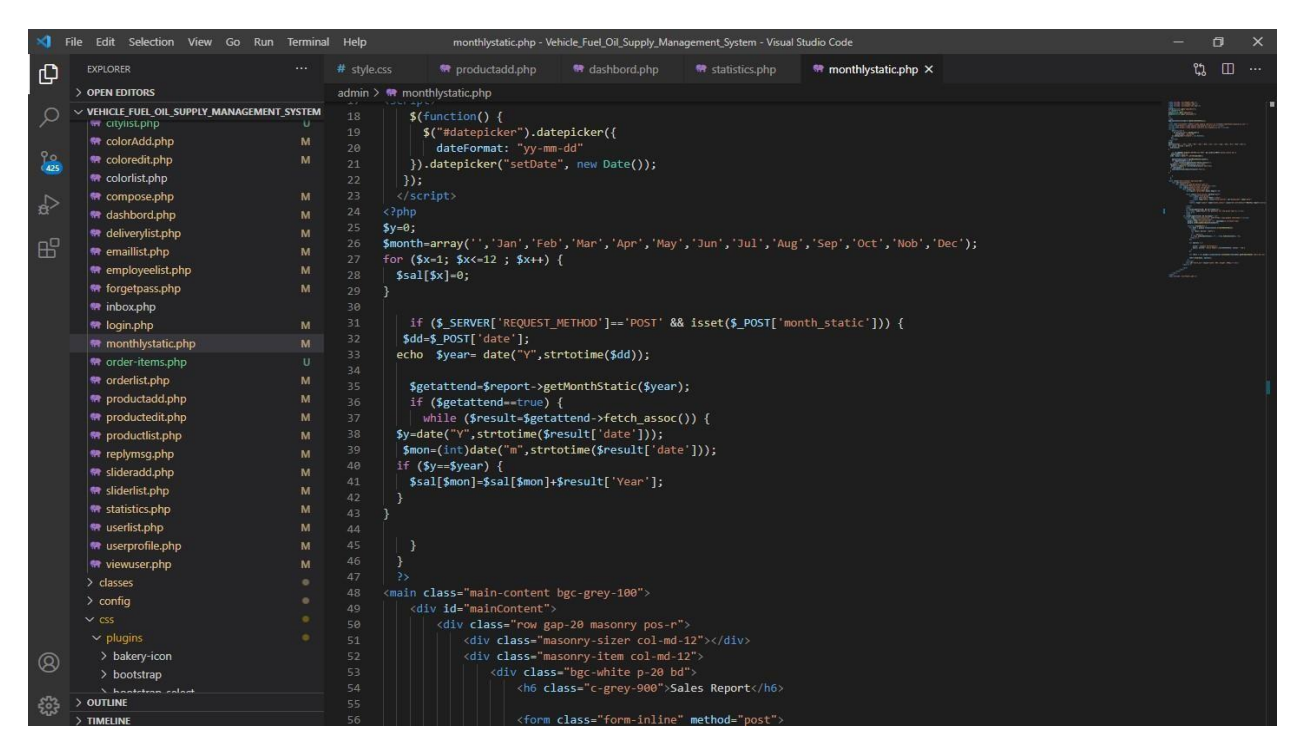

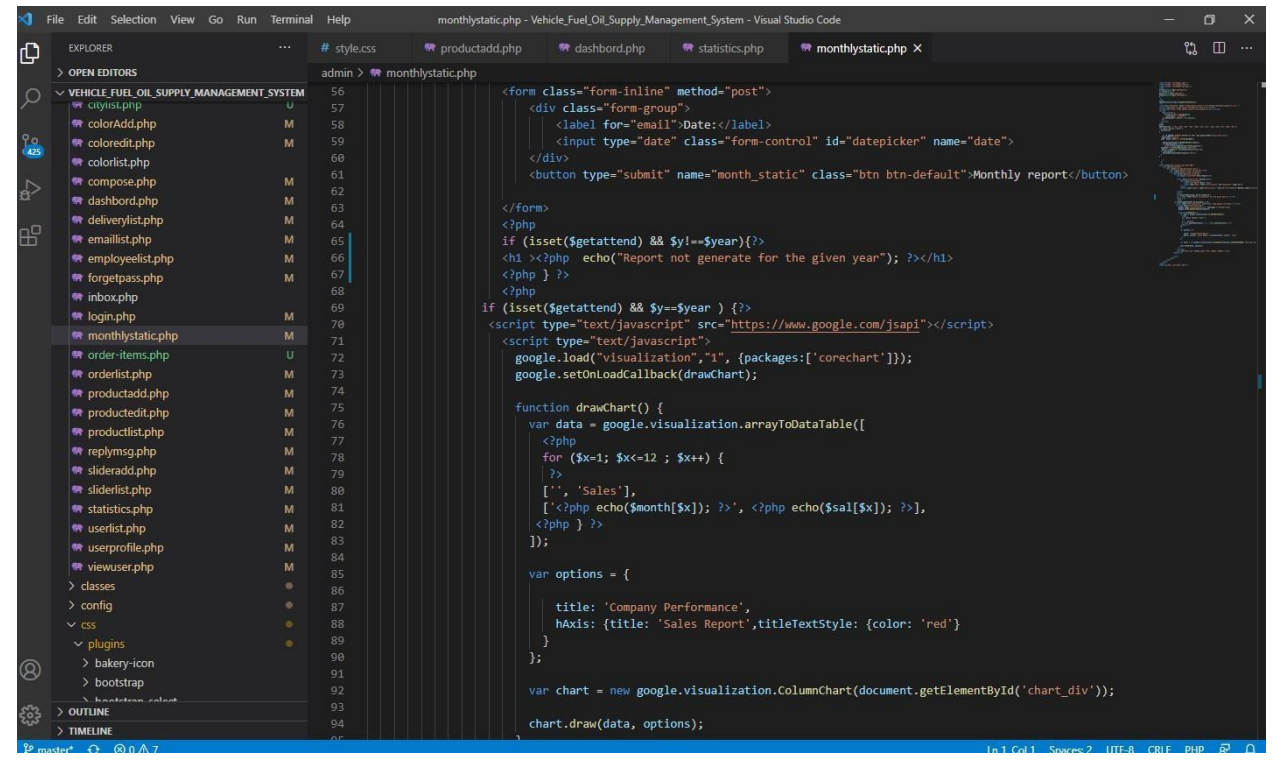

**Figure 10.4:** Monthly Vehicle Oil Supply Report Code

#### **Add Cart Code**

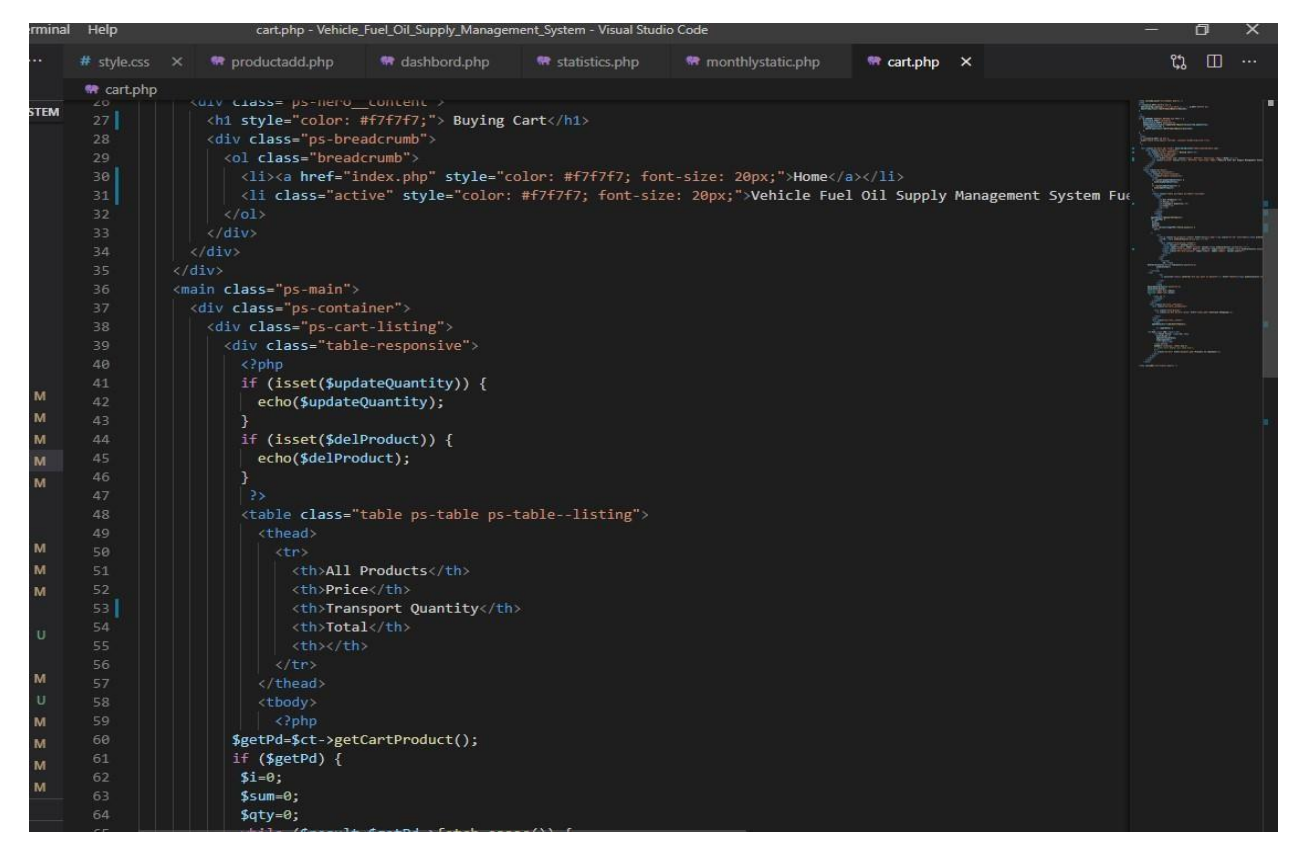

| 66         | $51++;$                                                                                                    |                                                                                                    |  |
|------------|----------------------------------------------------------------------------------------------------|----------------------------------------------------------------------------------------------------|--|
| 67         |                                                                                                    |                                                                                                    |  |
| 68         | 35                                                                                                    |                                                                                                    |  |
| 69         | <b>tr&gt;</b>                                                                                                    |                                                                                                    |  |
| 70         | <td><a class="ps-product--table" href="details.php"><img class="mr-15" form-group--number"="" src="admin/&lt;?php echo(\$resul&lt;/td&gt;&lt;td&gt;&lt;/td&gt;&lt;/tr&gt;&lt;tr&gt;&lt;td&gt;71&lt;br&gt;72&lt;/td&gt;&lt;td&gt;&lt;td&gt;Tk. &lt;?php echo(\$result['price']); ?&gt;&lt;/td&gt;&lt;br&gt;&lt;math&gt;td&lt;/math&gt;&lt;/sub&gt;&lt;/td&gt;&lt;td&gt;&lt;/td&gt;&lt;/tr&gt;&lt;tr&gt;&lt;td&gt;73&lt;/td&gt;&lt;td&gt;&lt;div class="/></a></td> <td></td>                                                                                                    | <a class="ps-product--table" href="details.php"><img class="mr-15" form-group--number"="" src="admin/&lt;?php echo(\$resul&lt;/td&gt;&lt;td&gt;&lt;/td&gt;&lt;/tr&gt;&lt;tr&gt;&lt;td&gt;71&lt;br&gt;72&lt;/td&gt;&lt;td&gt;&lt;td&gt;Tk. &lt;?php echo(\$result['price']); ?&gt;&lt;/td&gt;&lt;br&gt;&lt;math&gt;td&lt;/math&gt;&lt;/sub&gt;&lt;/td&gt;&lt;td&gt;&lt;/td&gt;&lt;/tr&gt;&lt;tr&gt;&lt;td&gt;73&lt;/td&gt;&lt;td&gt;&lt;div class="/></a> |  |
| 74         | <form action="" method="post"></form>                                                                                                    | <b>Bart Grammarino</b>                                                                                                    |  |
| 75         | <input name="cartId" type="hidden" value="&lt;?php echo(\$result['cartId']); ?&gt;"/>                                                                                                    |                                                                                                    |  |
| 76         | <input btn="" btn-success"="" class="form-control" max="10" min="1" name="submit" type="submit" value="Update"/>                                                                                                    |                                                                                                    |  |
| 78         | ≺/form>                                                                                                    |                                                                                                    |  |
| 79         | $\langle$ /div $\rangle$                                                                                                    |                                                                                                    |  |
| 80         | $\langle /td \rangle$                                                                                                    |                                                                                                    |  |
| 81<br>82   | <td></td> <td></td>                                                                                                    |                                                                                                    |  |
| 83         | <strong><br/><math>Tk. &lt;</math>php</strong>                                                                                                    |                                                                                                    |  |
| 84         | \$total=\$result['price']*\$result['quantity'];                                                                                                    |                                                                                                    |  |
| 85         | echo(\$total);                                                                                                    |                                                                                                    |  |
| 86         | 35                                                                                                    |                                                                                                    |  |
| 87         |                                                                                                    |                                                                                                    |  |
| 88         | $\langle /td \rangle$                                                                                                    |                                                                                                    |  |
| 89         | $-td$                                                                                                    |                                                                                                    |  |
| 90         | <a href="?delPro=&lt;?php echo(\$result['cartId&lt;/td&gt;&lt;td&gt;&lt;/td&gt;&lt;/tr&gt;&lt;tr&gt;&lt;td&gt;91&lt;br&gt;92&lt;/td&gt;&lt;td&gt;&lt;math&gt;\langle \rangle&lt;/math&gt;td&gt;&lt;/td&gt;&lt;td&gt;&lt;/td&gt;&lt;/tr&gt;&lt;tr&gt;&lt;td&gt;93&lt;/td&gt;&lt;td&gt;&lt;math&gt;\langle&lt;/math&gt;/tr&gt;&lt;/td&gt;&lt;td&gt;&lt;/td&gt;&lt;/tr&gt;&lt;tr&gt;&lt;td&gt;94&lt;/td&gt;&lt;td&gt;&lt;math&gt;\langle&lt;/math&gt; Php&lt;/td&gt;&lt;td&gt;&lt;/td&gt;&lt;/tr&gt;&lt;tr&gt;&lt;td&gt;95&lt;/td&gt;&lt;td&gt;\$qty=\$qty+\$result['quantity'];&lt;/td&gt;&lt;td&gt;&lt;/td&gt;&lt;/tr&gt;&lt;tr&gt;&lt;td&gt;96&lt;/td&gt;&lt;td&gt;\$sum=\$sum+\$total;&lt;/td&gt;&lt;td&gt;&lt;/td&gt;&lt;/tr&gt;&lt;tr&gt;&lt;td&gt;97&lt;/td&gt;&lt;td&gt;Session::set(" onclick="return confirm('Are you want to delete?');" qty",\$qty);<="" td=""><td></td></a> |                                                                                                    |  |
| 98         | Session::set("sum",\$sum);                                                                                                    |                                                                                                    |  |
| 99         | $\rightarrow$                                                                                                    |                                                                                                    |  |
| 100<br>101 | $\langle$ ?php }} ?><br>                                                                                                    |                                                                                                    |  |
| 102        |                                                                                                    |                                                                                                    |  |

  || 103 | $\langle$ /div $\rangle$ |  |
| 104 |  |  |
| 105 |  |  |
| 106 |  |  |
| 107 |  |  |
| 108 | [Continue Shopping](index.php) |  |
| 109 |  | **CONTRACTOR** |
| 110111 | $\langle$ /div> $\langle$ /div> |  |
| 112 |  |  |
| 113 | $C$  php |  |
| 114 | \$getData=\$ct->checkCartTable(); |  |
| 115 |  |  |
| 116 | if  $(sgetData)$  { |  |
| 117118 | $\rightarrow$ |  |
| 119 | Vat:10%Total Price: Tk.php</td  | |
| 120 | $$vat = $sum*.1;$ |  |
| 121 | \$gtotal=\$sum+\$vat; |  |
| 122 | echo(\$gtotal); |  |
| 123 | $?$  > |  |
| 124 | php }else{</td  | |
| 125 | header("Location: index.php"); |  |
| 126127 | // echo("Cart Empty! plz shop now"); $\rightarrow$   $\rightarrow$ |  |
| 128 | [Process to checkout](payment.php) |  |
| 129 | $\langle$ /div |  |
| 130 | $\langle$ /div |  |
| 131 | $\langle /div \rangle$ |  |
| 132 | $\langle$ /div $\rangle$ |  |
| 133134 | $\langle /$ main $\rangle$ |  |
| 135 | php include("inc/footer.php"); ? |  |
|  |  |  |
|  |  |  |
|  |  |  |
**Figure 10.5:** add cart Code

# **Payment and Billing Information Code**

©Daffodil International University 49

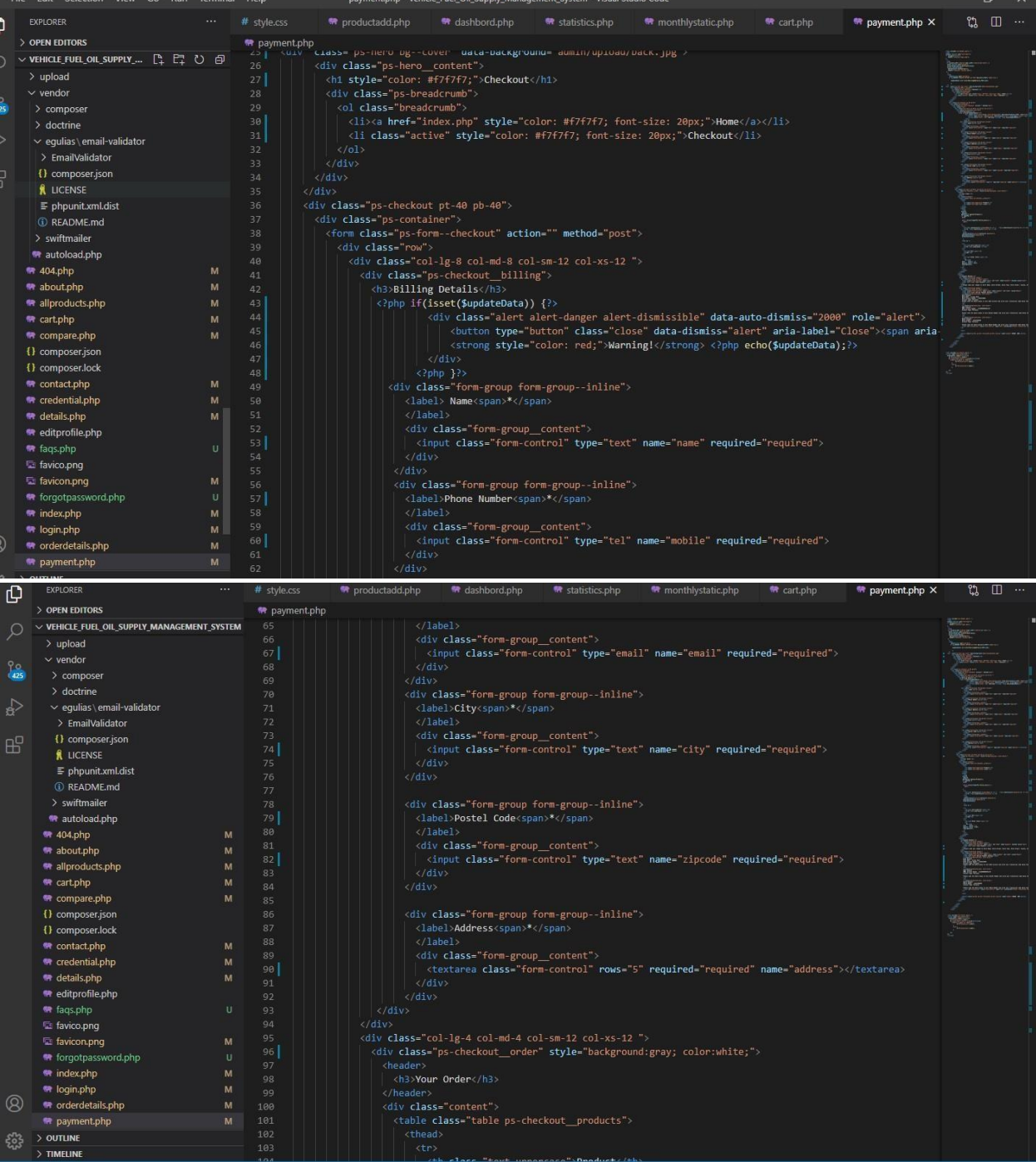

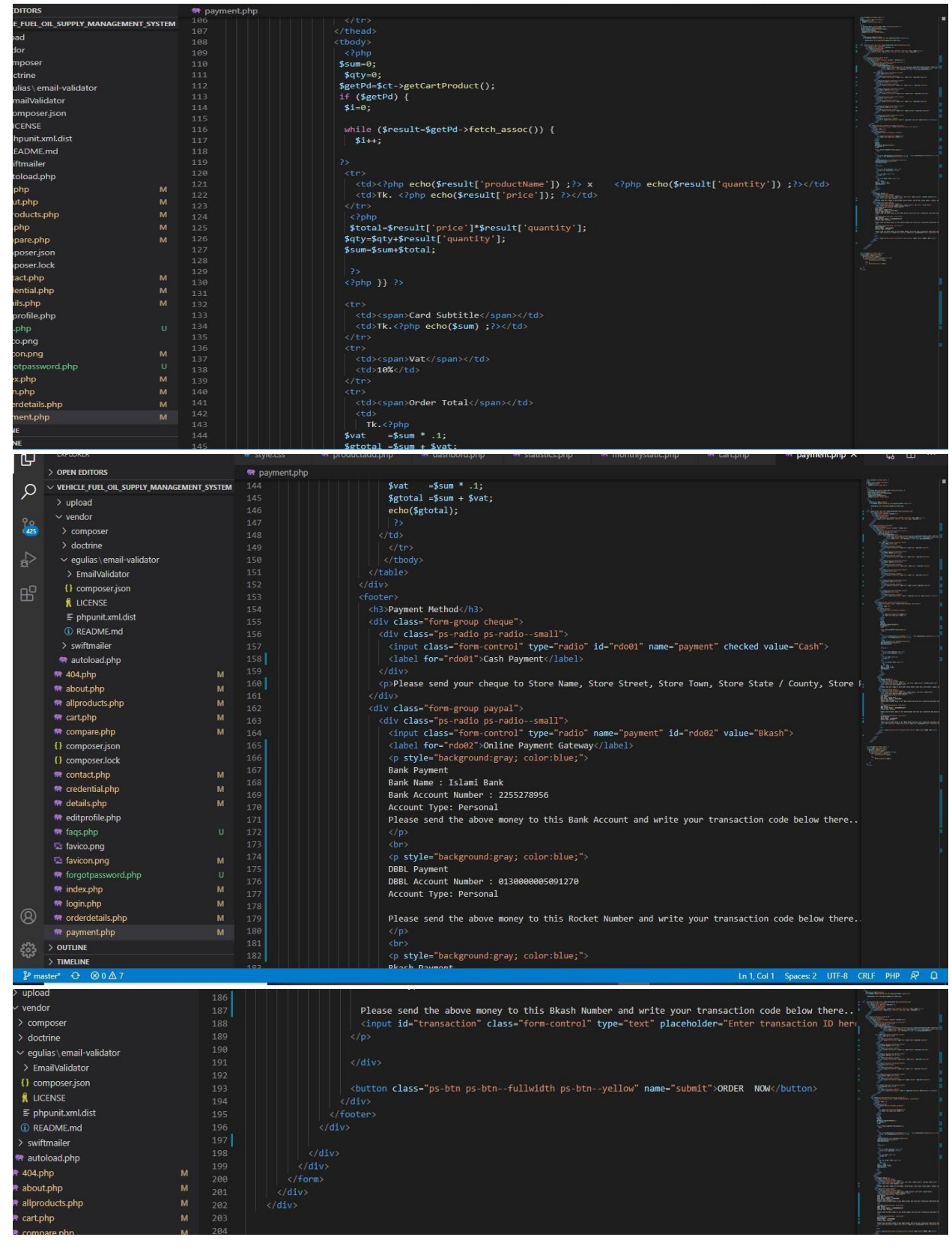

**Figure 10.6:** Payment and Billing Information Code

# **Possible problem break down**

The total system necessity to divide into several tasks to execute the system development procedure easily and proficiently. In this vehicle fuel oil supplies Management system, I divide the system into several tasks and these are:

- i. Design System database ii. Choose and organize the template for System iii. Develop admin panel for System iv. Develop supplier panel for System
- v. Develop customer panel for System **Design database:**
- i. Identity the System requirements ii. Complete the normalization process
- iii. Make Entity Relationship Diagram
- iv. Create System database schema

### **Develop admin panel:**

- i. Develop all resource management pages required for creating vehicle fuel oil supplies Management system.
- ii. Develop vehicle fuel oil supplies Management system page iii. Develop pages for view vehicle fuel oil supplies Management system

### **Develop supplier panel:**

- i. Develop all resource management pages required for creating vehicle fuel oil supplies Management system.
- ii. Develop vehicle fuel oil supplies Management system fuel oil delivery Confirm page
- iii. Develop pages for view vehicle fuel oil customers order supplies in system

### **Develop Customer panel:**

i. Develop vehicle fuel oil supplies Management System Home page ii.

Develop page for view vehicle fuel oil products

iii. Develop page Customers Order vehicle fuel oil supplies Management system iv. Develop page vehicle fuel oil Categories in vehicle fuel oil supplies Management system

- v. Develop page Customer feedback vehicle fuel oil supplies Management system
- vi. Develop page Customer Billing Information

# **Chapter 11 – Testing**

### **Test Case**

A test case is a gathering of activities executed to check a specific element or usefulness of programming application. A test case holds test steps, test information, precondition, post condition created for explicit test situation to confirm any obligation. (Anon., 2021)

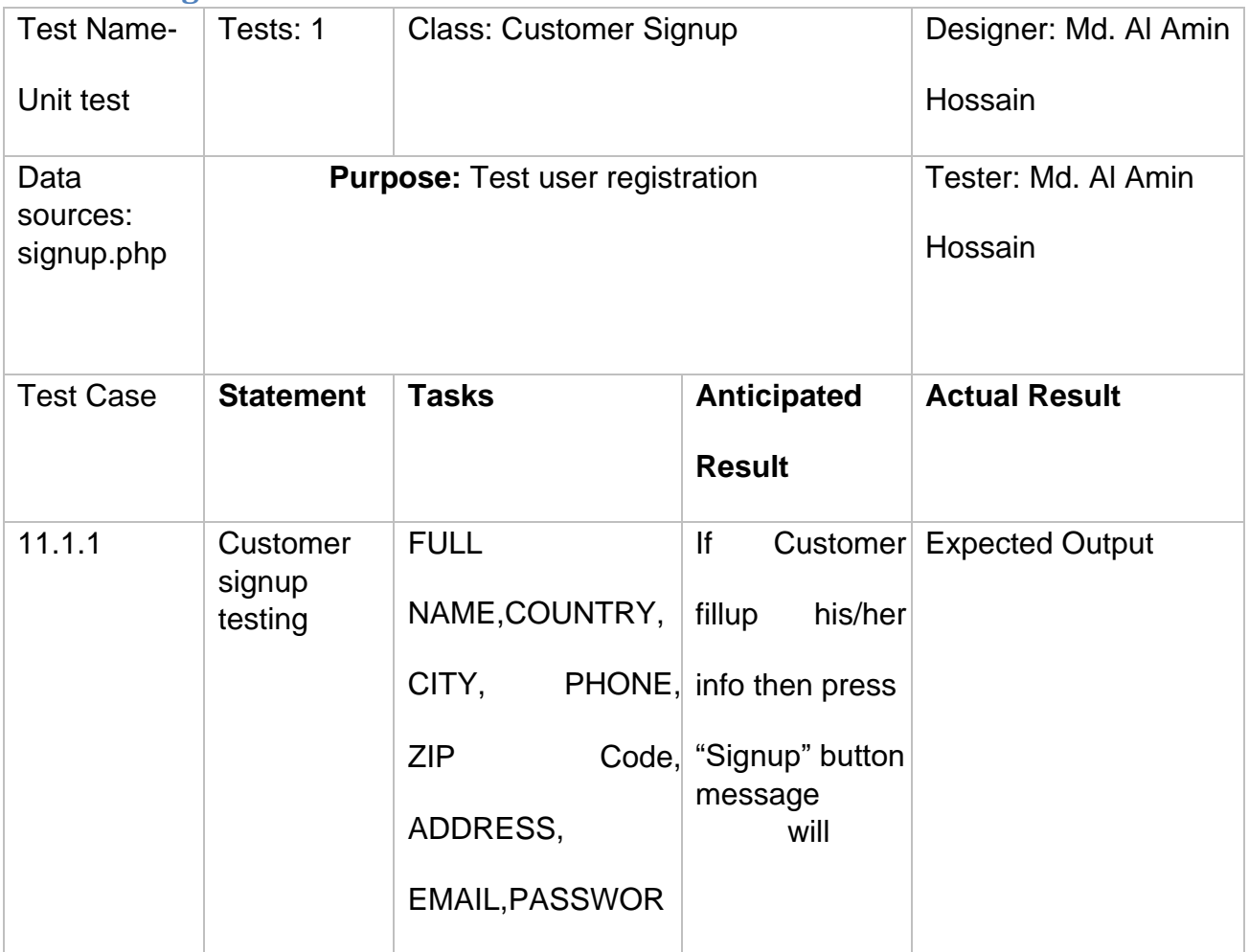

# **Unit Testing**

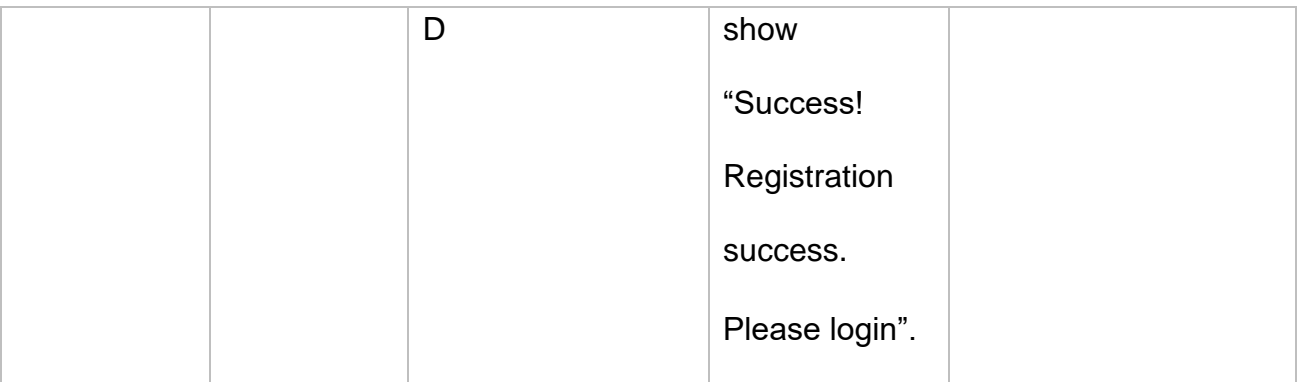

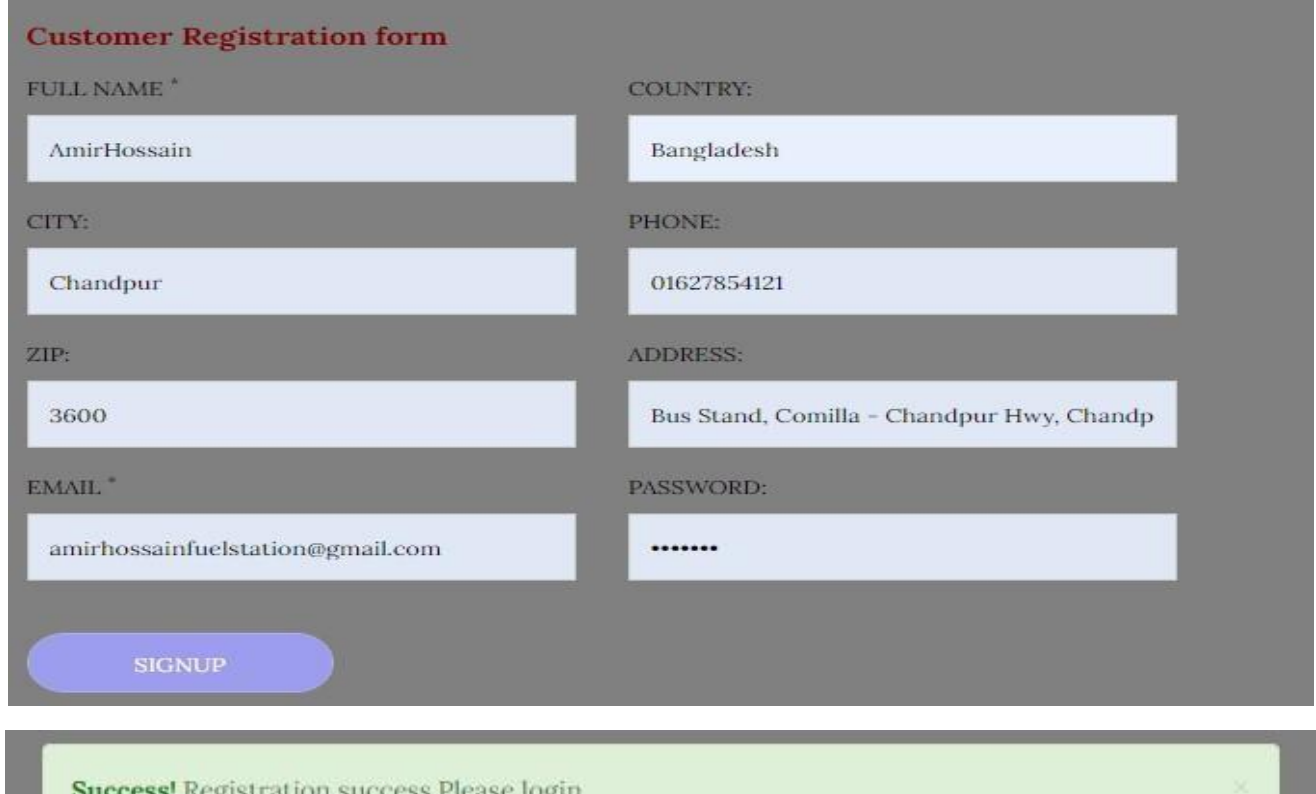

# **Figure 11.1.1:** Customer Successfully registered

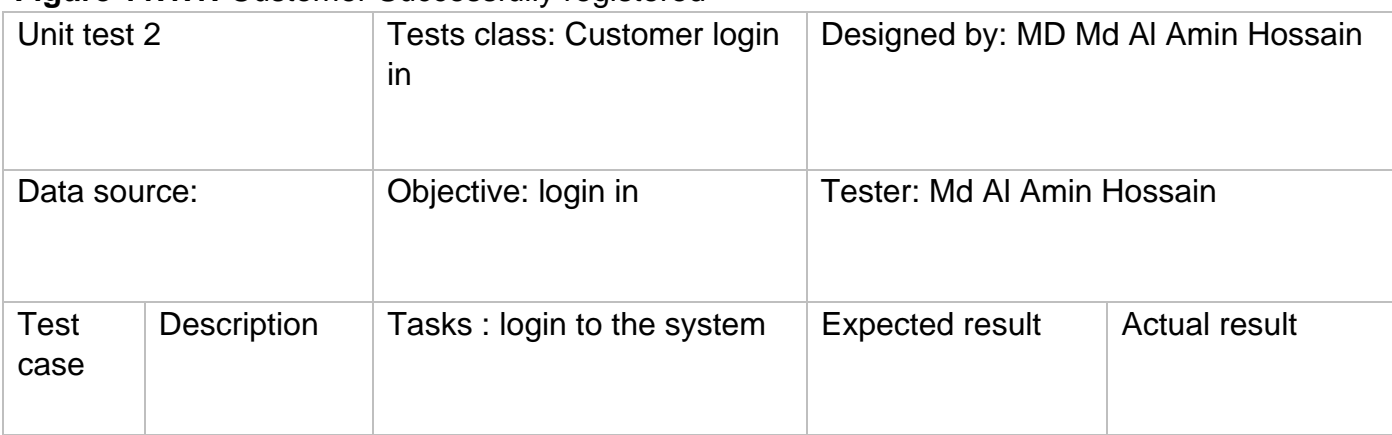

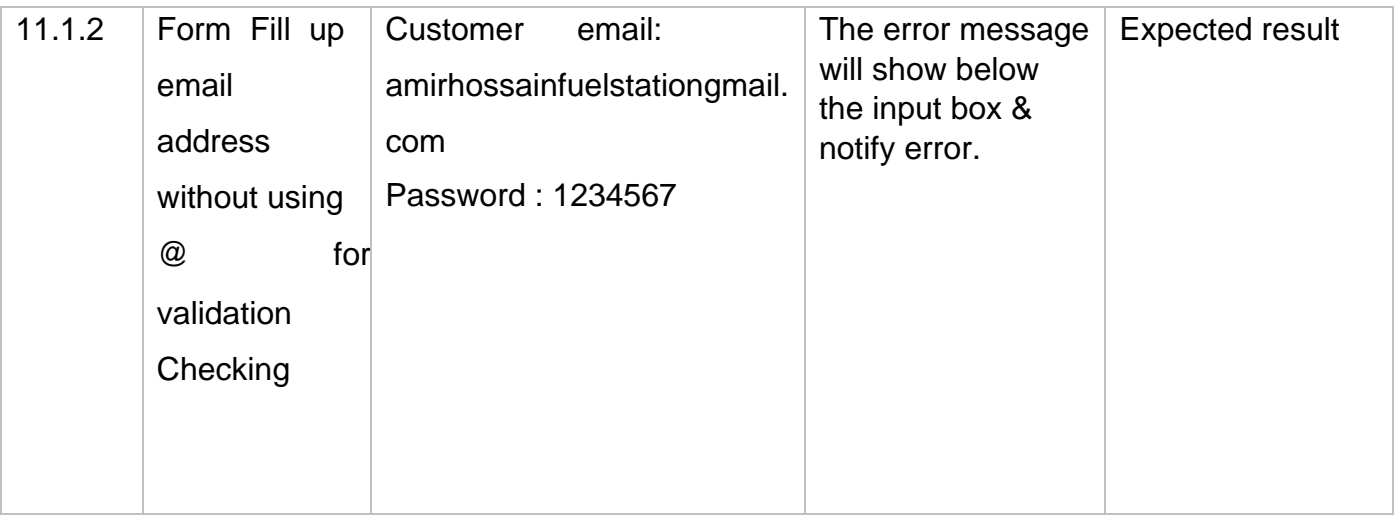

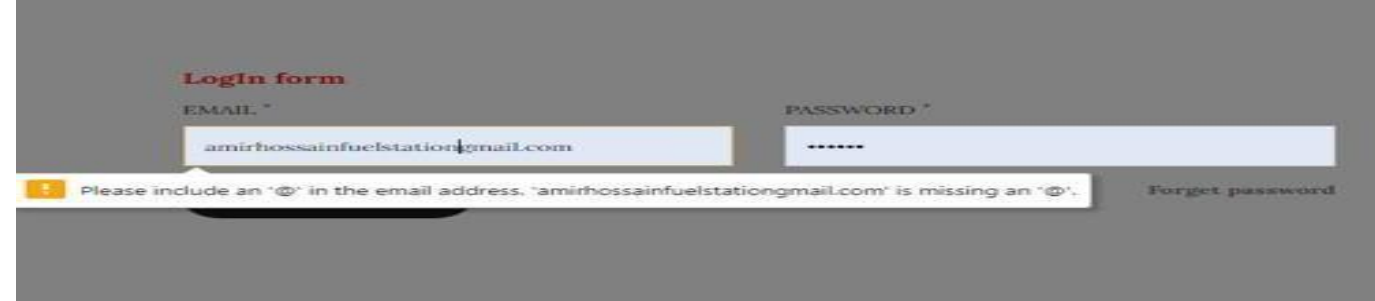

# **Figure 11.1.2:** Customer login validation

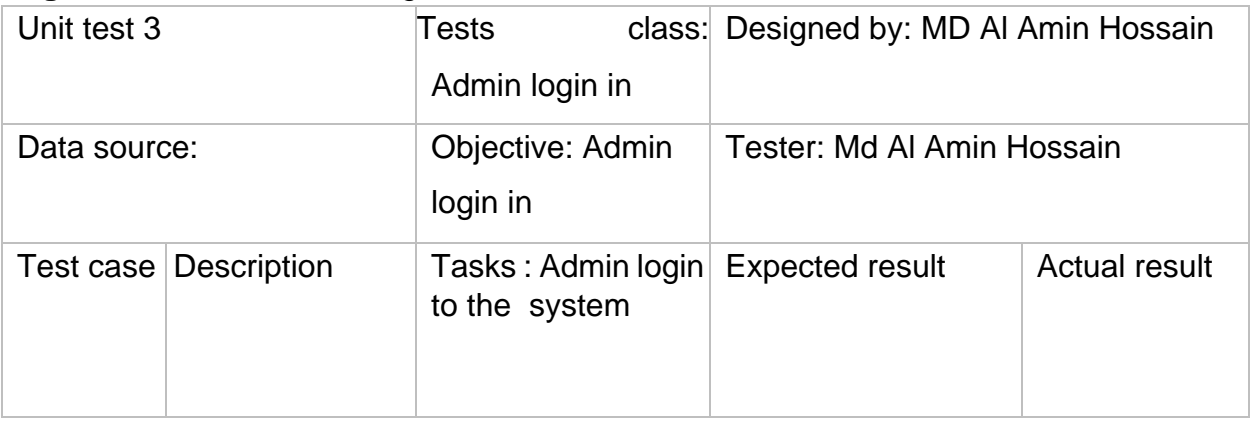

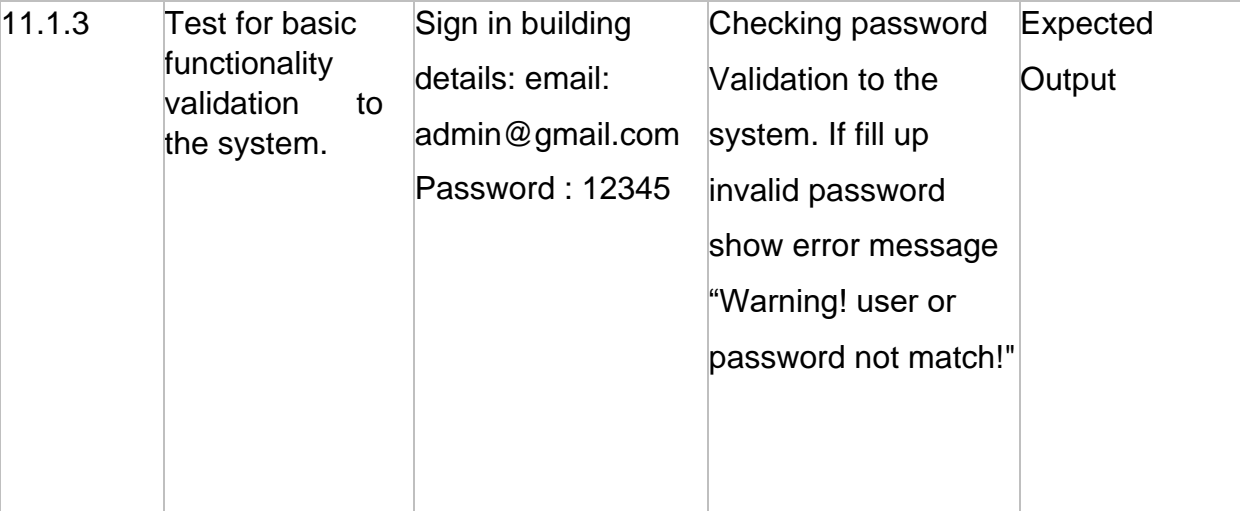

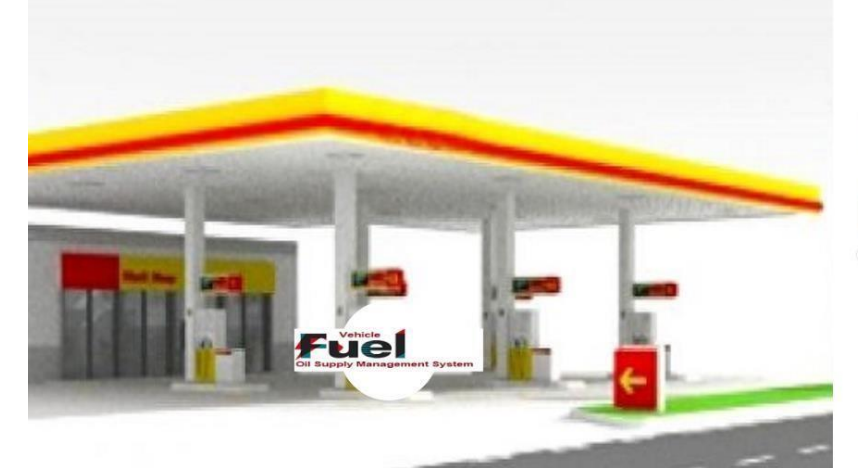

Admin Login/Supplier Login

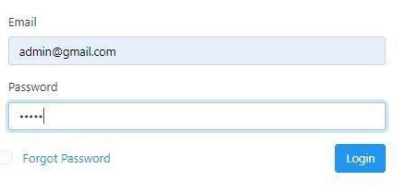

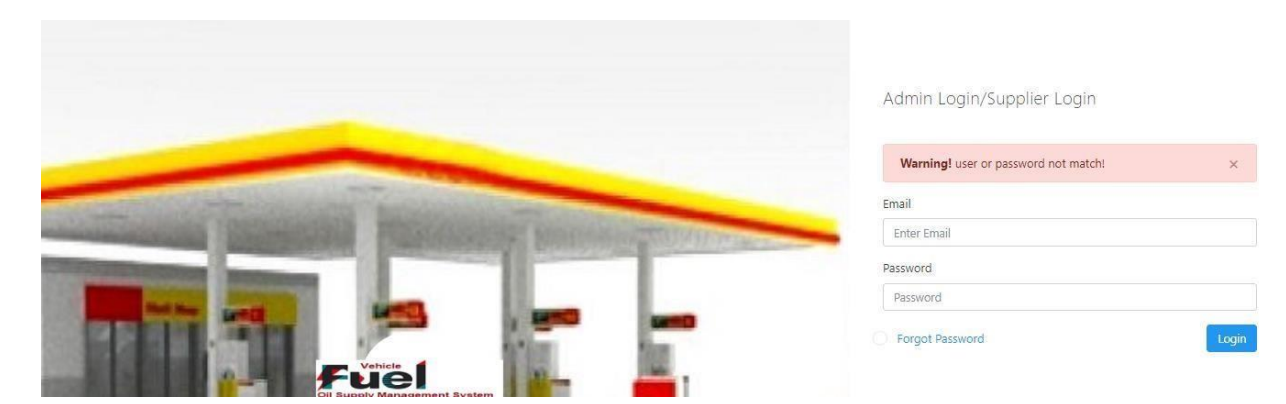

# **Figure:** Admin login validation checking

# **Module Testing**

```
ID: 191-16-431
```

|                                         | <b>Module testing: test1</b>                                                                                                    | <b>Tests class: Customer</b><br>signup                                                        |                                                                                                    | Designed by: Md.<br>Al<br><b>Amin Hossain</b>                                                                  |                      |  |  |  |
|-----------------------------------------|----------------------------------------------------------------------------------------------------|-----------------------------------------------------------------------------------------------|----------------------------------------------------------------------------------------------------|----------------------------------------------------------------------------------------------------|----------------------|--|--|--|
|                                         | Data source: sign.php                                                                                                    | Objective:                                                                                    | Customer Tester:                                                                                                    | Md.<br>AI<br>Amin                                                                                              |                      |  |  |  |
|                                         |                                                                                                    | signup validation                                                                             |                                                                                                    | Hossain                                                                                                    |                      |  |  |  |
| <b>Test</b><br>case                     | <b>Description</b>                                                                                                    | Tasks:                                                                                        |                                                                                                    | <b>Expected</b><br><b>Result</b>                                                                               | <b>Actual result</b> |  |  |  |
| 11.2.1                                  | Customer<br>signup<br>validation<br>checking                                                                                                    | Checking validation such<br>as press signup button<br>without fill up customer<br>information |                                                                                                    | If customer<br>click<br>signup<br>button<br>without fill<br>up<br>information<br>this show<br>below<br>message | Expected<br>Output   |  |  |  |
| FULL NAME."<br>CITY:<br>ZIP.<br>EMAIL." | <b>Customer Registration form</b><br>Enter Your Name<br>Please fill out this field.<br>Enter Your City<br>Enter-Your Zip-Code<br>Enter Enter email<br><b>SIGNUP</b> |                                                                                               | <b>COUNTRY:</b><br>Enter Your Country<br>PHONE:<br>Enter Your Phone<br><b>ADDRESS-</b><br>Enter-Your Address<br>PASSWORD:<br>Password |                                                                                                    |                      |  |  |  |

**Figure 11.2.1:** Customer signup fill validation checking

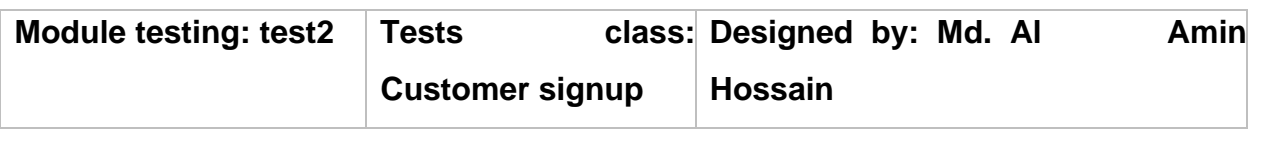

```
ID: 191-16-431
```
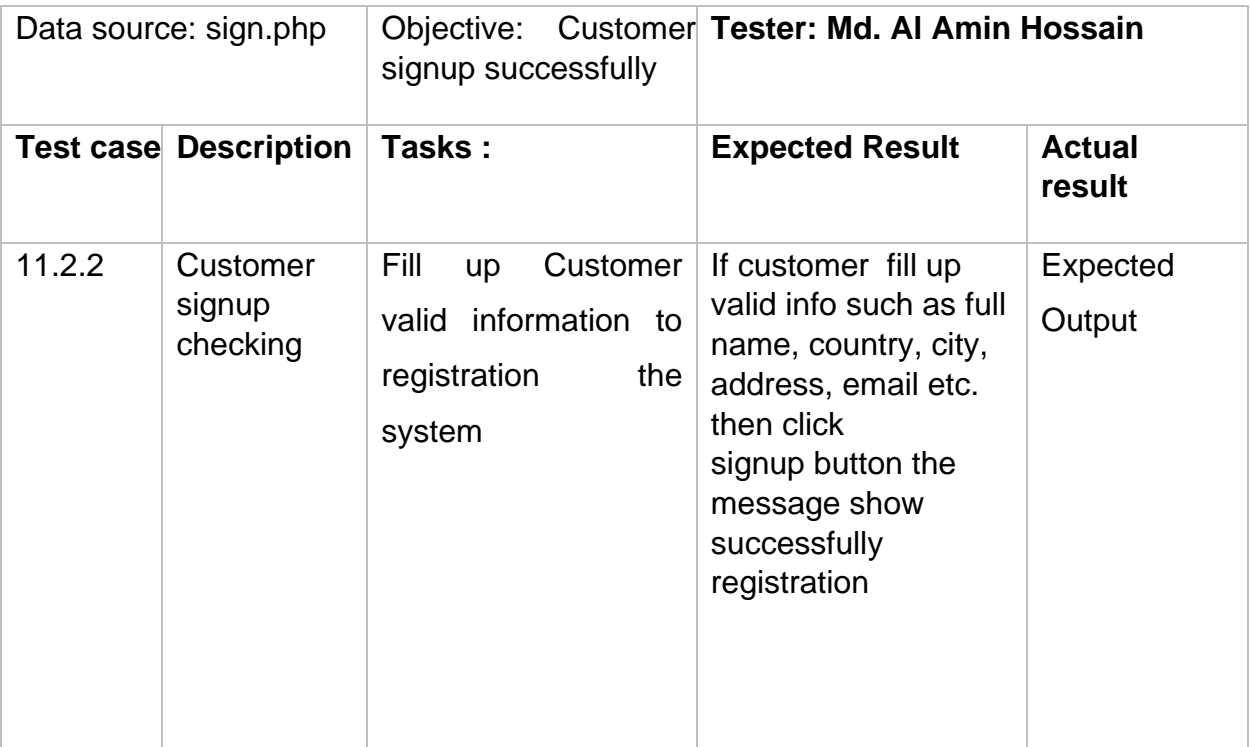
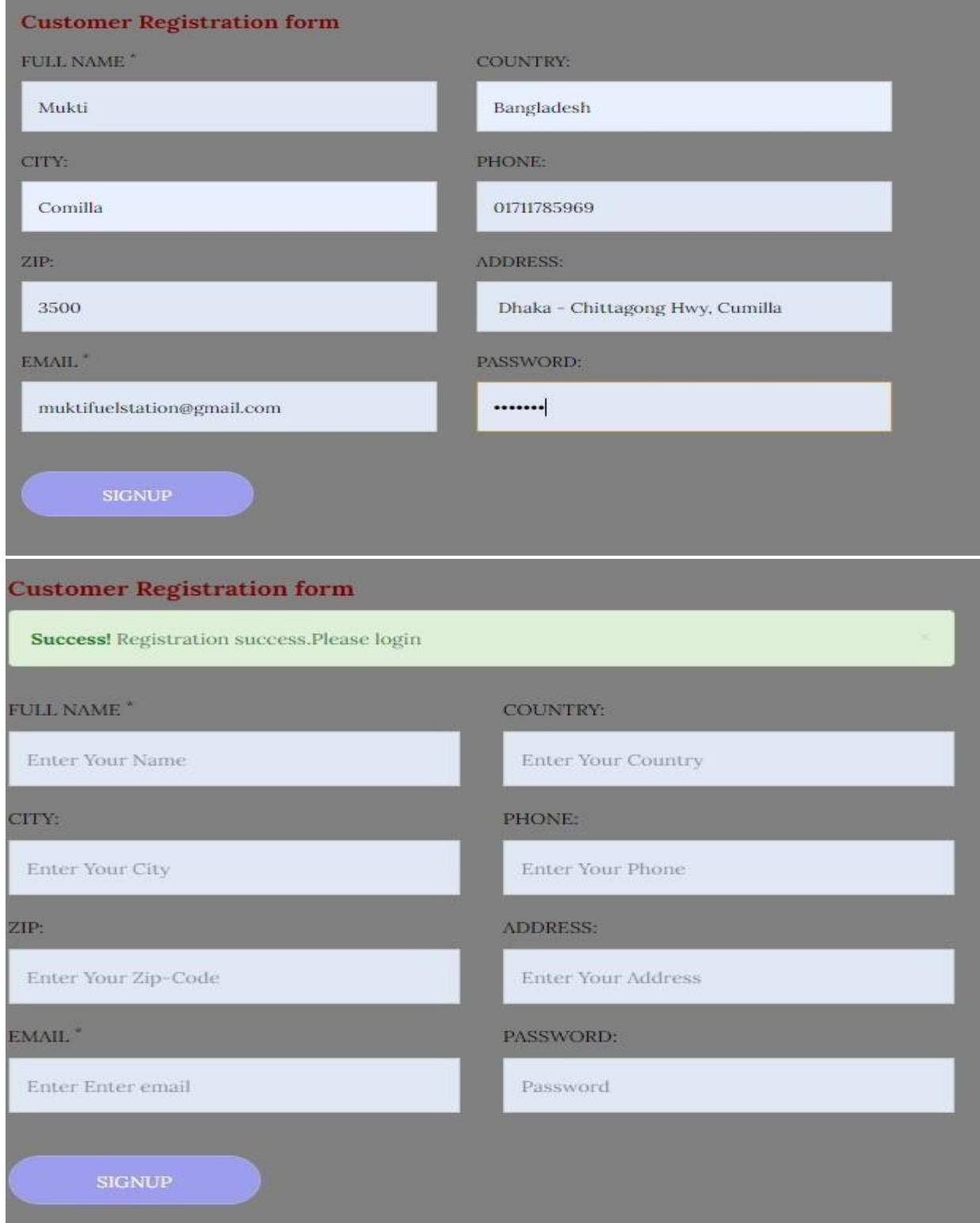

**Figure 11.2.2:** Customer successfully signup to the system

**Integration Testing** 

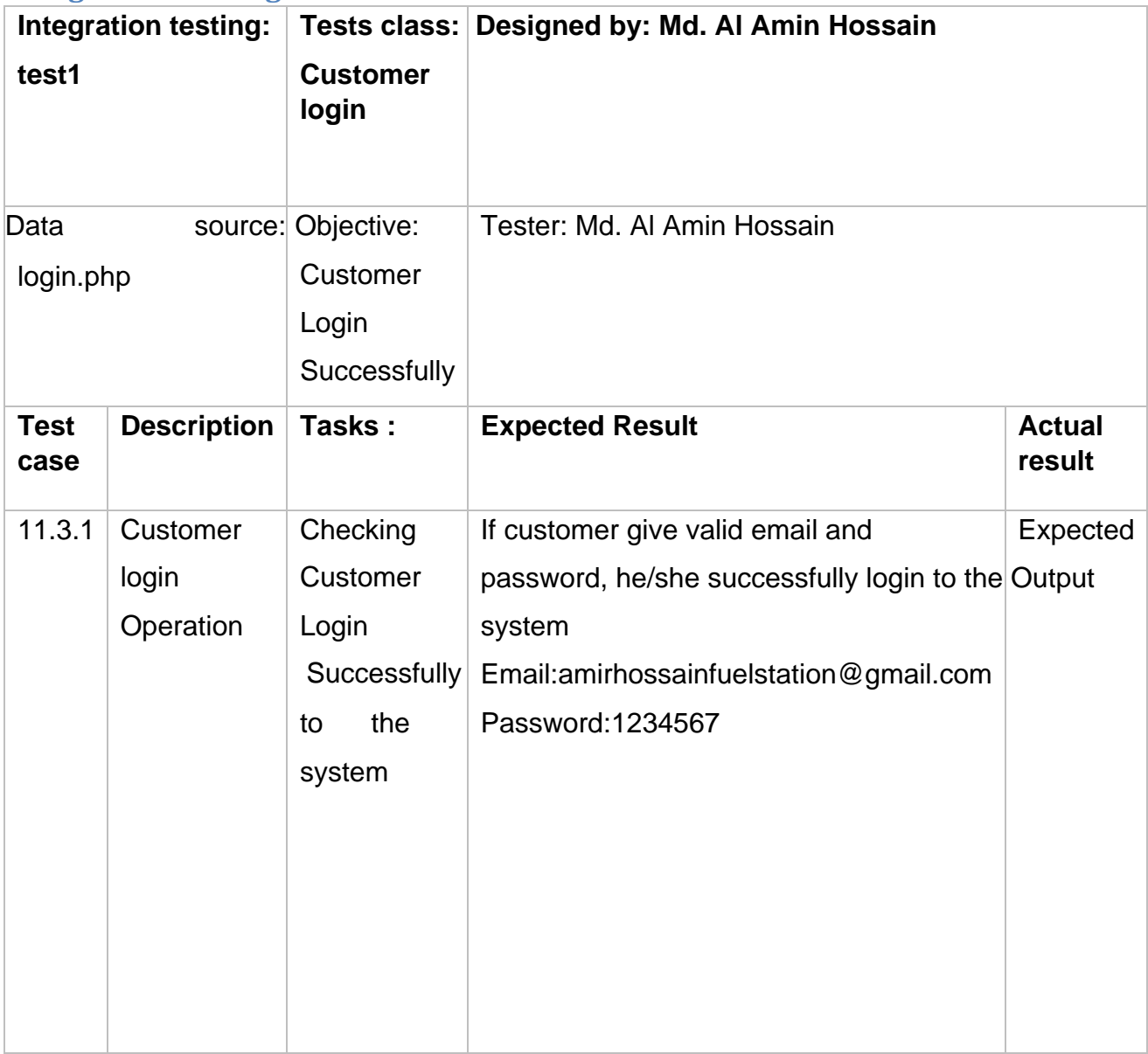

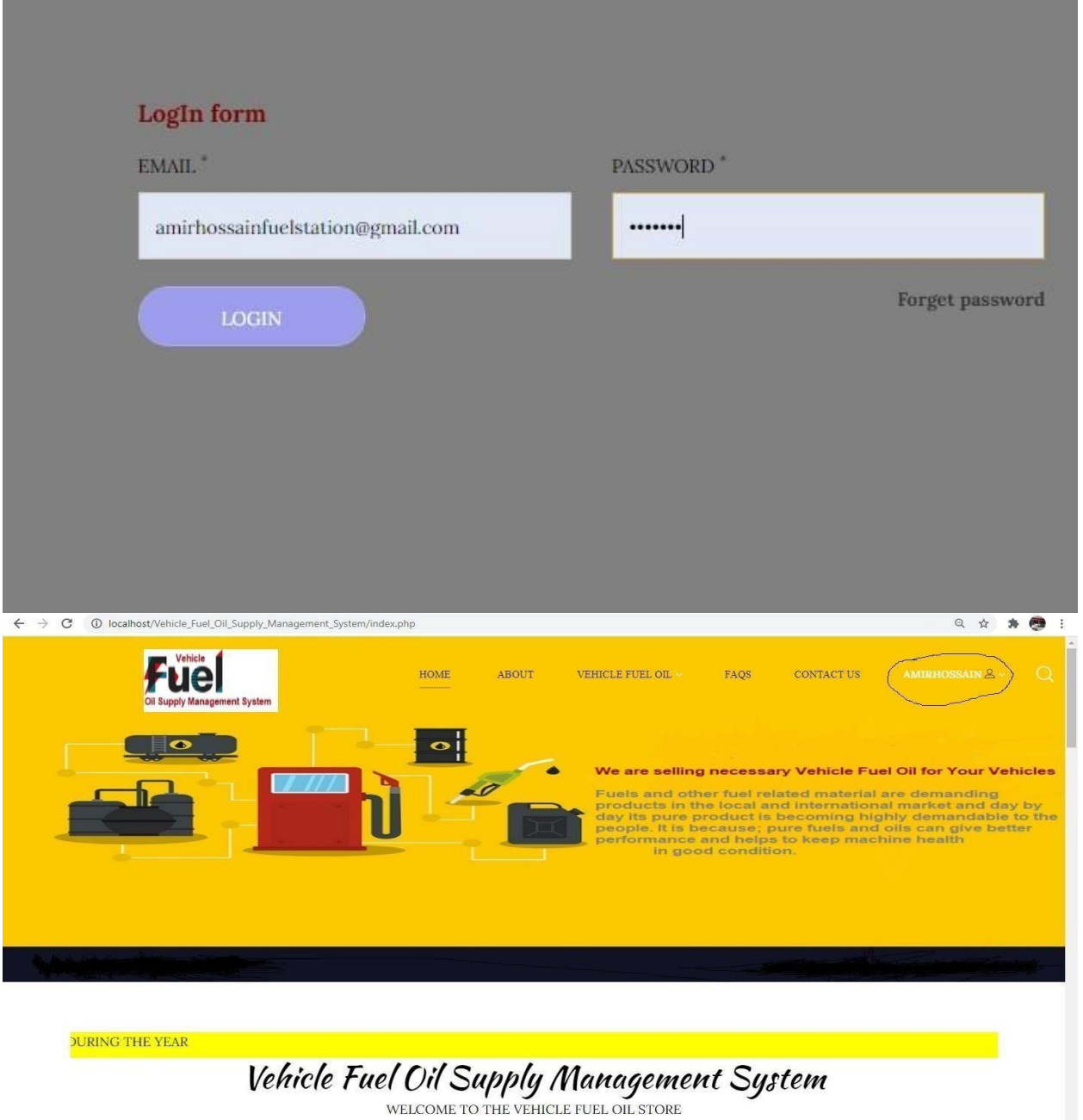

**Figure 11.3.1:** Customer Successfully login

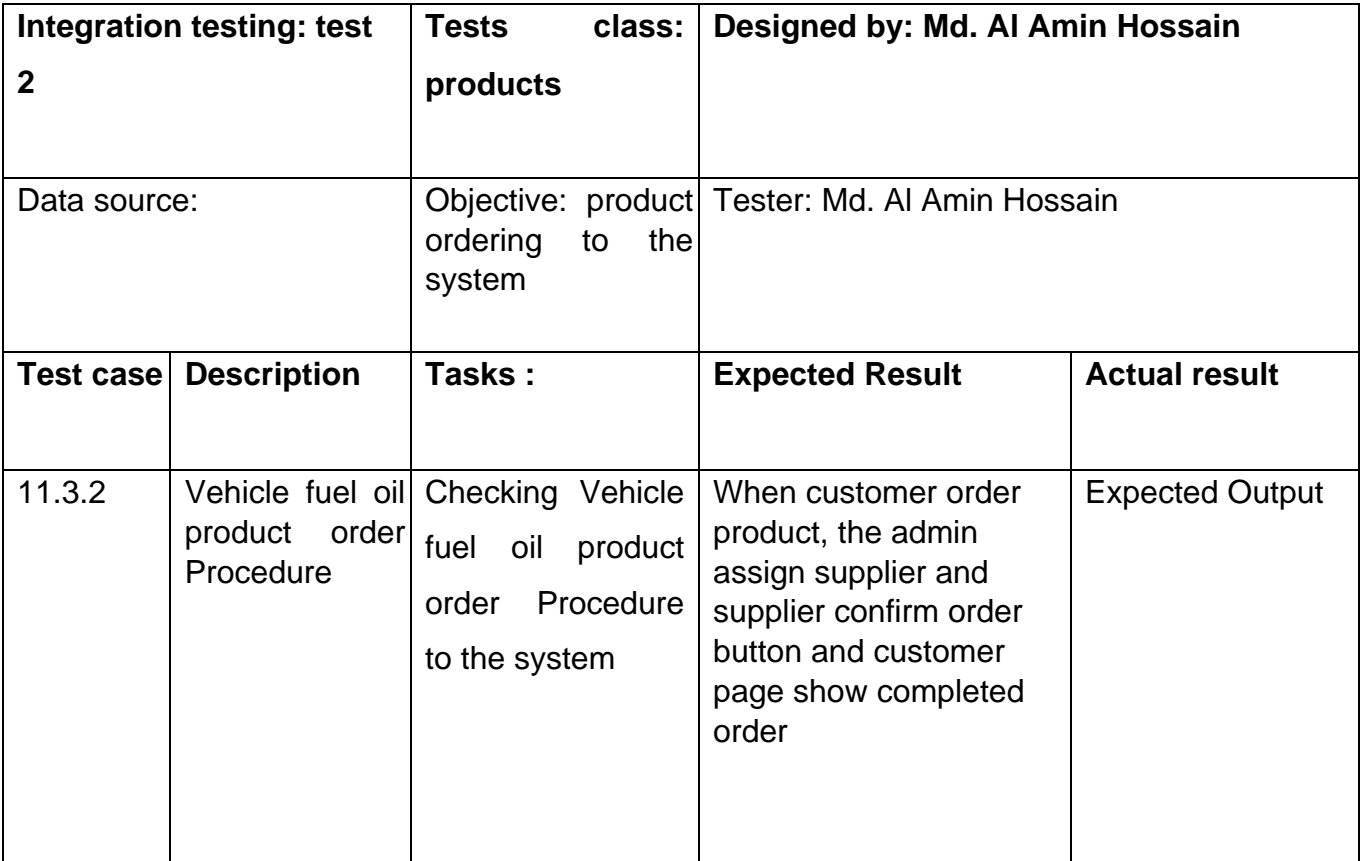

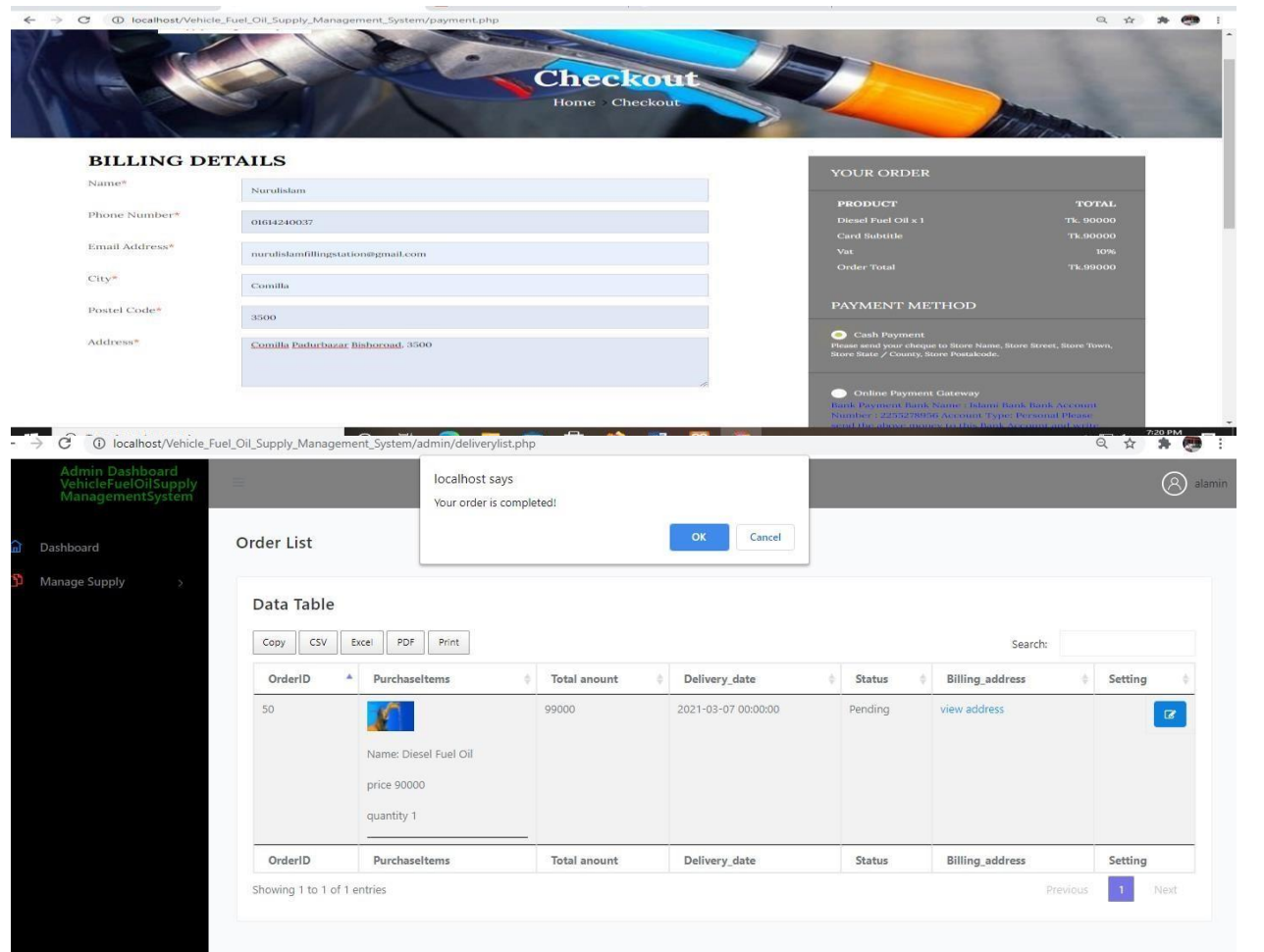

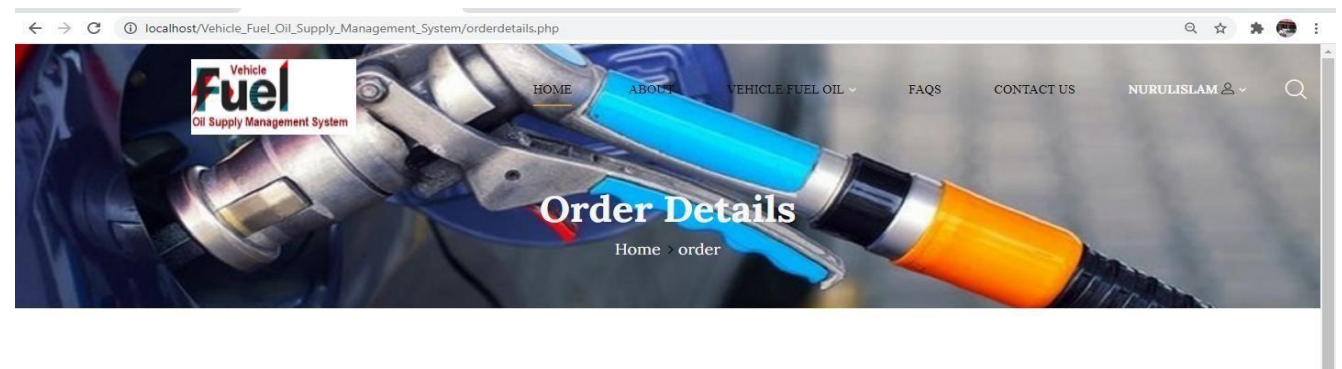

# **Your Order**

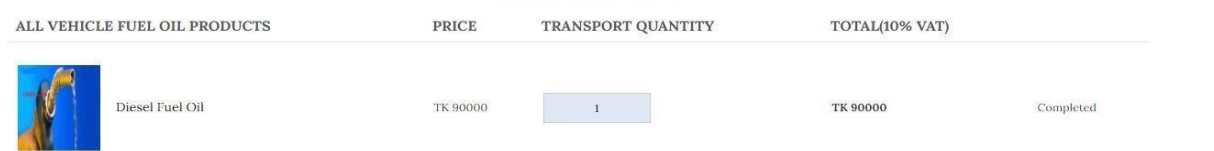

### **Figure 11.3.2:** Customer Order to the system

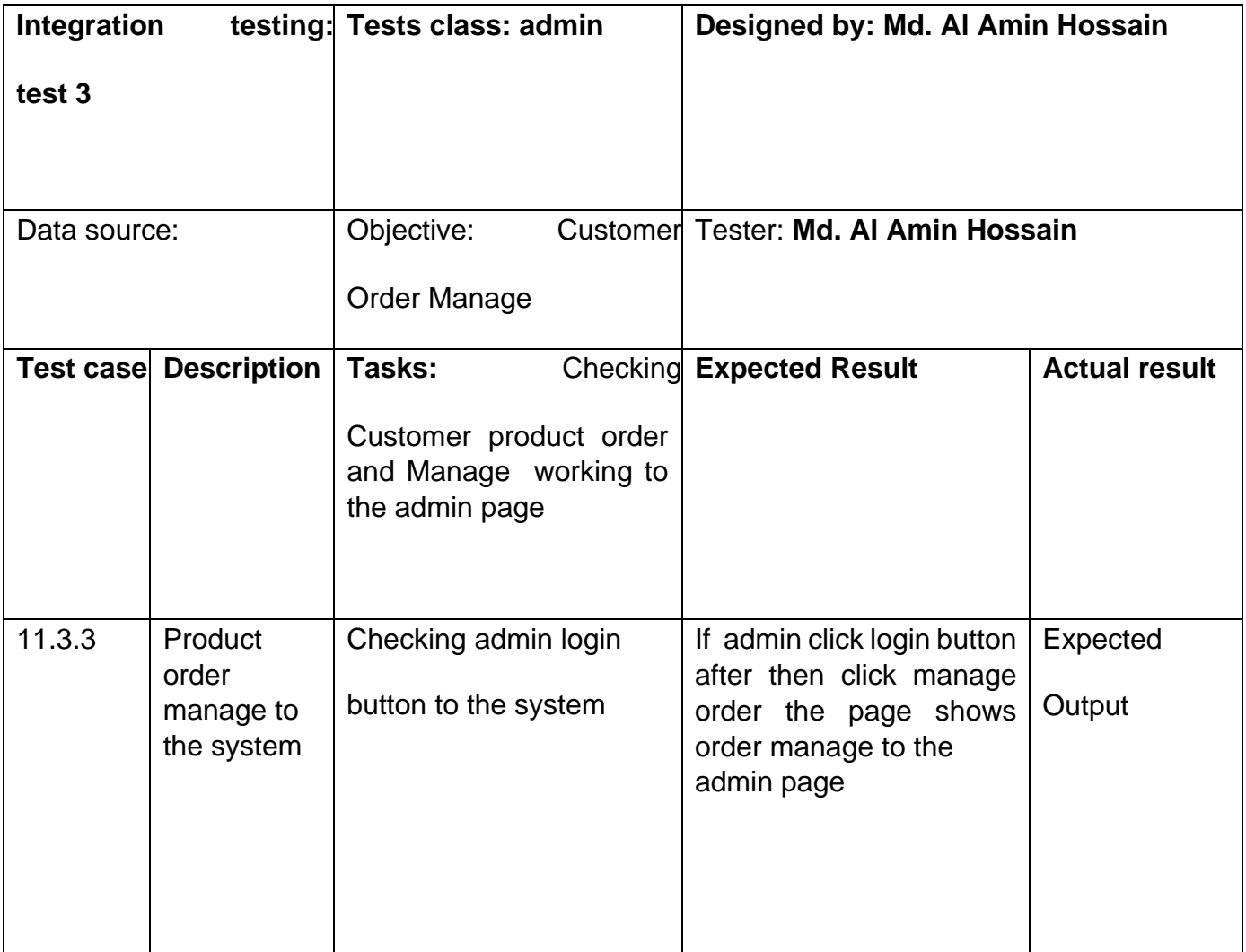

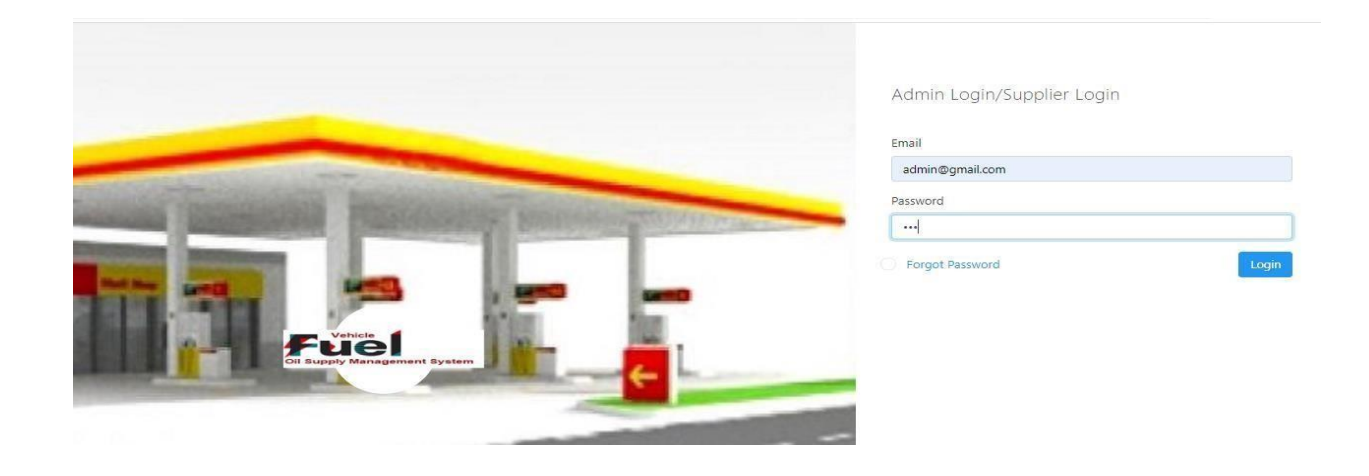

| Admin Dashboard<br>VehicleFuelOilSupply<br>ManagementSystem |        |         |               |                 |              |                   |                              |                      |                        | B<br>AlaminHossain           |
|-------------------------------------------------------------|--------|---------|---------------|-----------------|--------------|-------------------|------------------------------|----------------------|------------------------|------------------------------|
| Dashboard                                                   |        | OrderID | Purchaseltems | Total<br>anount | Payment type | Transaction id    | Date                         | <b>Status</b>        | <b>Billing</b> address | Setting                      |
| Manage Slider                                               |        | 42      | view items    | 120000          | Bank         |                   | 2020-10-02<br>19:02:45       | Sifted to<br>suplier | view address           | $\overline{a}$<br>雷          |
| Manage Category                                             |        | 43      | view items    | 165000          | Bkash        | qyj536289jik      | 2021-03-02<br>21:33:43       | completed            | view address           | $\alpha$<br>音                |
| Manage City<br>Manage Product                               | 5      | 44      | view items    | 99000           | DBBL         | dbbl-ghtjlhddf523 | $2021 - 03 - 02$<br>21:45:00 | completed            | view address           | $\alpha$<br>音                |
| Manage Order                                                | $\sim$ | 45      | view items    | 165000          | Bkash        | bk-gjyukfdg566gg  | 2021-03-03<br>06:42:44       | completed            | view address           | $\mathbb{Z}^n$<br>音          |
| Order List                                                  |        | 46      | view items    | 99000           | <b>DBBL</b>  |                   | $2021 - 03 - 03$<br>07:01:16 | Pending              | view address           | $\alpha$<br>倫                |
| Manage employee                                             | ý.     | 47      | view items    | 99000           | DBBL         |                   | 2021-03-03<br>07:22:21       | completed            | view address           | $\overline{\mathbf{G}}$<br>音 |
| Reports<br>Email                                            |        | 48      | view items    | 165000          | Cash         |                   | 2021-03-04<br>20:19:51       | completed            | view address           | $\alpha$<br>音                |
| Compose                                                     |        | 49      | view items    | 165000          | Bkash        | hhjkjkjkj76887    | 2021-03-07<br>19:06:24       | Pending              | view address           | $\alpha$<br>會                |
|                                                             |        | 50      | view items    | 99000           | Cash         |                   | 2021-03-07<br>19:20:54       | completed            | view address           | $\mathbb{Z}^r$<br>音          |
|                                                             |        | OrderID | Purchaseltems | Total<br>anount | Payment_type | Transaction id    | Date                         | <b>Status</b>        | <b>Billing_address</b> | Setting                      |

**Figure 11.3.3:** Admin Manage Customers Order

## **Chapter 12 – Implementation**

### **Training**

This is a new system for the employees for real life usage and there are some functions that might be unknown for the employees. In this case training will be needed on the office premises so that they can feel comfortable while taking knowledge from the instructor. Also an instruction manual will be provided where all necessary information will be provided.

### Big Bang

Big Bang implementation means a new system will be operated along the old system. During the installation of the new system, old systems will be kept on running and in the new computer new system will be implemented. The new system is much more capable than old web system. As a result, from one new computer this system will be operated and as the database is already inserted.

# **Chapter 13 – Critical Appraisal and Evaluation**

### Success rate against each objective

The objectives that were previously told is made into success in this web platform. First of all, the web system will good interface for its maximum usage. For implementing this

design framework named Bootstrap has been used. Secondly is the navigation system in the design. This is needed for rigorous browsing of the pages because sometimes when users go for multiple page browsing they get stuck. Next is the proper design of the product viewing, shopping option and payment of products. This is mandatory and the success rate in it is very good.

## How much better could have been done

Already the web system that has been developed is much good compared to other types of online fuel and oil selling. But it could have been done better. There are some features that has been considered during the development but for quick deployment and as those features are put into 'could have' requirements so those are transferred into further development

## How better is the feature of the solution.

The feature of the solution is much better. The descriptions are given below:

- 1. User management: Made in a way that any kind of manipulation can be done at any time.
- 2. Product management: Any kind of products can be managed along with their details.
- 3. Shopping processing: The cart can be changed anytime according to the user's requirement.
- 4. Payment system: When payment information is given, it will be redirected to international gateway.

All the features are international quality and can be used globally.

## Which features could not be touched

Some features that were not touched are, voice system, computer vision system etc. These will be implemented in future.

# **Chapter 14 - Conclusion**

## Summary of the project

The summary of the project is, this web system will help both its stakeholder and its enduser in the online shopping purpose as this system includes all the modern functions

and features. Stakeholders can be reliable as functions developed are equal to global standard web system and users can easily on the payment system while shopping.

### Goal of the project

The goal of the project was to make efficient and reliable system can be accessed anywhere. The goal of the project has been fulfilled.

### My Experience

My experience while developing the project was good because more challenges came while making the web system. I need to take help from the different sources and communicate continuously with the stakeholders. Moreover, the framework was also useful and new knowledge was taken from it.

# **Appendices**

**User Guide:**  Using for Customer

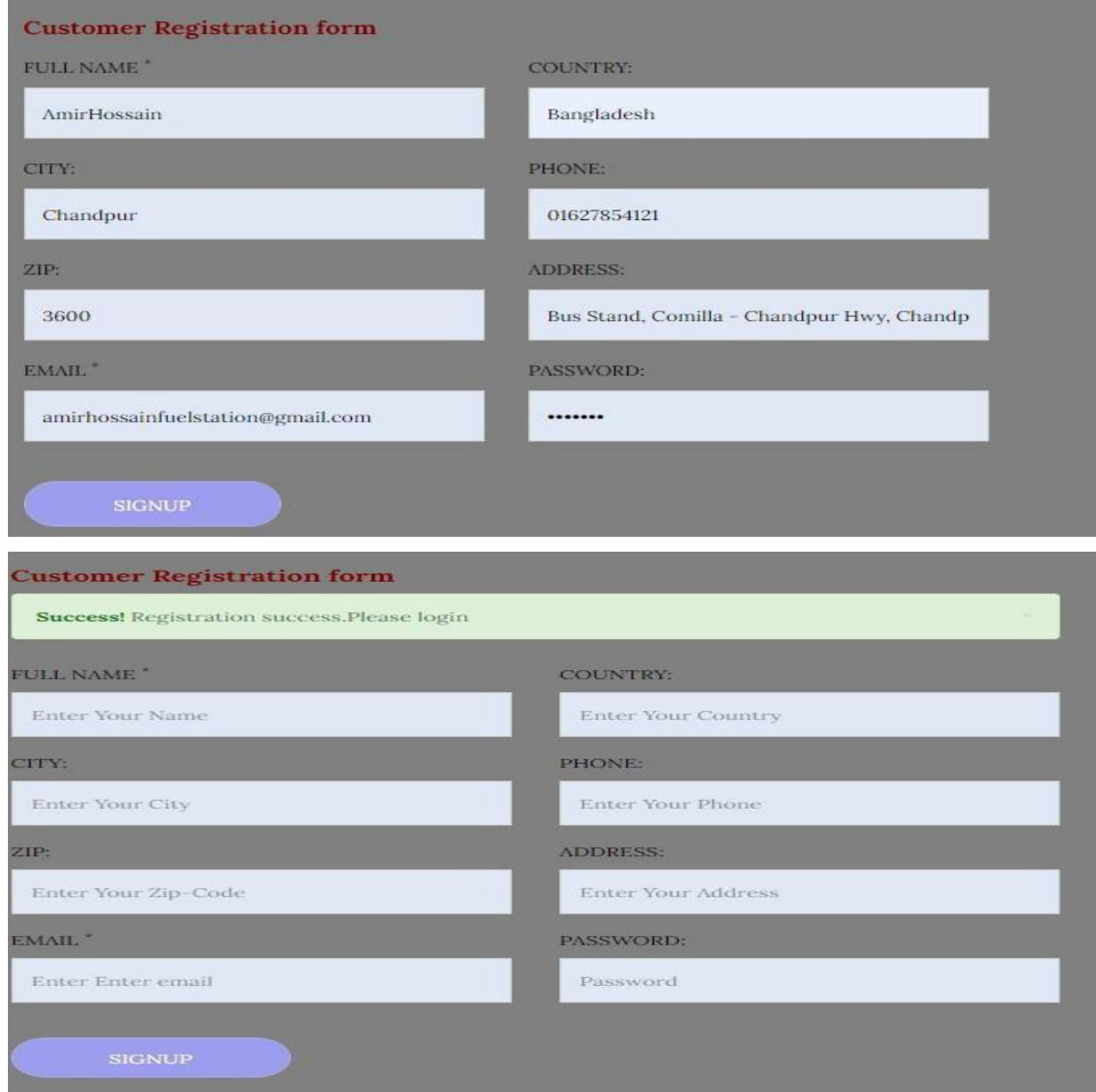

**Figure:** Customer signup valid info and succssfully registration to the system

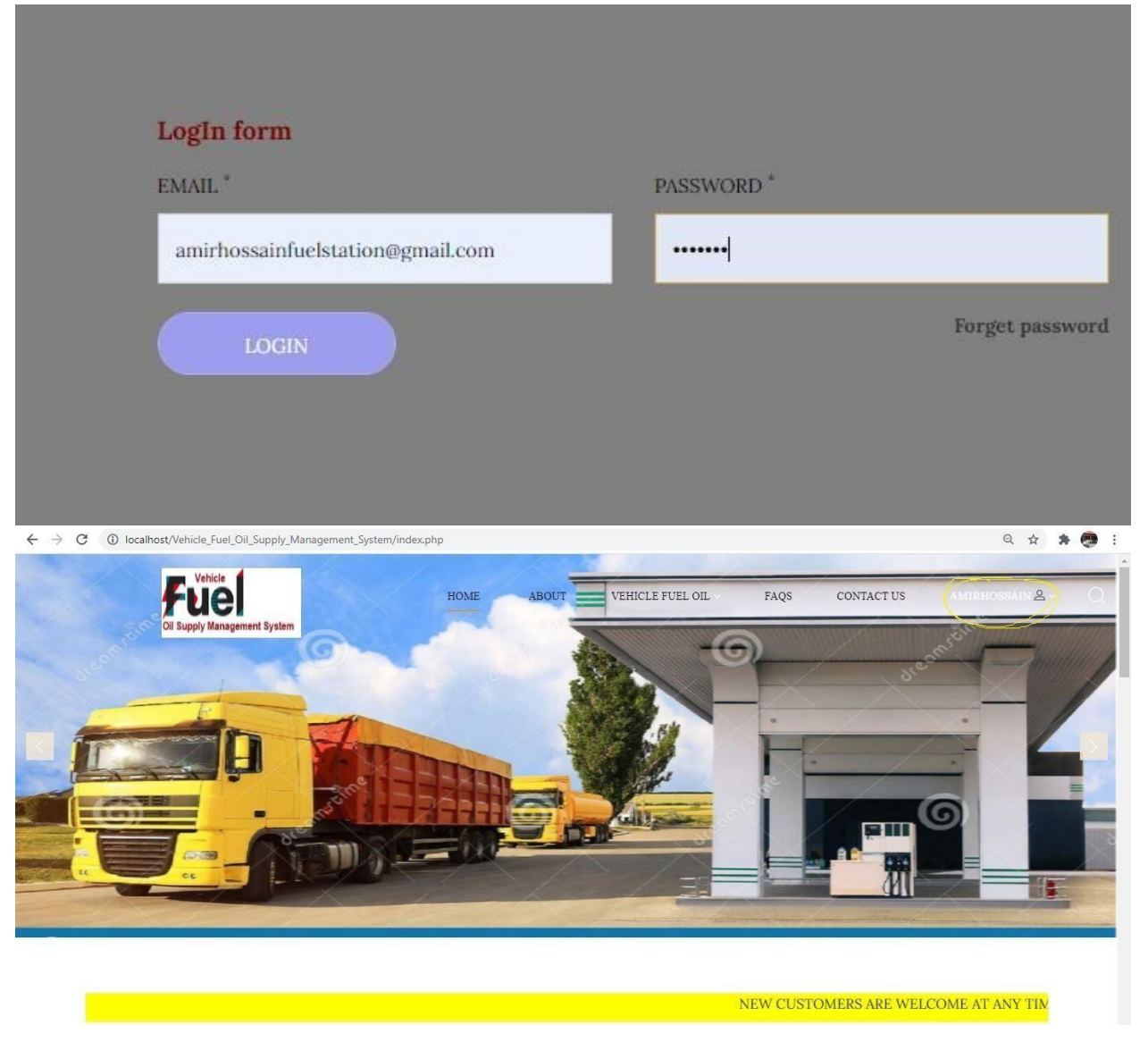

**Figure:** Customer login email and password and succssfully login to the system

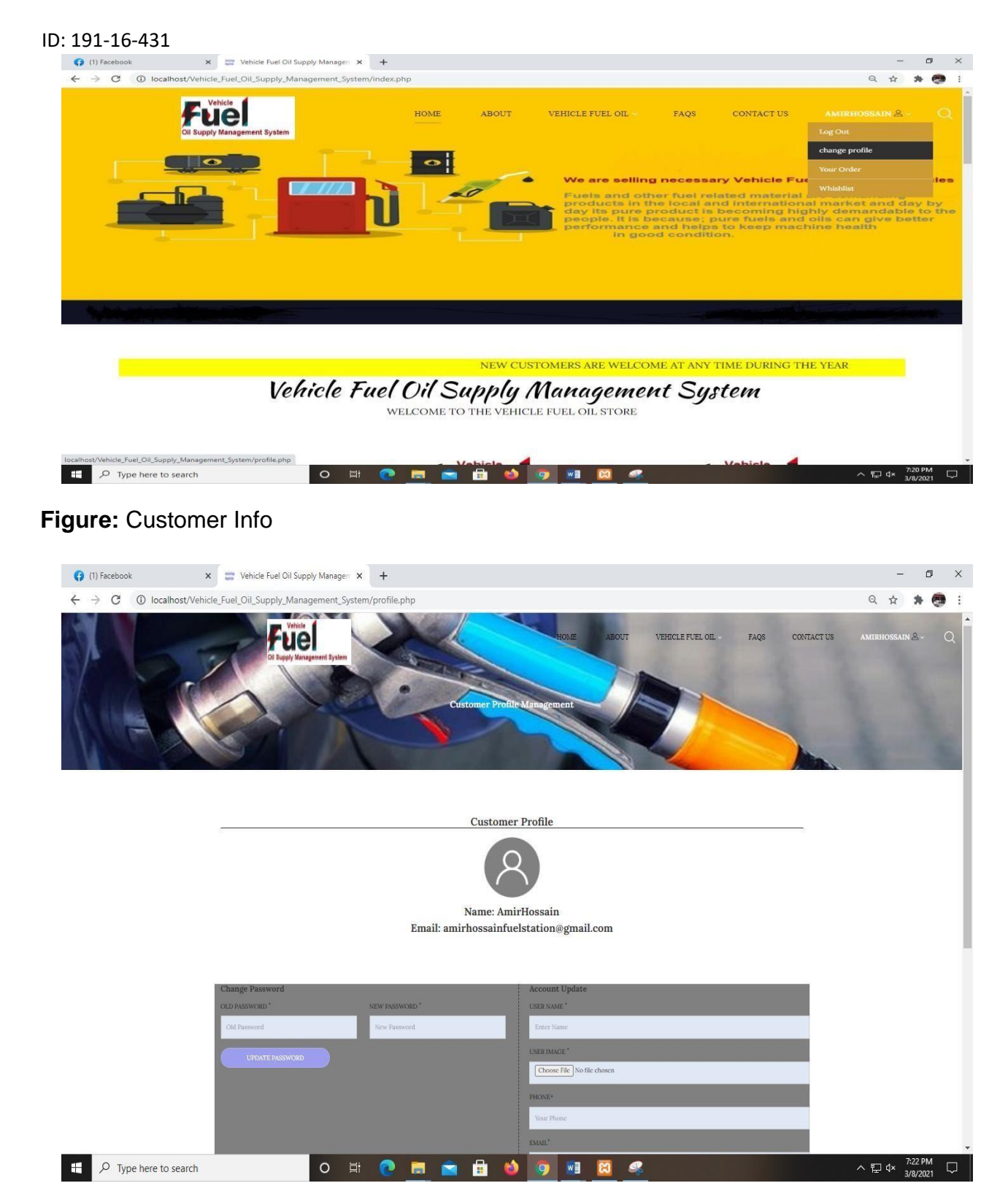

**Figure:** Customer profile details and password changing

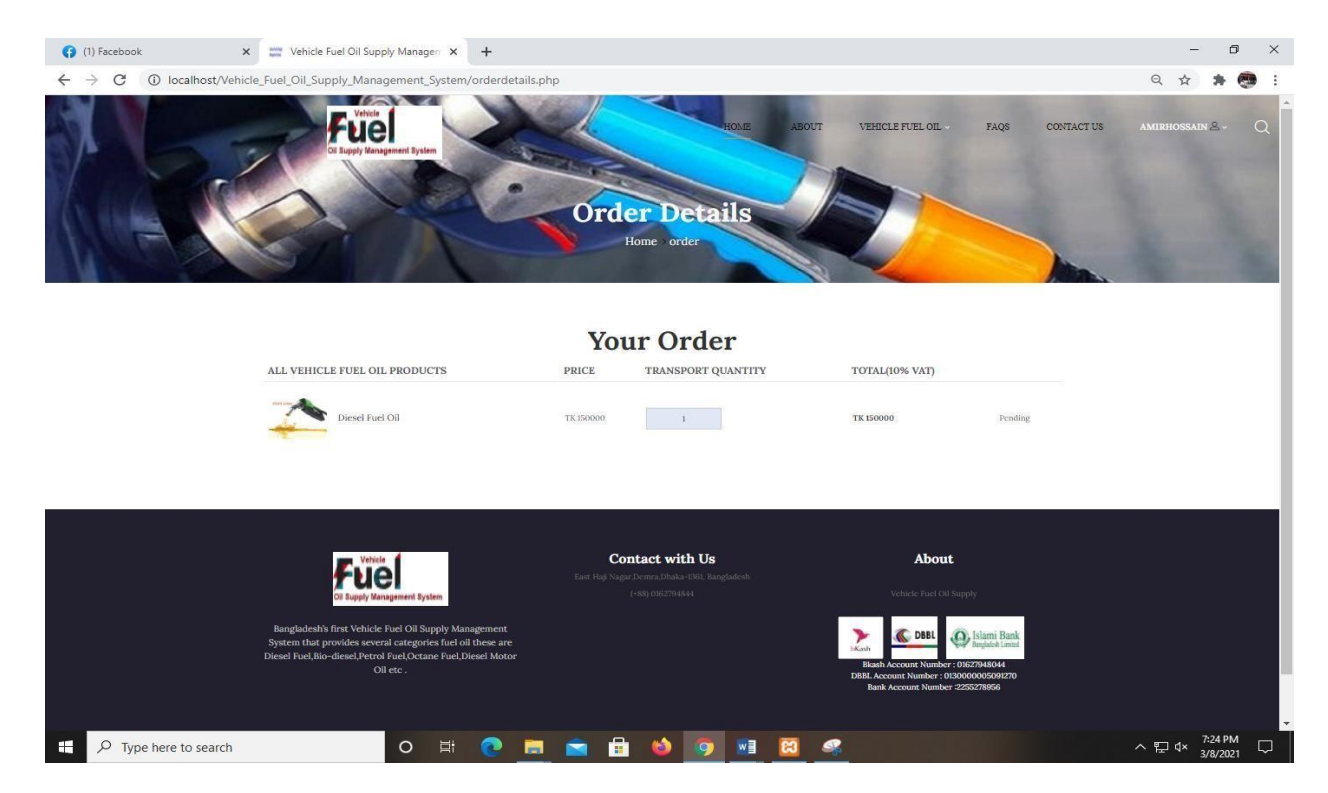

### **Figure:** Customer order details

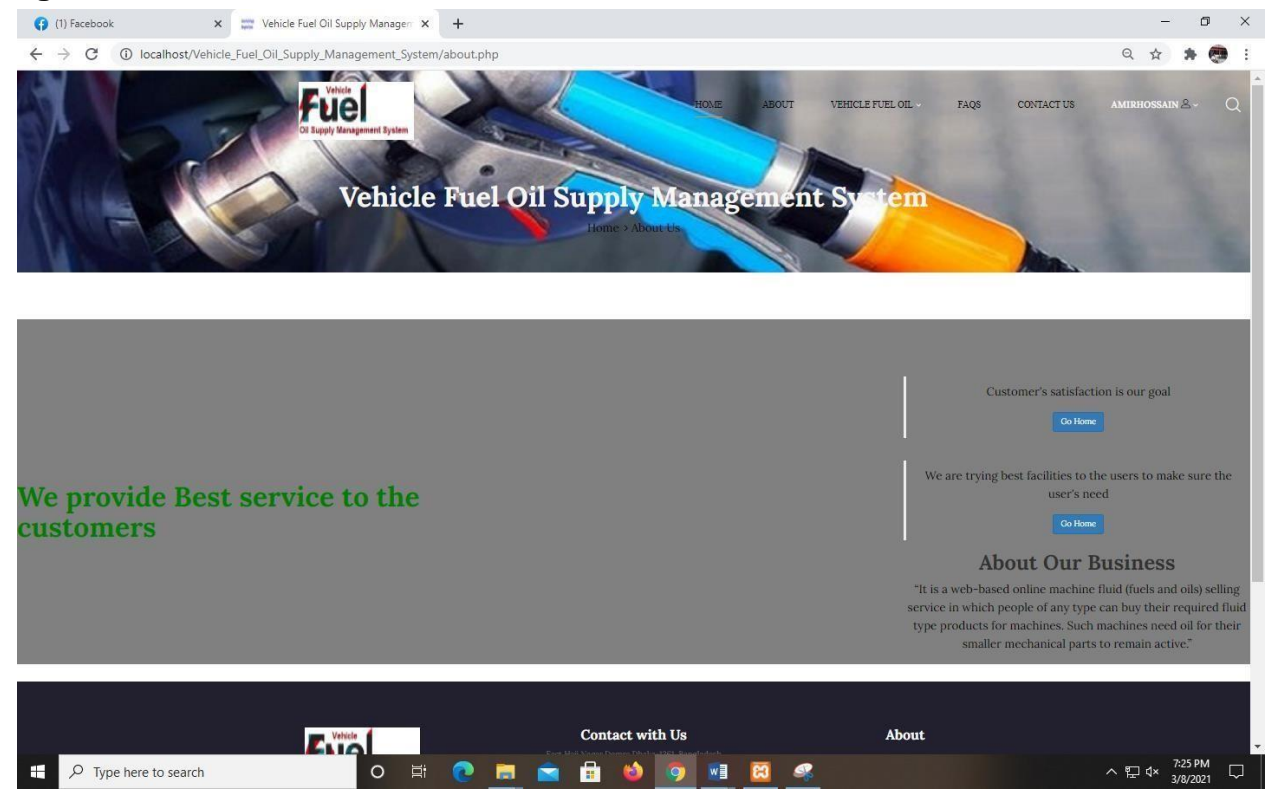

### **Figure:**

©Daffodil International University 71

# System about Us page

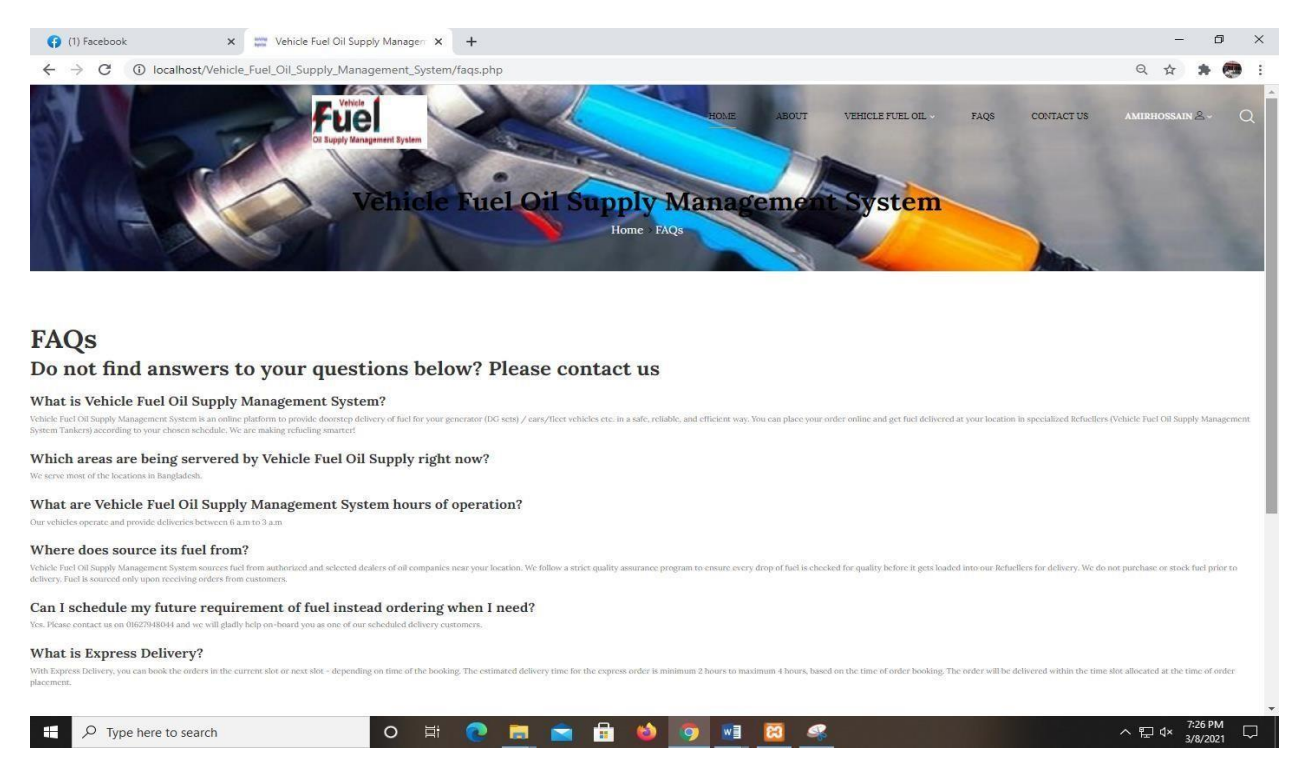

### **Figure:** System FAQs page

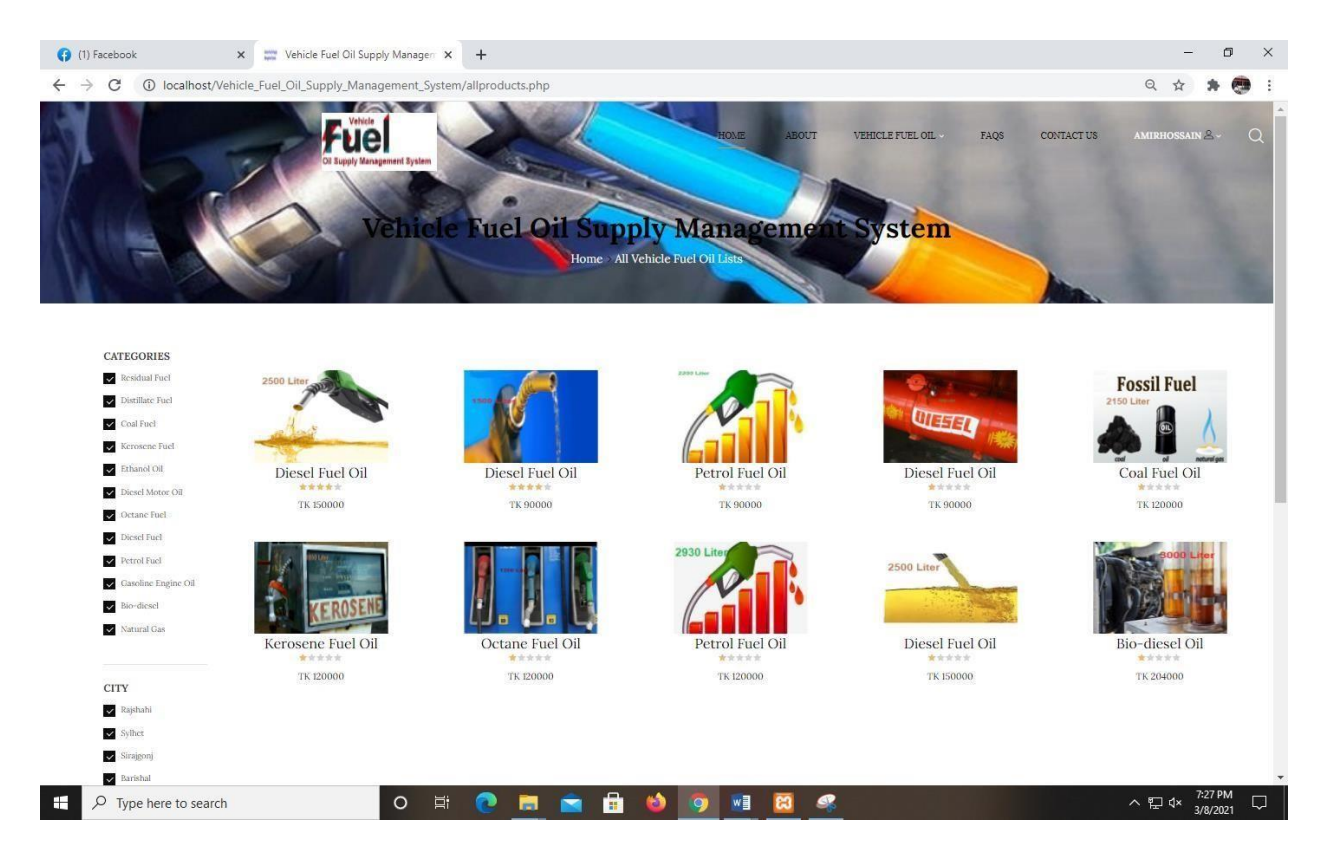

Vehicle fuel oil list

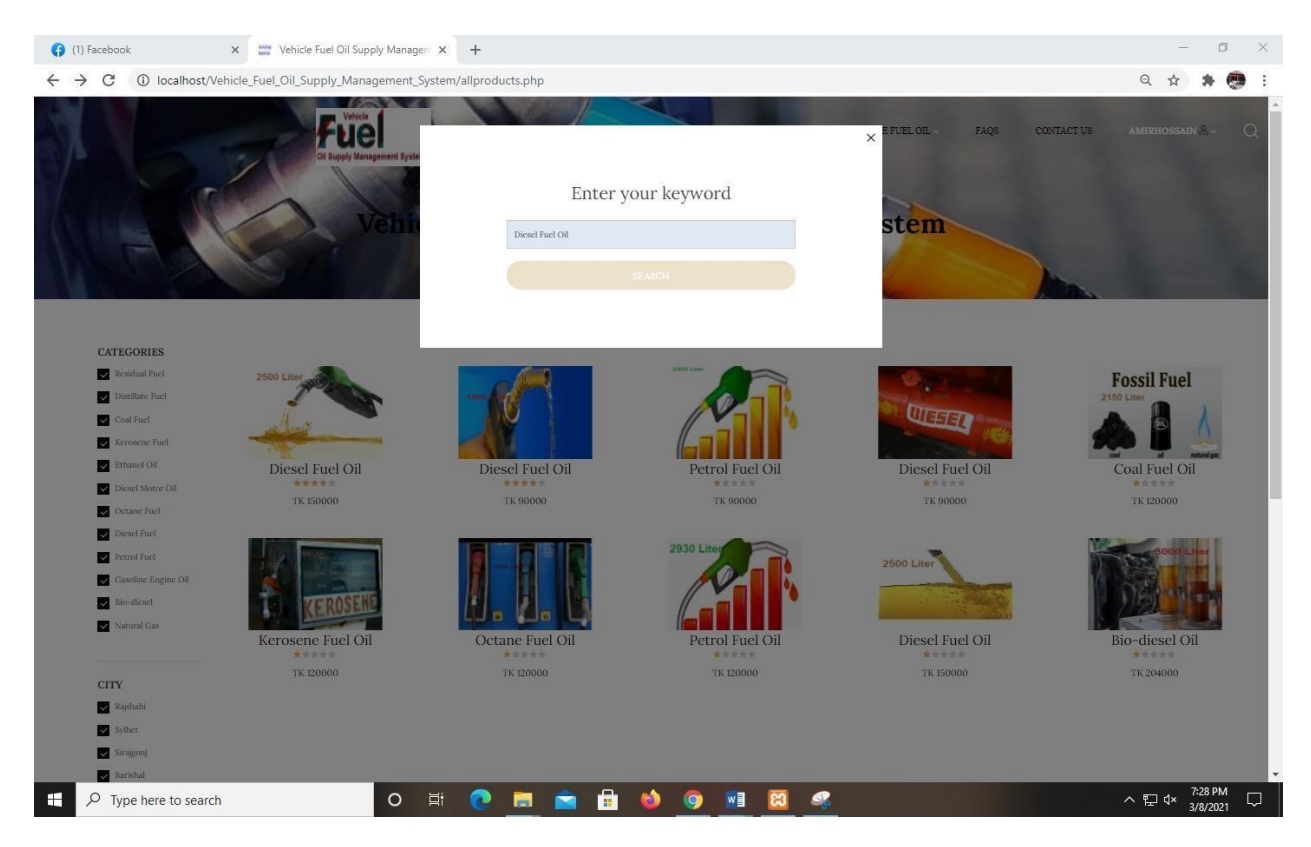

# **Figure:** Vehicle fuel oil searching

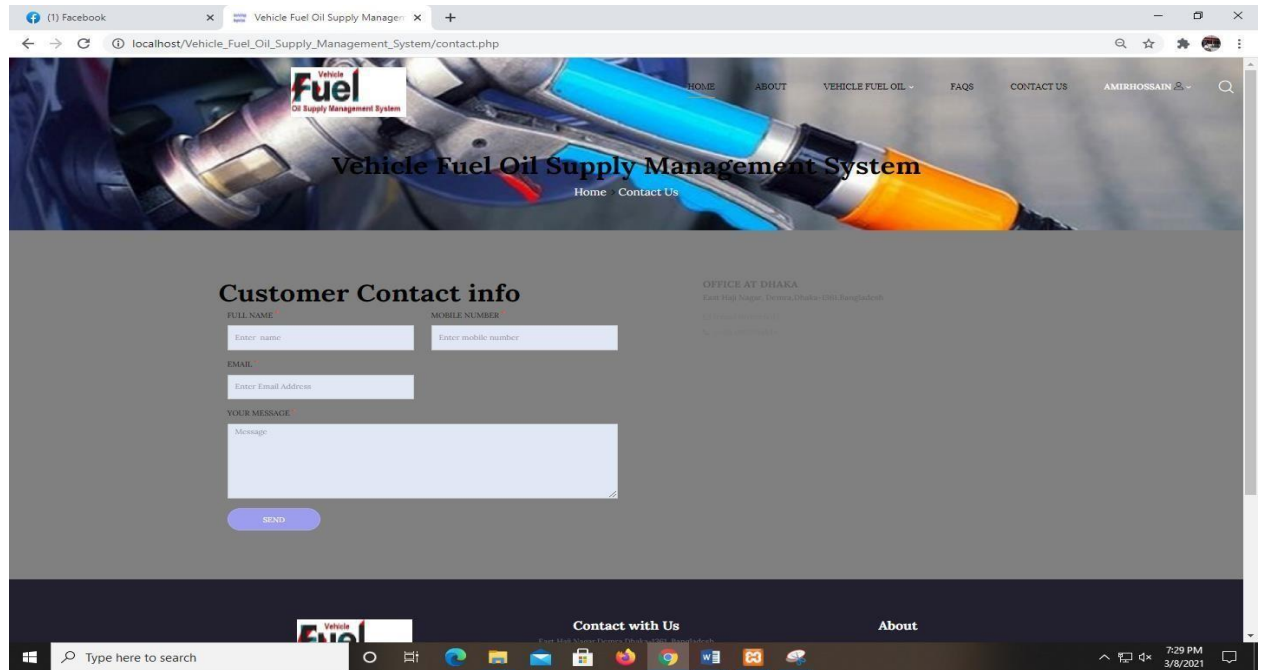

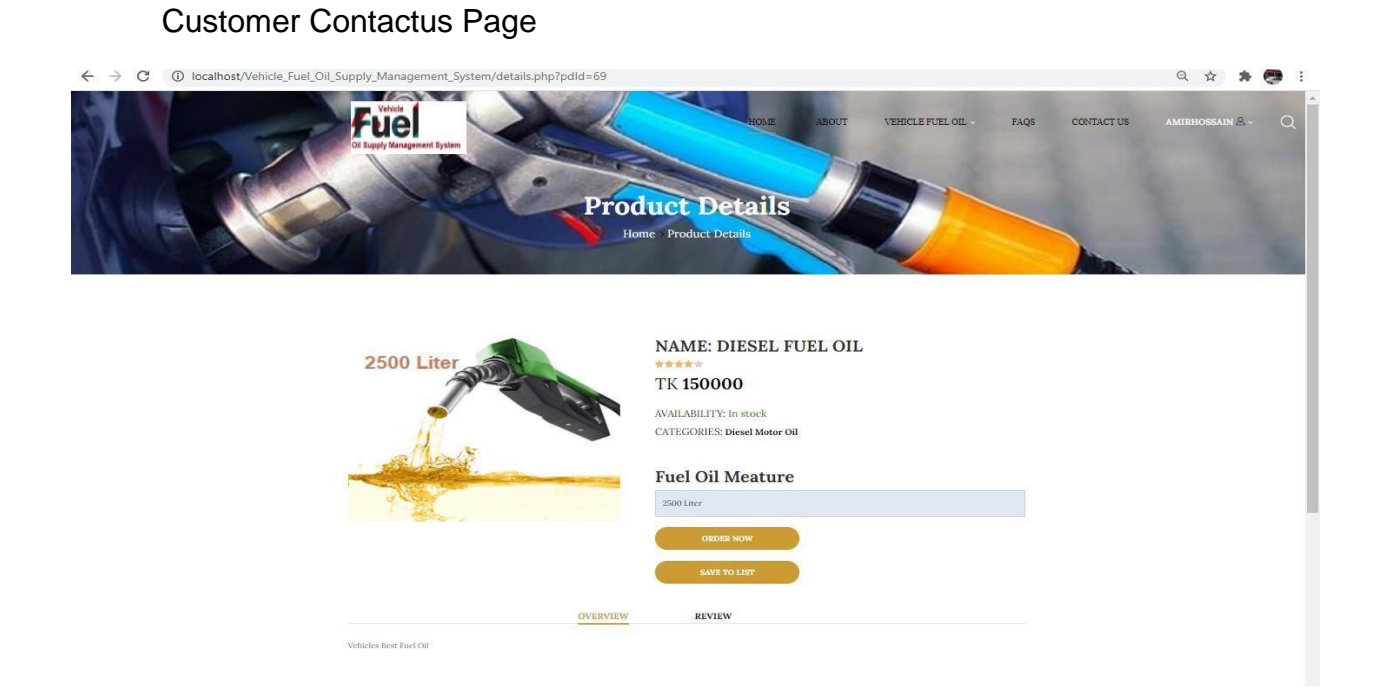

**Figure:** Vehicle fuel oil Details page

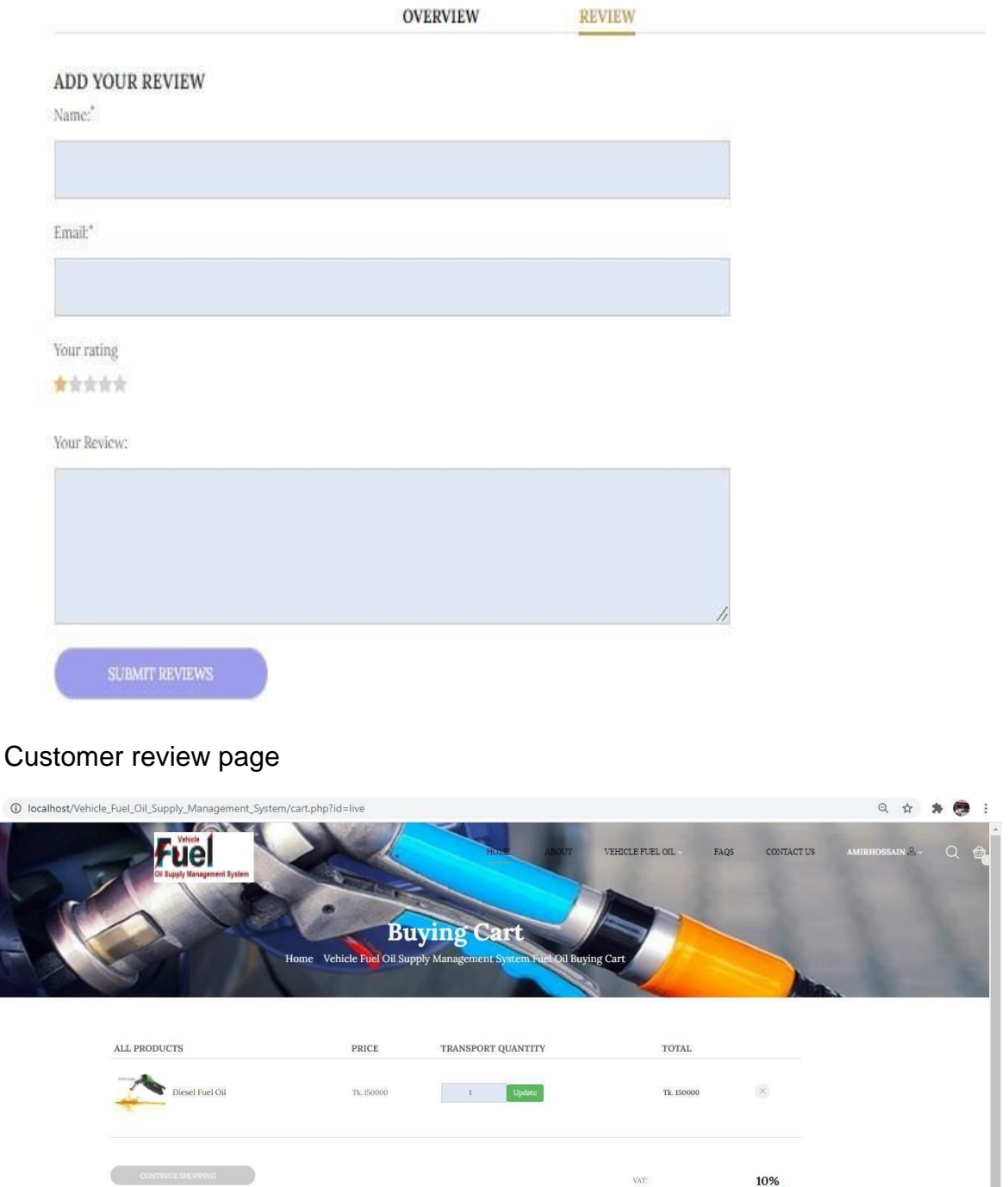

# **Figure:**

 $\leftarrow$   $\rightarrow$  c

TOTAL PRICE: TK.165000 PROCESS TO CHECKOUT

# **Figure:** Customer Buying Page

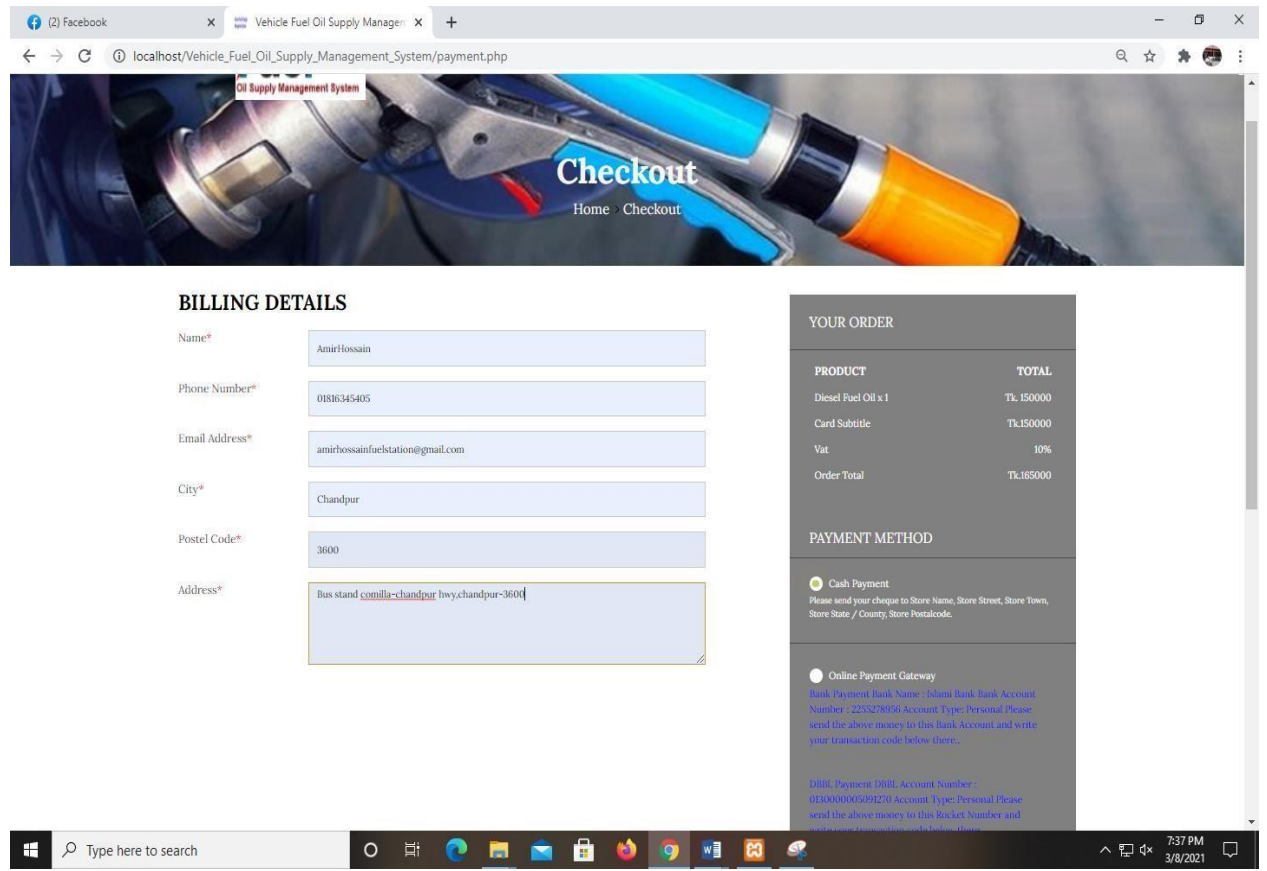

Customer Billing details and order Page

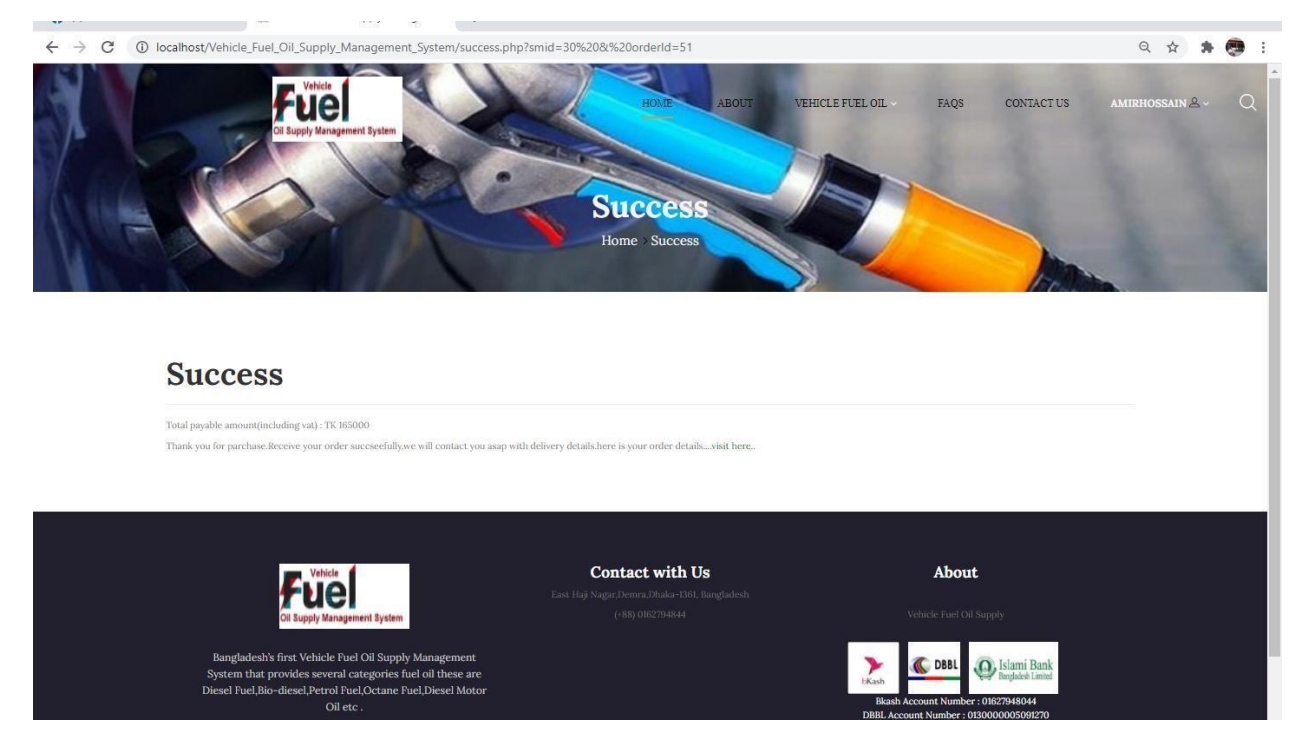

# **Figure:** Customer order Successfully

### Using for Admin

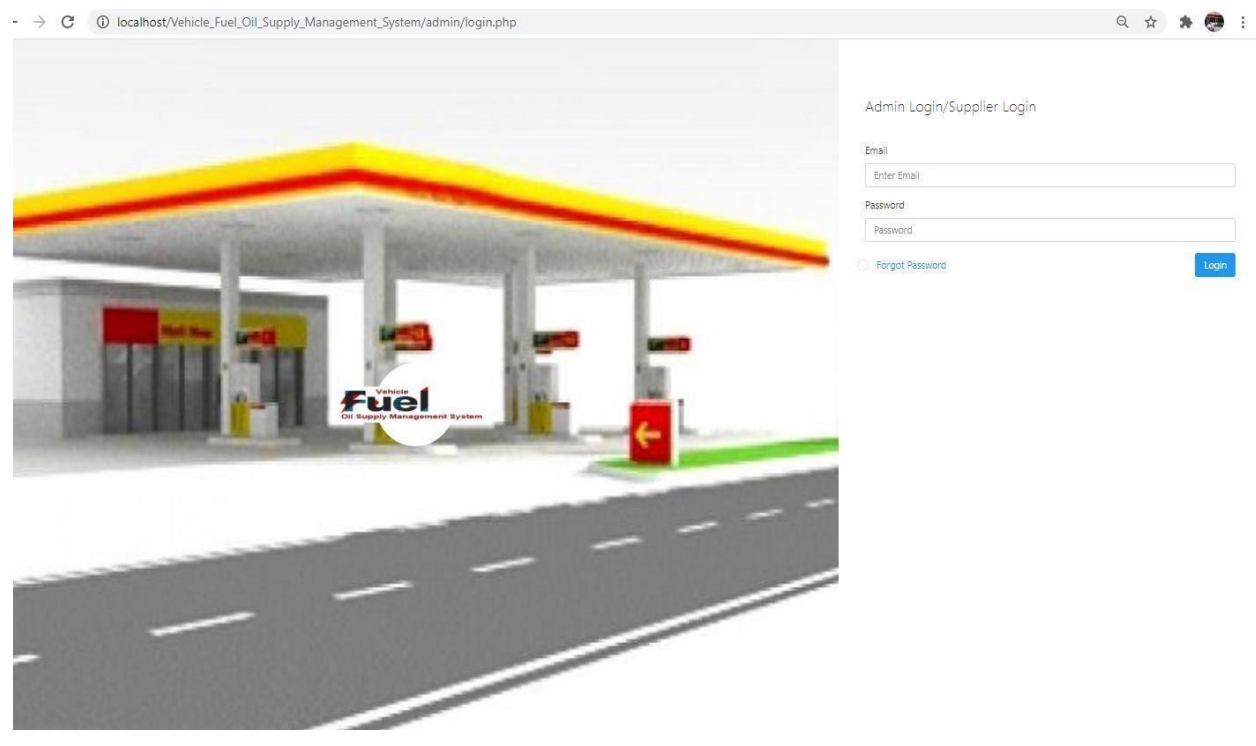

## **Figure:**

Daffodil International University **Page-78** 

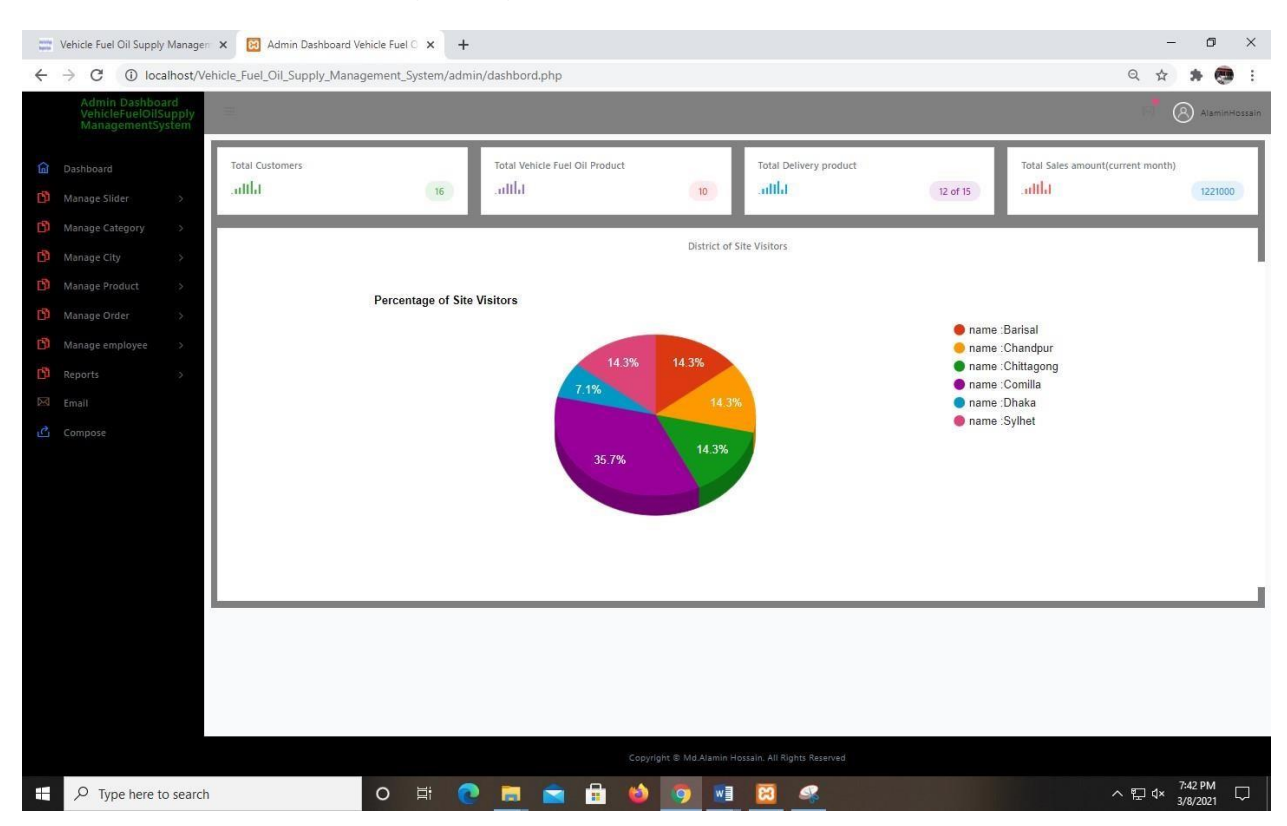

## Admin or Supplier Login Page

**Figure:** Admin Dashboard

### **Figure:**

Daffodil International University **Page-79** 

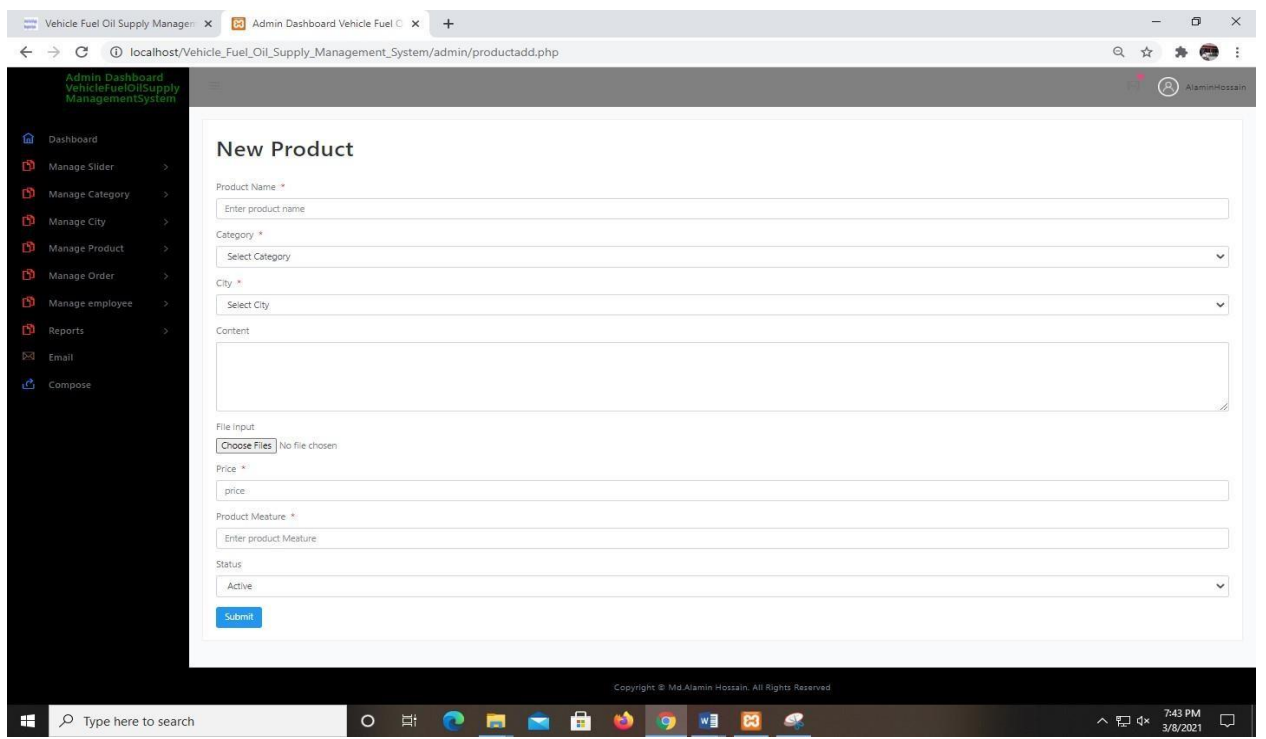

# Admin add new fuel oil product

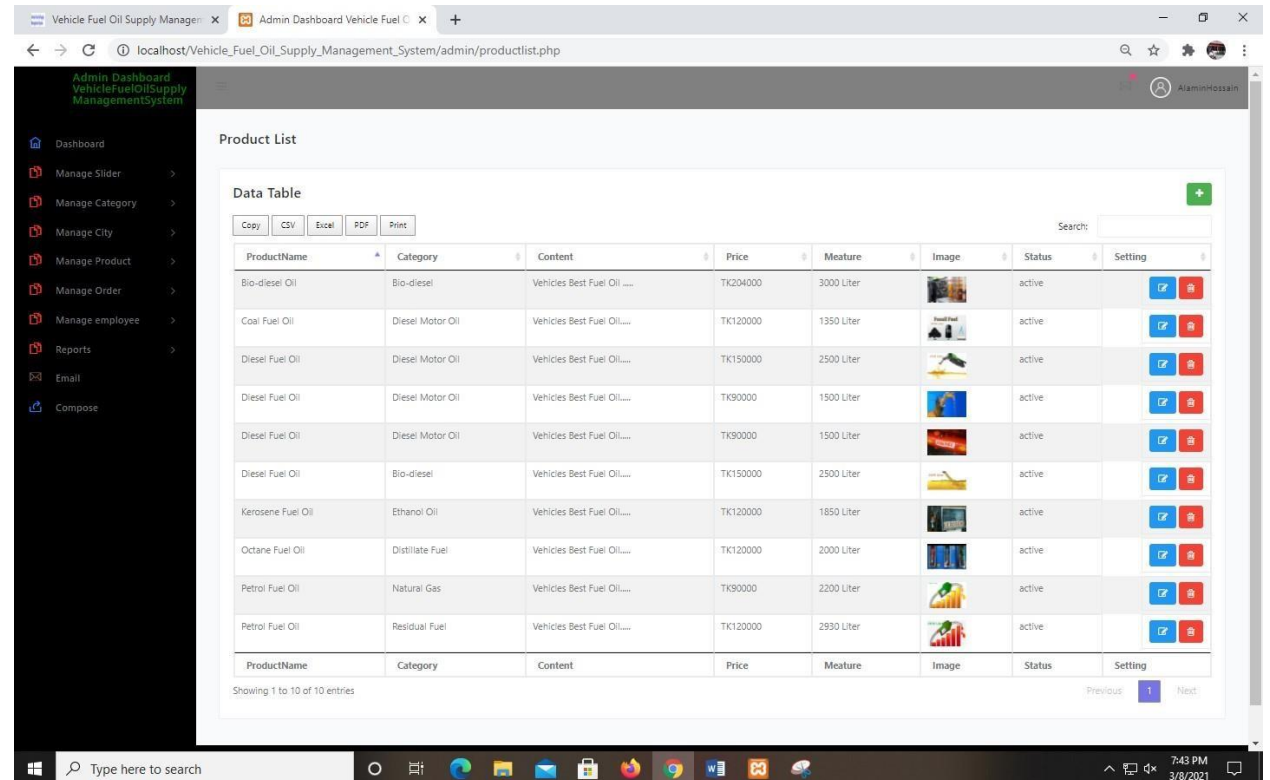

# **Figure:** Admin manage fuel oil products

| Admin Dashboard<br>VehicleFuelOilSupply<br>ManagementSystem                                                                                            |    |                                           |                                 | 1 localhost/Vehicle_Fuel_Oil_Supply_Management_System/admin/userlist.php |              |            |                                                  |                 |                                    | Q       | Q)<br>AlaminHossain         |
|----------------------------------------------------------------------------------------------------|----|-------------------------------------------|---------------------------------|--------------------------------------------------------------------------|--------------|------------|--------------------------------------------------|-----------------|------------------------------------|---------|-----------------------------|
|                                                                                                    |    |                                           |                                 |                                                                          |              |            |                                                  |                 |                                    |         |                             |
| a Dashboard                                                                                                    |    |                                           | Vehicle Fuel Oil Customers List |                                                                          |              |            |                                                  |                 |                                    |         |                             |
| Manage Slider                                                                                                    | ò. |                                           |                                 |                                                                          |              |            |                                                  |                 |                                    |         |                             |
| Manage Category                                                                                                    |    | Data Table                                |                                 |                                                                          |              |            |                                                  |                 |                                    |         |                             |
| PDF<br>CSV<br>Excel<br>Print<br>Copy<br>Search:<br>Manage City                                                                                         |    |                                           |                                 |                                                                          |              |            |                                                  |                 |                                    |         |                             |
| Manage Product                                                                                                    |    | Serial<br>$\overline{\phantom{a}}$<br>No. | Name                            | City                                                                     | Zip-<br>Code | Country    | <b>Address</b>                                   | Phone<br>Number | Email                              | Role    | Action                      |
| Manage Order                                                                                                    |    | $\mathbf{I}$                              | Mukti                           | Comilla                                                                  | 3500         | Bangladesh | Dhaka - Chittagong Hwy, Cumilla                  | 01711785969     | muktifuelstation@gmail.com         | General | $\bullet$                   |
| Manage employee                                                                                                    |    |                                           |                                 |                                                                          |              |            |                                                  |                 |                                    |         | $\bullet$                   |
| Reports                                                                                                    |    | $\overline{2}$                            | Nurulislam                      | Comilla                                                                  | 3500         | Bangladesh | Comilla Padurbazar Bishoroad, 3500               | 01614240037     | nurulislamfillingstation@gmail.com | General | $\qquad \qquad \bullet$     |
| D <l email<="" td=""><td></td><td></td><td></td><td></td><td></td><td></td><td></td><td></td><td></td><td></td><td>-<br/><math>\bullet</math></td></l> |    |                                           |                                 |                                                                          |              |            |                                                  |                 |                                    |         | -<br>$\bullet$              |
| Compose                                                                                                    |    | 3                                         | AmirHossain                     | Chandpur                                                                 | 3600         | Bangladesh | Bus Stand, Comilla - Chandpur Hwy, Chandpur 3600 | 01627854121     | amirhossainfuelstation@gmail.com   | General | $\bullet$<br>÷<br>$\bullet$ |
|                                                                                                    |    | ă                                         | MrRoni                          | Barisal                                                                  | 8200         | Bangladesh | Band Rd, Barishal 8200                           | 01710227851     | ronienterprize@gmail.com           | General | $\bullet$<br>-<br>$\bullet$ |
|                                                                                                    |    | $\overline{5}$                            | RabbiHasan                      | Barisal                                                                  | 8200         | Bangladesh | Bhanga-Barisal Hwy, Barishal                     | 01315212310     | rabbifillingstation@gmail.com      | General | $\bullet$<br>$\bullet$      |
|                                                                                                    |    | 6                                         | Rahim                           | Sylhet                                                                   | 3175         | Bangladesh | Dhaka - Sylhet Hwy, Sylhet                       | 01815864213     | rahimfuelstation@gmail.com         | General | $\bullet$<br>$\bullet$      |
|                                                                                                    |    | $\overline{7}$                            | Jalalla                         | Sylhet                                                                   | 3175         | Bangladesh | Karimganj - Sylhet Road, Sylhet 3175             | 01711360631     | jalaliafueloilstation@gmail.com    | General | $\bullet$<br>$\bullet$      |
|                                                                                                    |    | 8                                         | MdAlam                          | Chittagong                                                               | 4210         | Bangladesh | 10/122, Bayazid Bostami Rd, Chattogram           | 01312580265     | malamfueloilstation@gmail.com      | General | $\bullet$<br>-<br>$\bullet$ |

**Figure:** Admin manage customers list

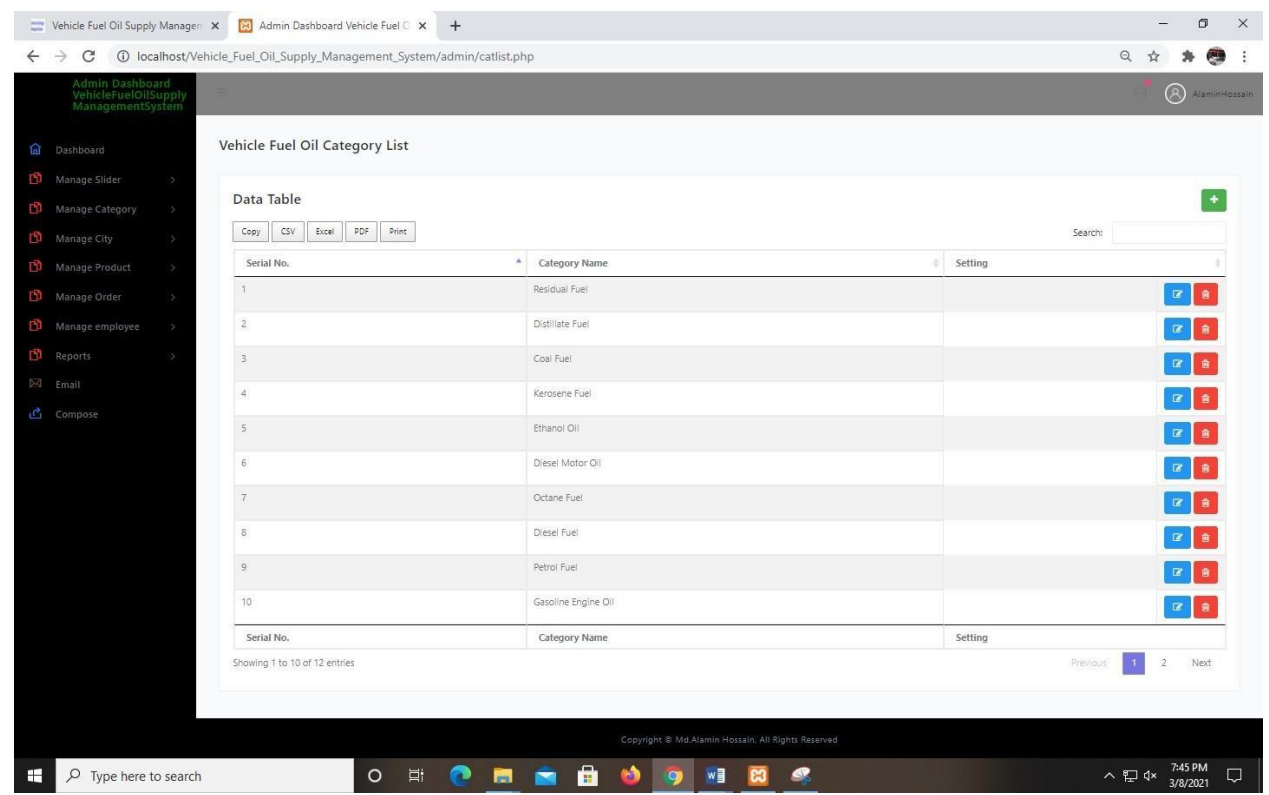

**Figure:** Admin manage fuel oil Categories

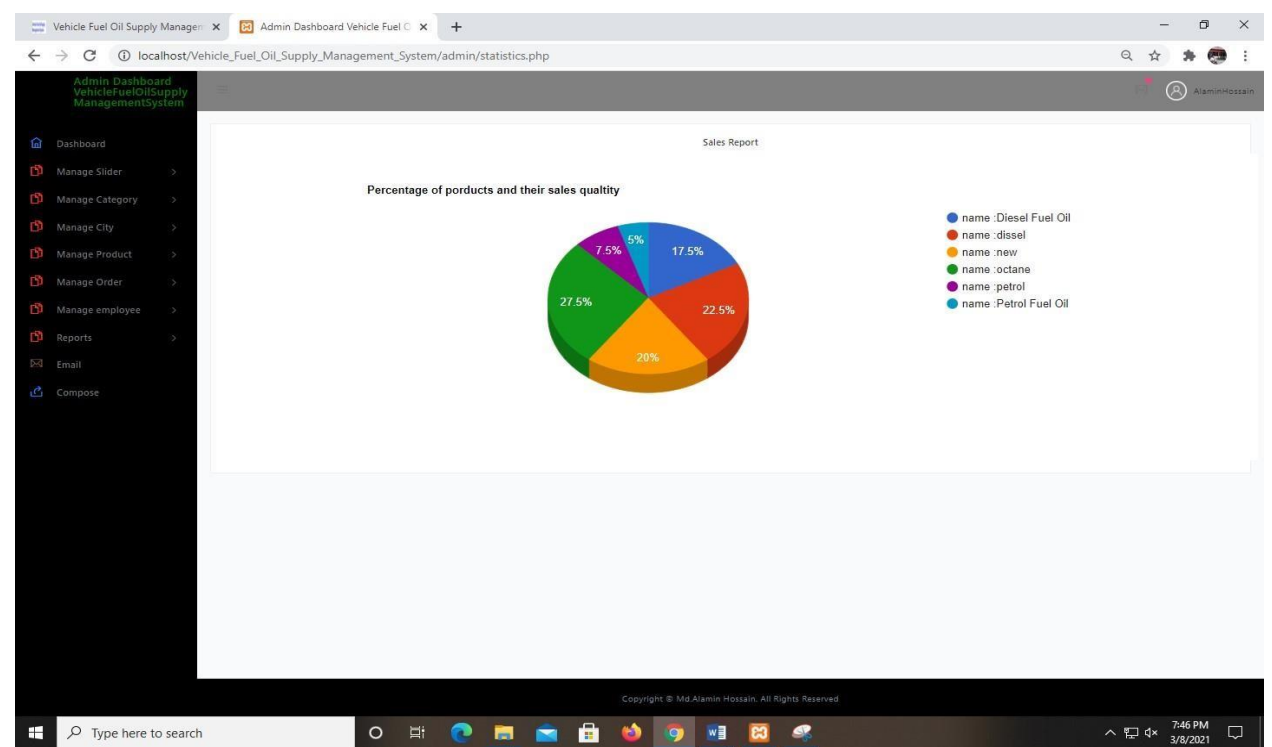

**Figure:** Admin manage vehicle fuel oil sales reports

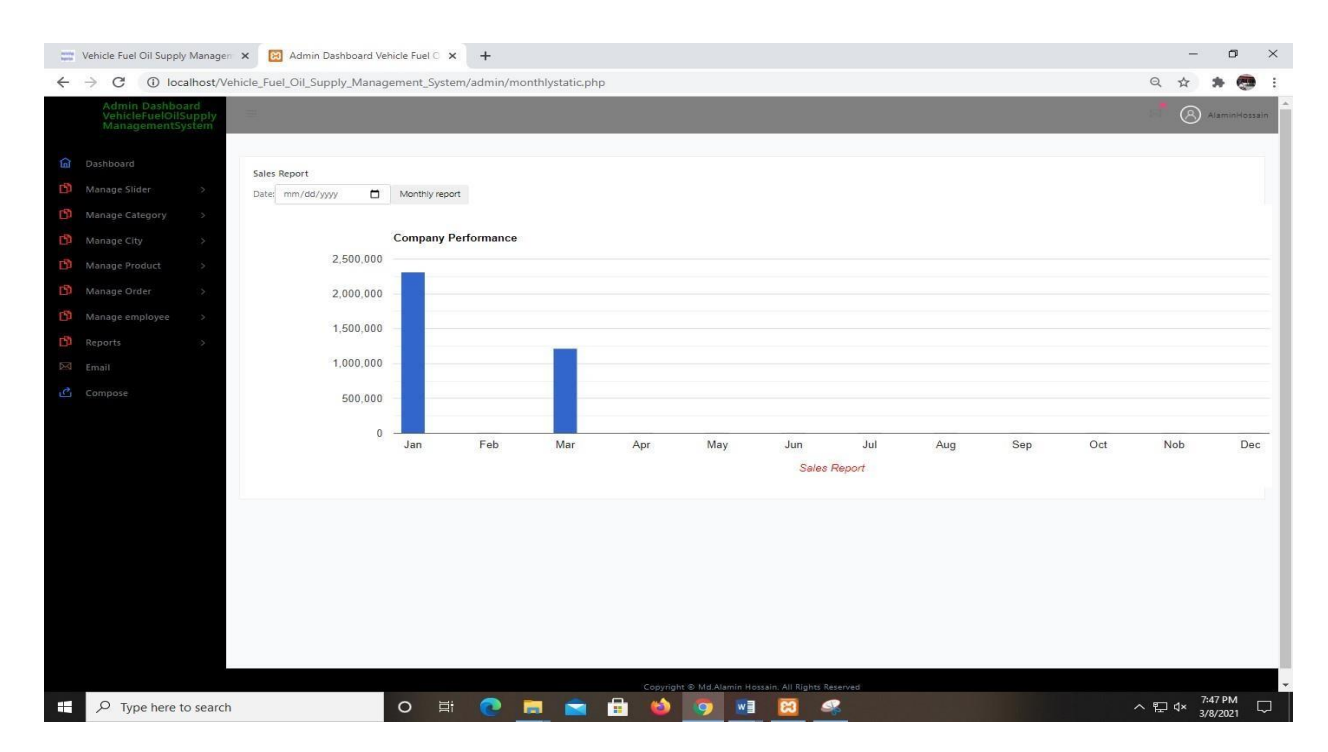

**Figure:** Admin manage vehicle fuel oil monthly sales reports Using for

**Supplier** 

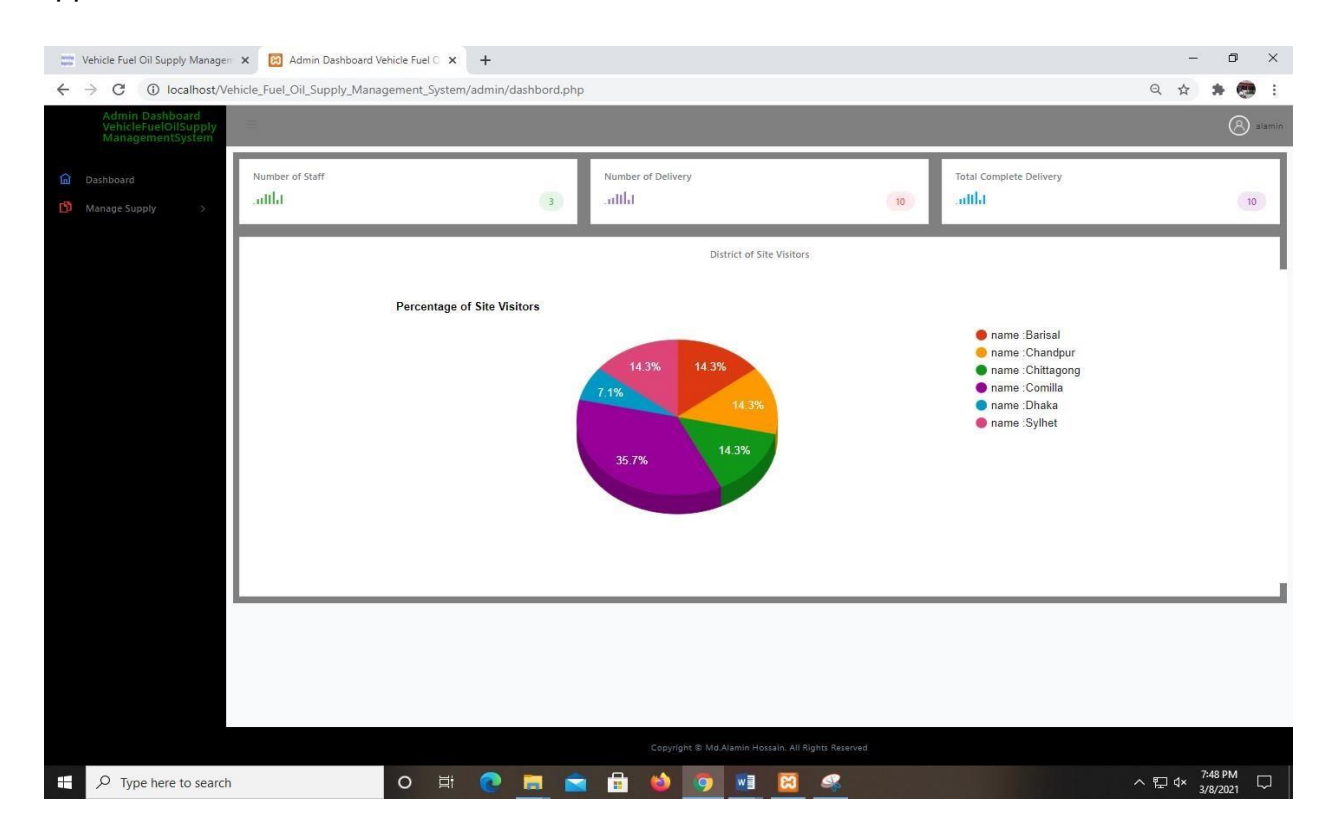

## **Figure:** Supplier Dashboard

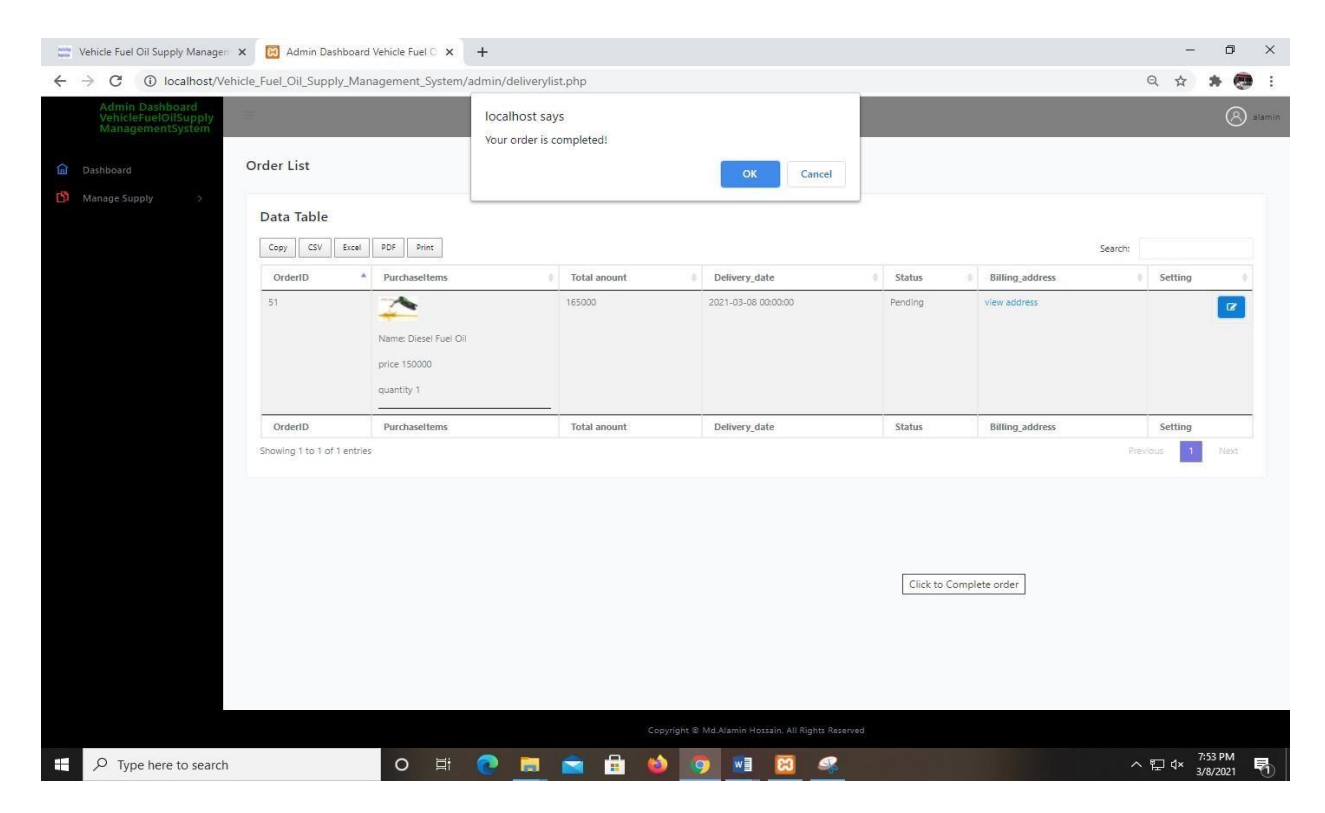

**Figure:** Supplier Completed Customer order

## **System Code**

Customer Signup Code:

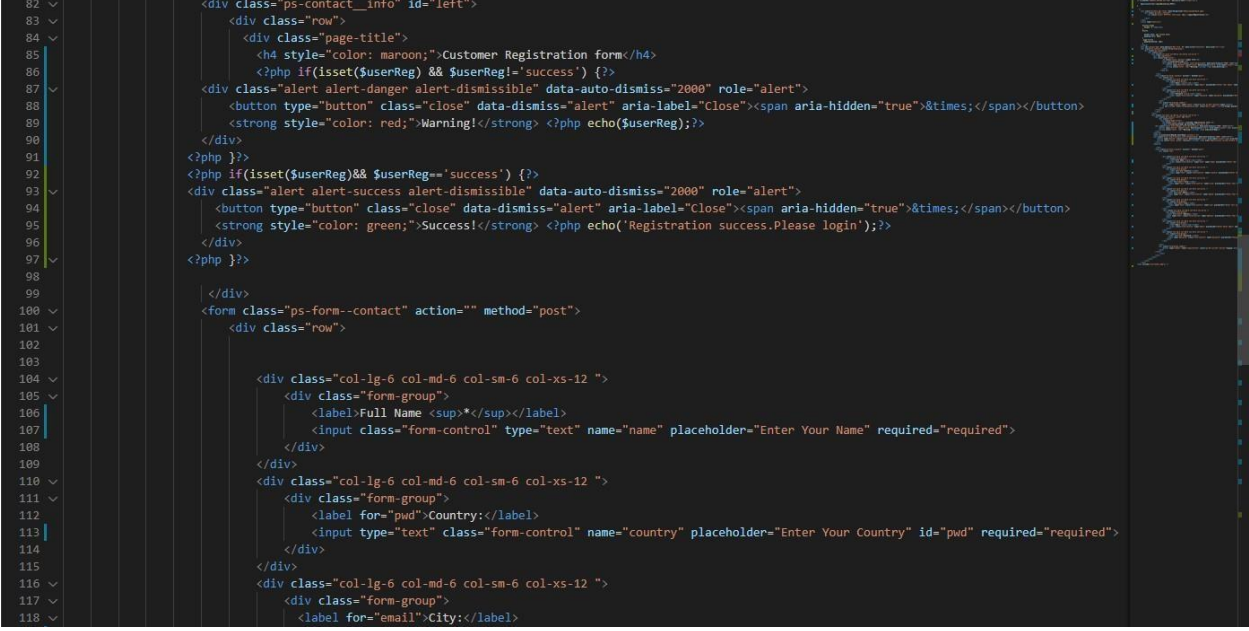

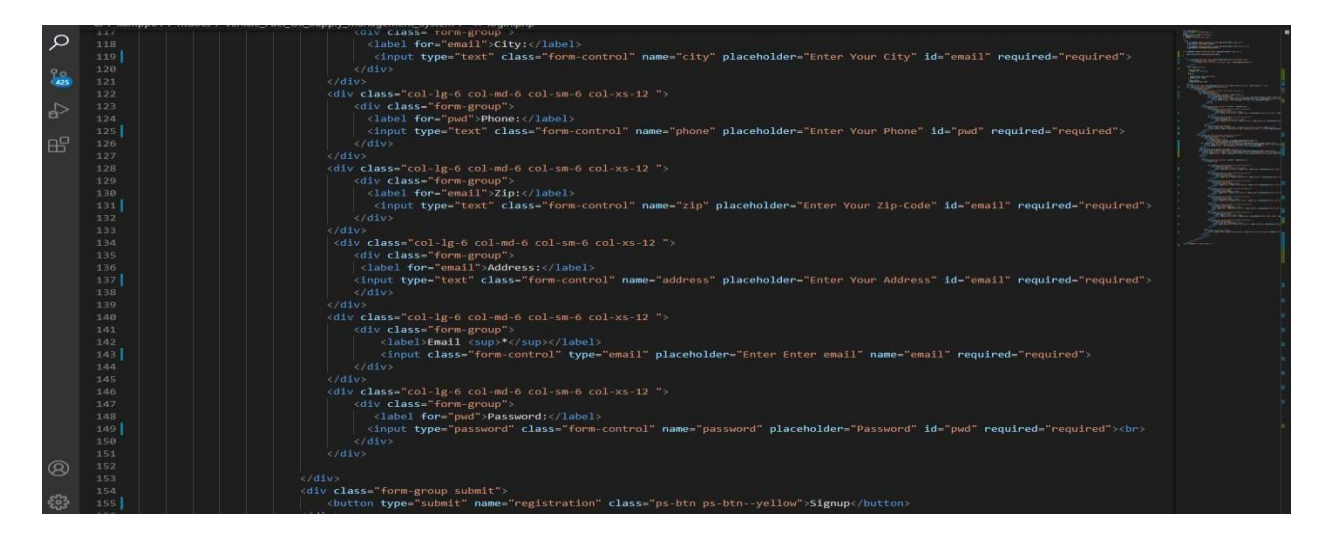

### Customer login Code

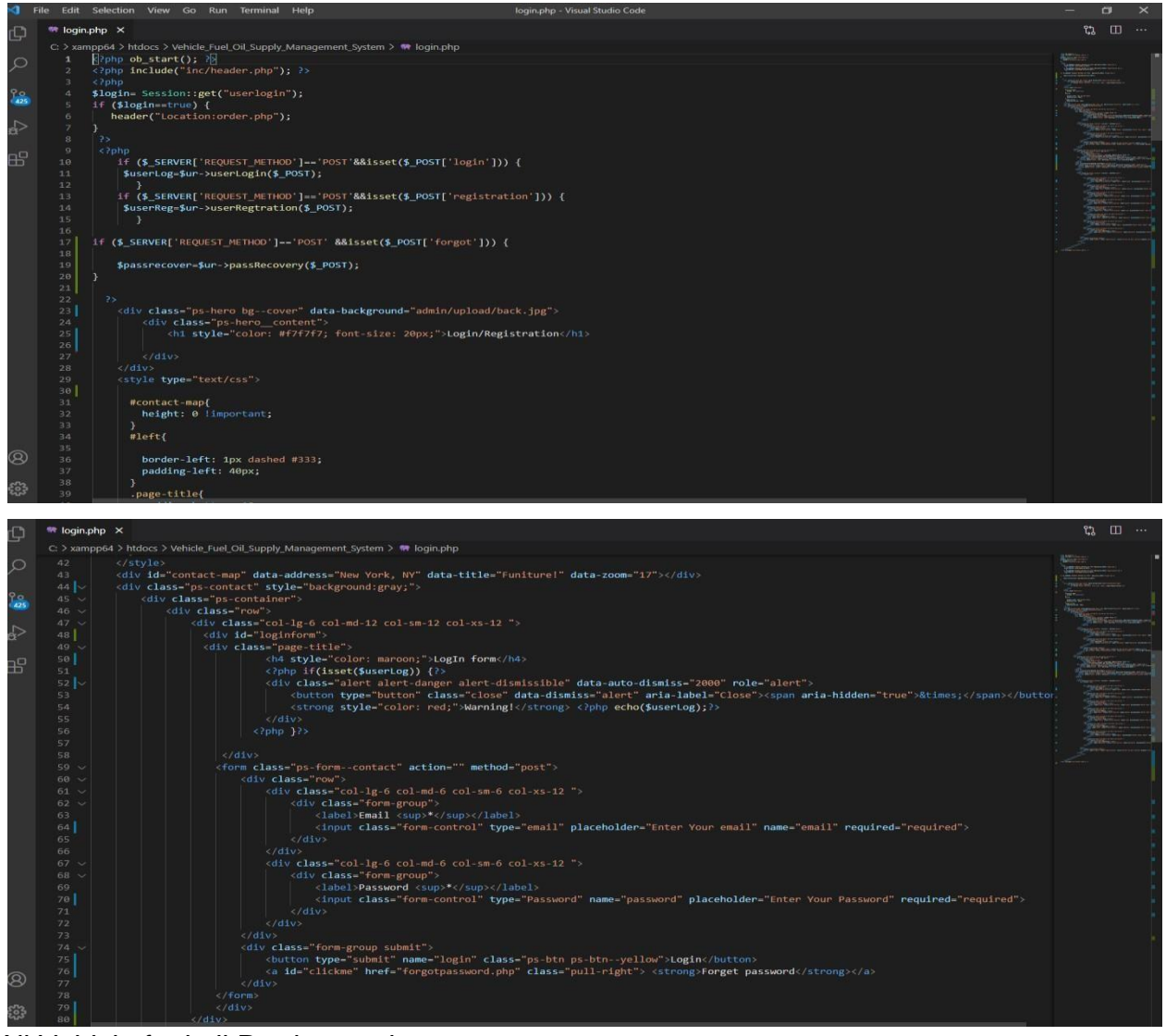

All Vehicle fuel oil Product code:

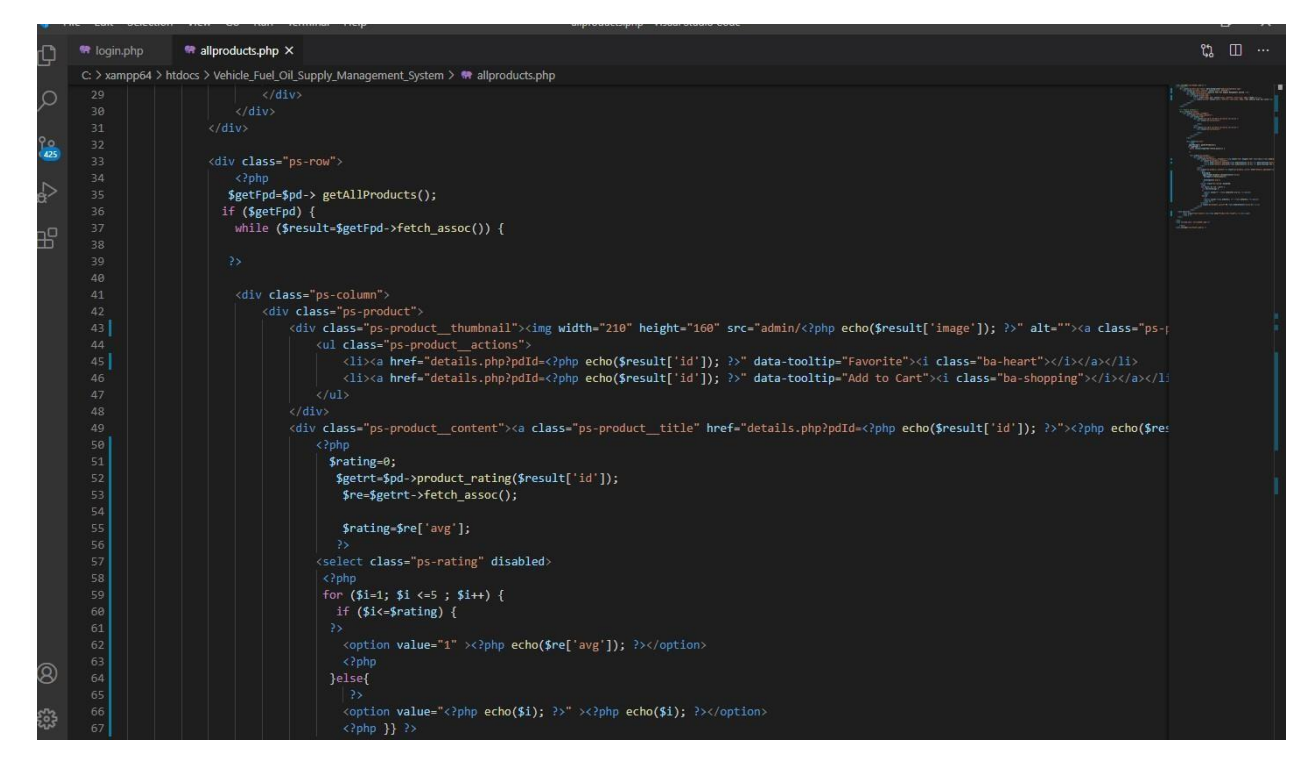

Vehicle fuel oil Product Order code:

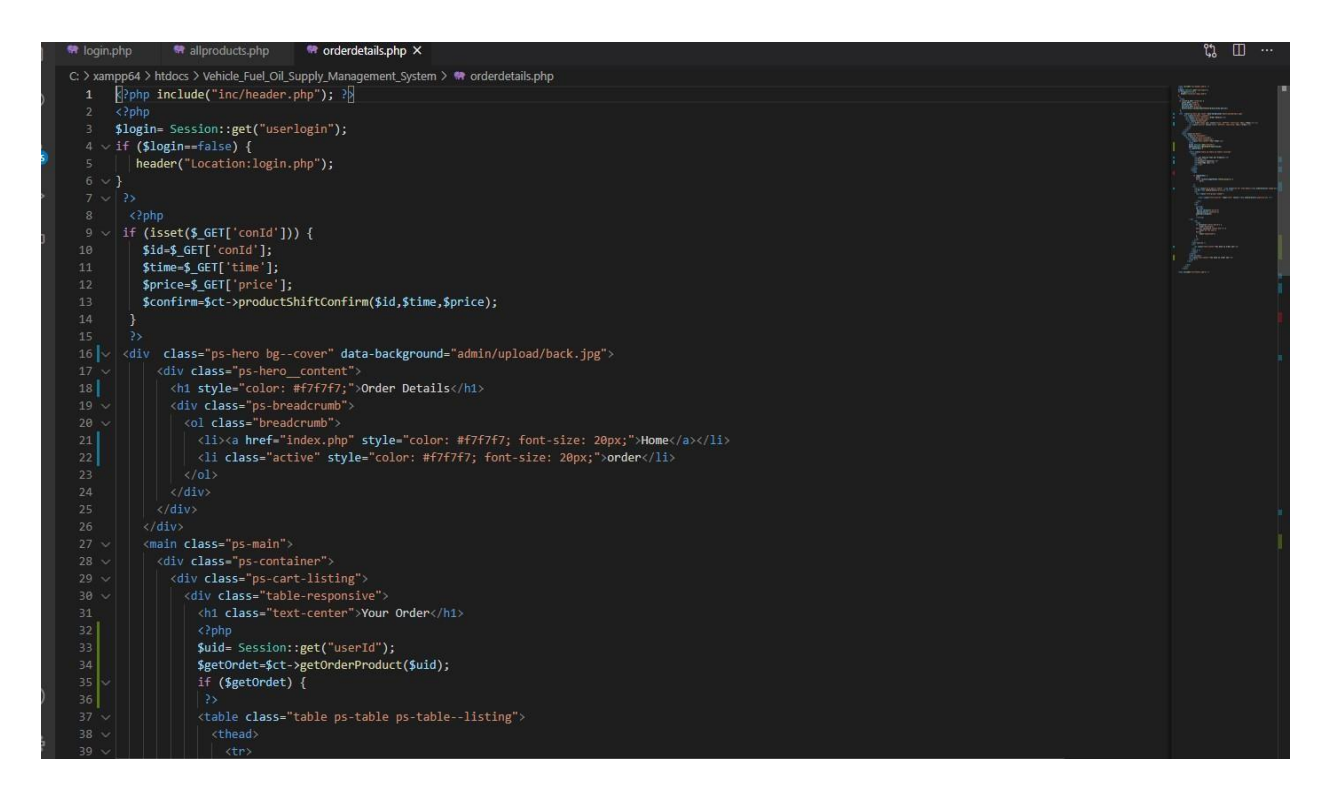

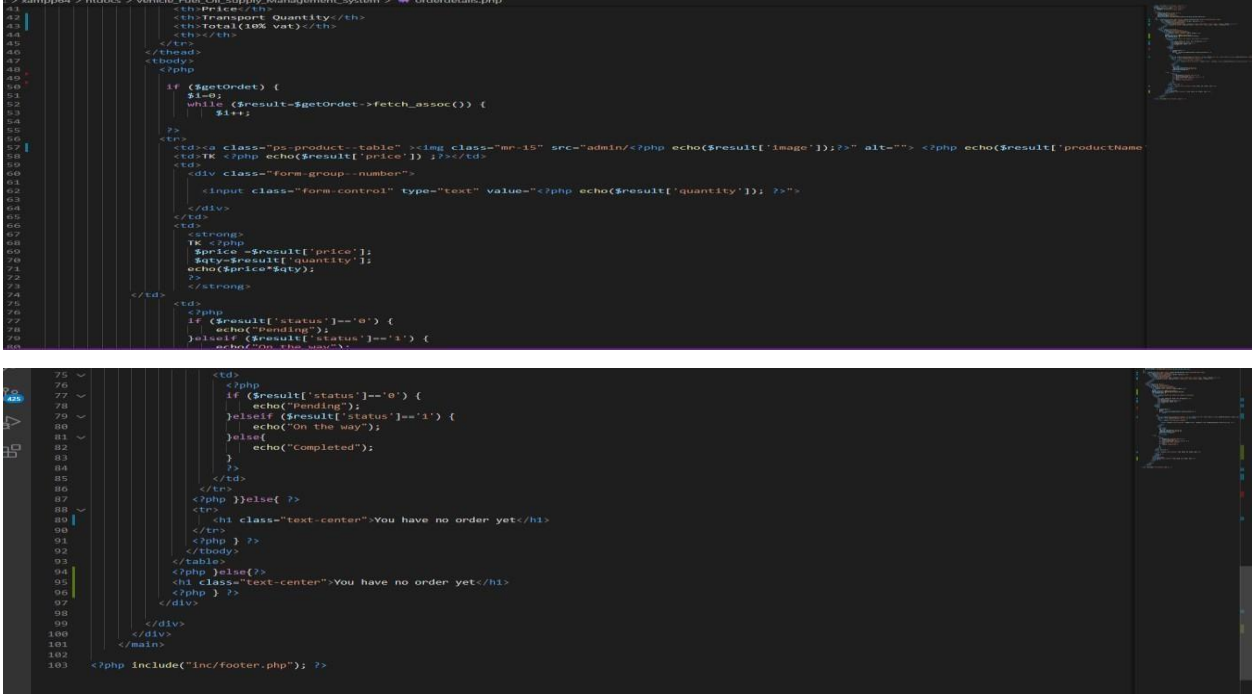

# Admin/Supplier Login Code

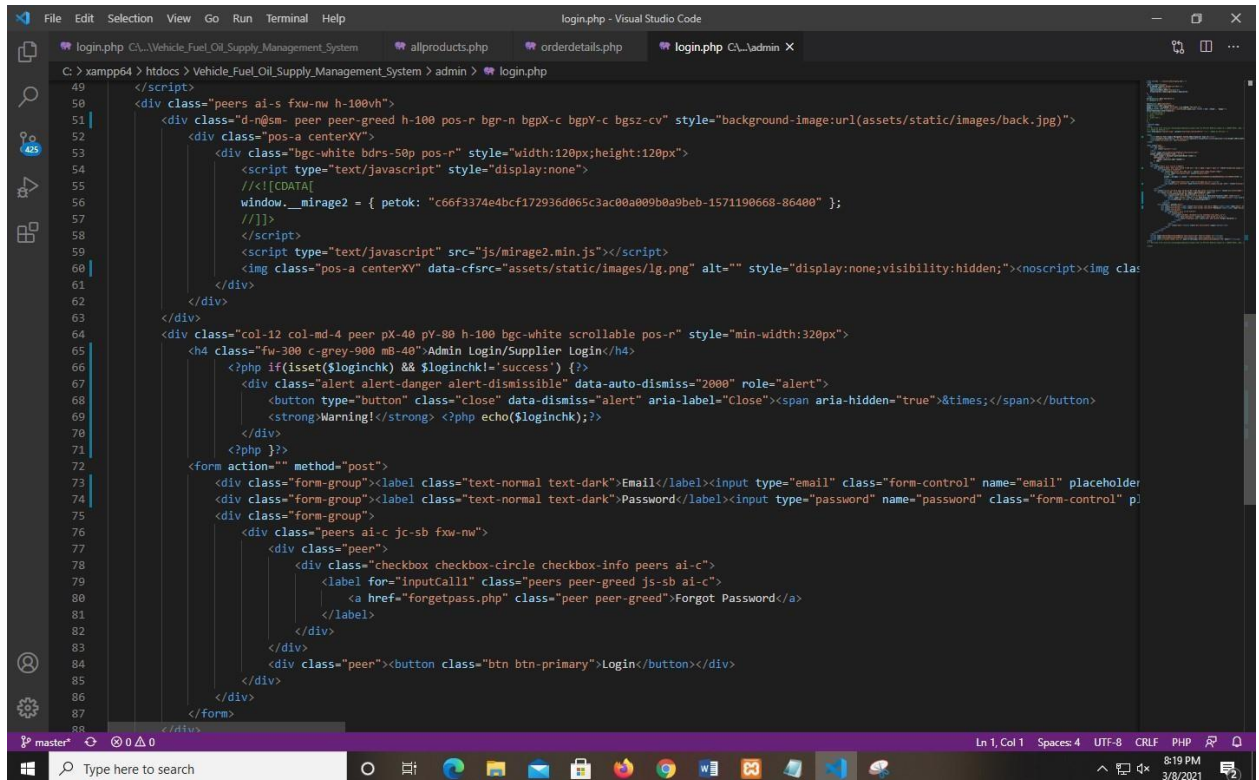

Vehicle fuel oil product listing code:

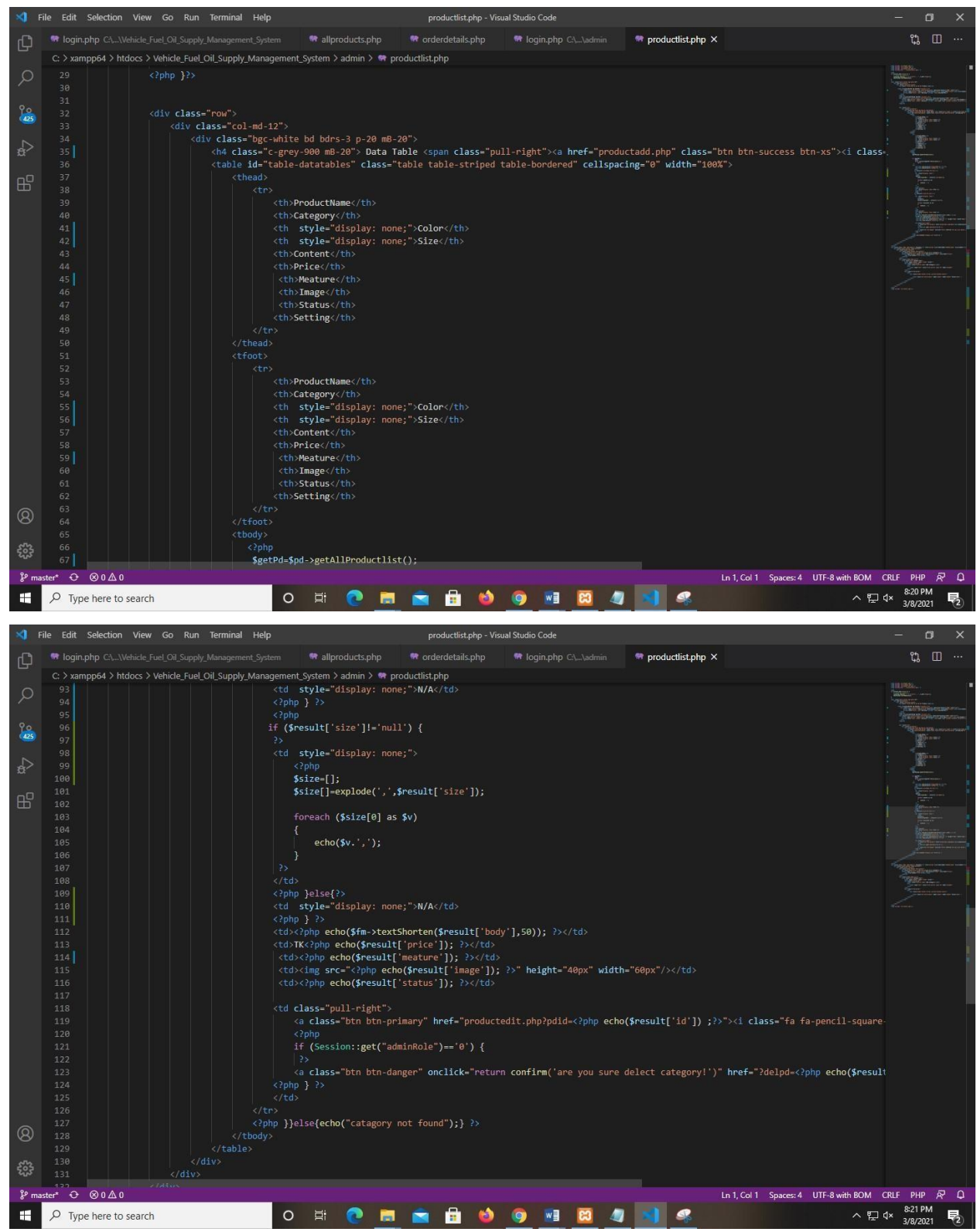

Admin Mange Customer Order list Code:

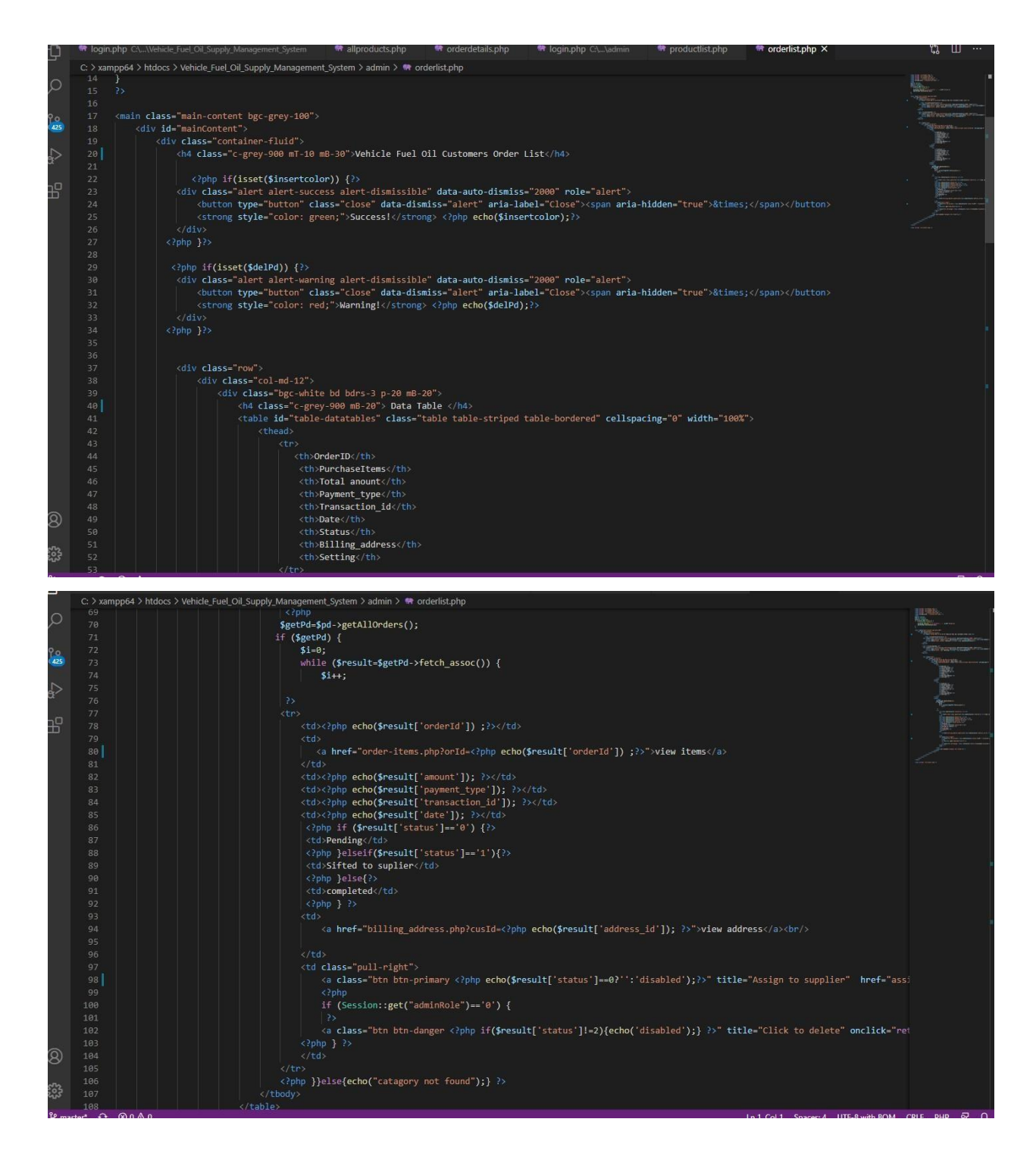

**References**  Agarwal, N., 2019. *Livemint.* [Online]

Daffodil International University Page-89

Available at: https://www.livemint.com/industry/energy/buying-petrol-diesel-order-online-andgetitdelivered-to-your-home-11577263369505.html [Accessed 12 8 2020].

Anon., 2014. *Free tutes.* [Online]

Available at: https://www.freetutes.com/systemanalysis/sa3-technical-economic-operational-legal.html [Accessed 12 8 2020].

Anon., 2017. *Fibre 2 Fashion.* [Online] Available at: https://www.fibre2fashion.com/industry-article/1478/the-advantages-of-online-shopping [Accessed 11 1 2021].

Anon., 2020. *BBC.* [Online] Available at: https://www.bbc.com/worklife/article/20200722-the-curious-origins-of-online-shopping [Accessed 5 6 2021].

Anon., 2021. *guru99.* [Online] Available at: https://www.guru99.com/test-case.html [Accessed 21 1 2021].

Anon., 2021. *iocl.* [Online] Available at: https://iocl.com/home.aspx [Accessed 29 02 2021].

Anon., 2021. *mjlbl.* [Online] Available at: https://www.mjlbl.com/ [Accessed 26 02 2021].

Anon., 2021. *mypetrolpump.com.* [Online] Available at: https://mypetrolpump.com/ [Accessed 2 03 2021].

Anon., 2021. *omnisci.* [Online] Available at: https://www.omnisci.com/technical-glossary/client-server [Accessed 28 01 2021].

Anon., 2021. *searchsoftwarequality.* [Online] Available at: https://searchsoftwarequality.techtarget.com/definition/Web-application-Web-app [Accessed 30 01 2021].

Chang, J., 2016. *ICommerce Central.* [Online] Available at: https://www.icommercecentral.com/open-access/online-shopping-advantagesovertheoffline-alternative.php?aid=38815 [Accessed 12 1 2021].

Djavanshir, S. M. a. G. R. a. L. W. a. R., 2011. The Future of Web Apps. *IT Professional,* 9, 13(5), pp. 12-14.

Lim, Y. J., 2016. Factors Influencing Online Shopping. *Science Direct,* 3, Volume 35, pp. 401-410.

Miraslaw, L., 2014. *Taylor & Francis Online.* [Online] Available at: https://www.tandfonline.com/doi/abs/10.1080/15623599.2005.10773070?journalCode=tjcm20 [Accessed 12 8 2020].

Prasad, C., 2016. *Sage Pub.* [Online] Available at: https://journals.sagepub.com/doi/full/10.1177/0256090916686681 [Accessed 11 1 2021].

Sunitha, C., 2014. Online Shopping- An overview. *B-Digest,* 6, Volume 6, pp. 16-22.